**В. В. Нечитайлов**

## **ТЕПЛОЭНЕРГЕТИЧЕСКИЕ СИСТЕМЫ И ЭНЕРГЕТИЧЕСКИЕ БАЛАНСЫ ПРОМЫШЛЕННЫХ ПРЕДПРИЯТИЙ**

## **Часть 1. Теплоэнергетические системы промышленных предприятий**

**Учебное пособие**

**Санкт-Петербург 2022**

**Министерство науки и высшего образования Российской Федерации** ФЕДЕРАЛЬНОЕ ГОСУДАРСТВЕННОЕ БЮДЖЕТНОЕ ОБРАЗОВАТЕЛЬНОЕ УЧРЕЖДЕНИЕ ВЫСШЕГО ОБРАЗОВАНИЯ

> **«Санкт-Петербургский государственный университет промышленных технологий и дизайна» Высшая школа технологии и энергетики**

## **В. В. Нечитайлов**

# **ТЕПЛОЭНЕРГЕТИЧЕСКИЕ СИСТЕМЫ И ЭНЕРГЕТИЧЕСКИЕ БАЛАНСЫ ПРОМЫШЛЕННЫХ ПРЕДПРИЯТИЙ Часть 1. Теплоэнергетические системы**

## **промышленных предприятий**

## **Учебное пособие**

Утверждено Редакционно-издательским советом ВШТЭ СПбГУПТД

Санкт-Петербург 2022

## **УДК 621.18 (075) ББК 31.391я7 Н 593**

*Рецензенты:*

кандидат технических наук, профессор кафедры управления эксплуатацией и развитием корабельной неатомной энергетики ВУНЦ ВМФ «Военно-морская академия», доцент *В. Ф. Горшков*;

кандидат технических наук, зав. кафедрой промышленной теплоэнергетики Высшей школы технологии и энергетики Санкт-Петербургского государственного университета промышленных технологий и дизайна, доцент

*С. Н. Смородин*

**Нечитайлов, В. В.** 

**Н 593** Теплоэнергетические системы и энергетические балансы промышленных предприятий. Часть 1. Теплоэнергетические системы промышленных предприятий: учеб. пособие / В. В. Нечитайлов. — СПб.: ВШТЭ СПбГУПТД, 2022. — 93 с.

ISBN 978-5-91646-321-7

Учебное пособие соответствует программам и учебным планам дисциплины «Теплоэнергетические системы и энергетические балансы промышленных предприятий» для студентов, обучающихся по направлению подготовки 13.03.01 «Теплоэнергетика и теплотехника». Учебное пособие включает первую часть материалов по дисциплине. Издание предназначено для самостоятельной работы студентов.

Учебное пособие предназначено для бакалавров очной и заочной форм обучения.

УДК 621.18 (075) ББК 31.391я7

ISBN 978-5-91646-321-7

© ВШТЭ СПбГУПТД, 2022 © Нечитайлов В. В., 2022

## **ОГЛАВЛЕНИЕ**

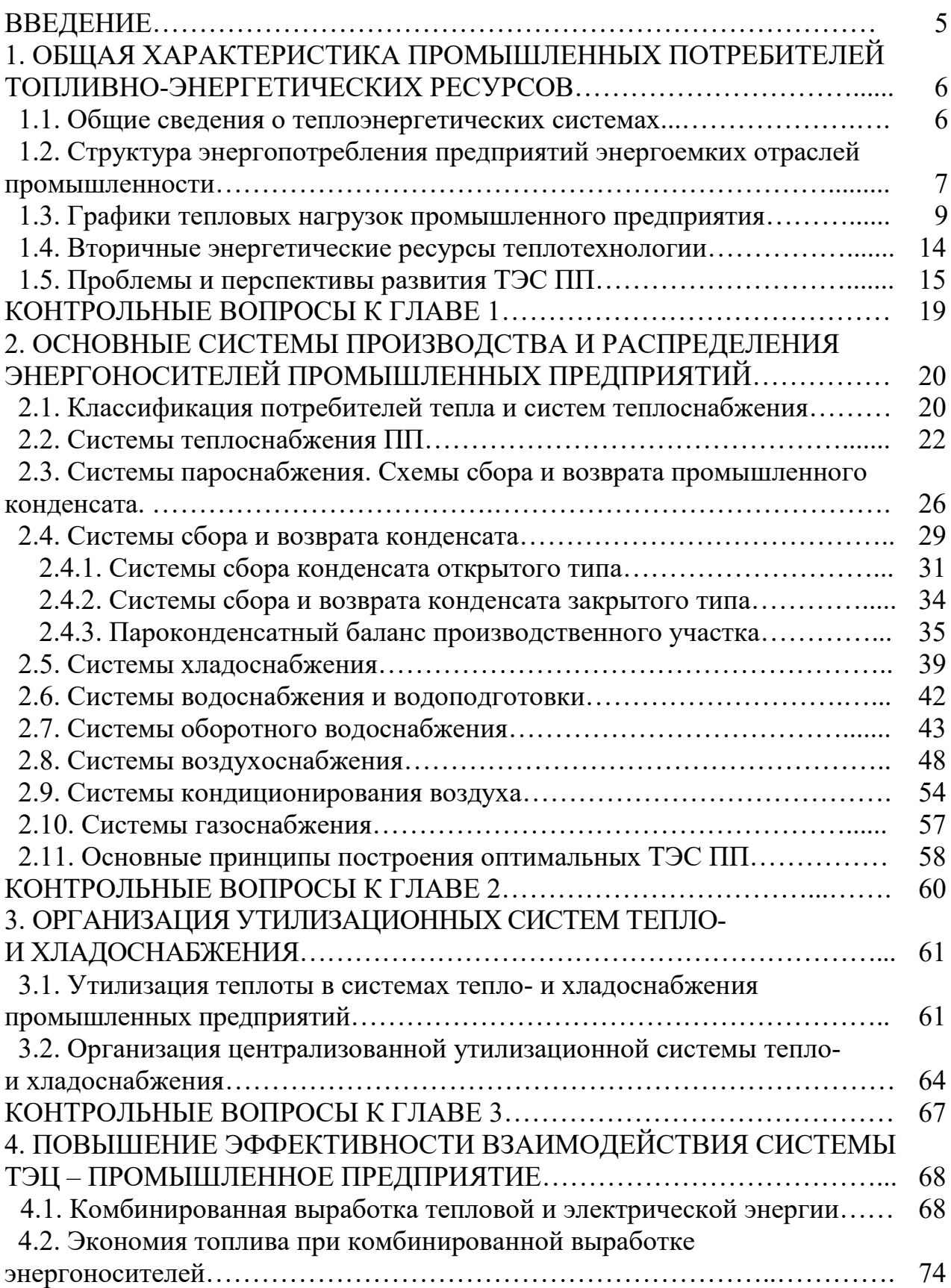

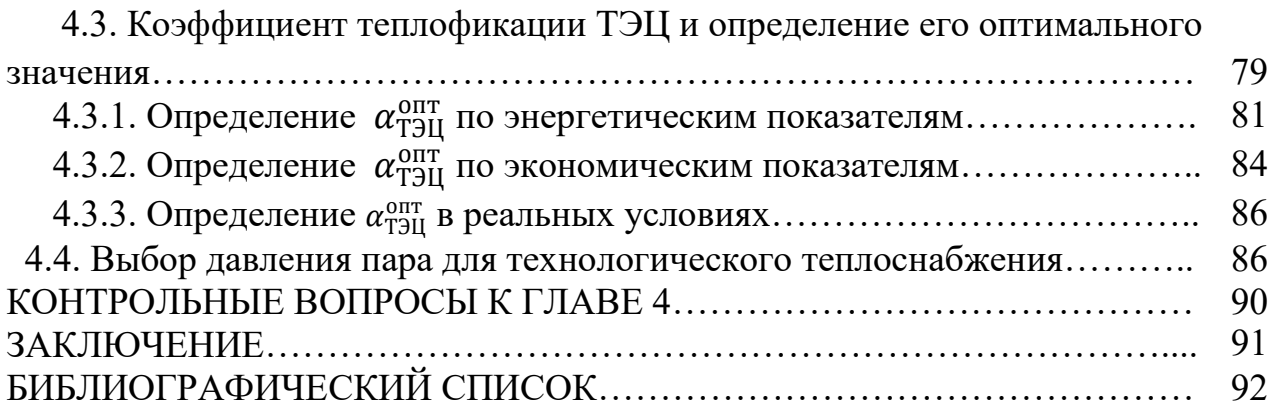

#### **ВВЕДЕНИЕ**

Промышленные предприятия (ПП) являются крупными потребителями топливно-энергетических ресурсов (ТЭР), поэтому расходы на энергетические ресурсы (ЭР) в структуре себестоимости выпускаемой продукции – одни из основных. Размер этих расходов зависит от вида выпускаемой продукции, оборудования и эффективности системы взаимодействия источников ЭР и их потребителей. В системе взаимодействия источник – потребитель ЭР стадия потребления является наименее энергоэффективной. Даже при максимально эффективной работе источника ЭР выходные показатели будут сведены к минимуму за счет неэффективного использования ЭР. Так как ПП функционируют постоянно и не всегда имеется возможность изменения конструкций основного технологического оборудования, наиболее результативным направлением совершенствования энергохозяйства является внедрение мероприятий, позволяющих достичь желаемого эффекта без существенного изменения режимов работы основных технологических систем. Это возможно при создании дополнительных подсистем, максимально использующих первичные и вторичные ЭР. Теплоэнергетическая система (ТЭС) ПП, предназначенная для обеспечения потребителей ЭР всех требуемых видов, соответствующего качества и в необходимом количестве в любое время, представляет собой сложное образование, объединяющее не только внешние и внутренние источники ЭР ПП, но также и потребителей. Кроме этого, ТЭС ПП должна гибко подстраиваться в любое время под изменяющийся режим энергопотребления и делать это с наименьшими издержками.

Одним из основных направлений повышения эффективности взаимодействия источник – потребитель ЭР является комбинирование энерготехнологических процессов, когда промышленная установка или система одновременно является производителем продукции и источником ЭР [1].

## **1. ОБЩАЯ ХАРАКТЕРИСТИКА ПРОМЫШЛЕННЫХ ПОТРЕБИТЕЛЕЙ ТОПЛИВНО-ЭНЕРГЕТИЧЕСКИХ РЕСУРСОВ**

#### **1.1. Общие сведения о теплоэнергетических системах**

Современные ПП энергоемких отраслей промышленности состоят из значительного числа различных технологических и энергетических установок, образующих совместно производственный комплекс.

Теплоэнергетическая система промышленного предприятия (ТЭС ПП) – это система, состоящая из источников различных энергетических ресурсов (ЭР), включая технологические агрегаты, системы транспорта и распределения ЭР и всех потребителей ЭР [2].

Основная задача рационального построения ТЭС ПП – организация оптимального распределения и использования различных ЭР. При этом необходимо учитывать реальные (вплоть до часовых) графики и режимы работы всех агрегатов, как генерирующих, так и потребляющих ЭР в любой отрезок времени для обеспечения надежной и экономичной работы как отдельных агрегатов, так и предприятия в целом; определение характера и мощности необходимых резервных источников ЭР.

От совершенства построения ТЭС ПП зависит эффективность использования ЭР на заводе и размеры их потерь; потребность предприятия во внешних ЭР, в капиталовложениях; влияние ПП на окружающую среду.

К энергоресурсам, охватываемым ТЭС ПП, относят различные виды ЭР, такие как:

- водяной пар различных параметров от разных источников;

- горячая вода;

различные горючие газы: доменный, коксовый, конвертерный, нефтеперерабатывающих агрегатов, ферросплавных электропечей;

- физическая теплота отходящих газов различных технологических агрегатов и остывающей продукции;

- теплота охлаждения конструктивных элементов технологических агрегатов;

- теплота расплавленных шлаков;

- горючие нетранспортабельные отходы производства;

- избыточное давление различных газов и жидкостей;

сжатый воздух для технологических циклов и производственных нужд;

- кислород технический (99,5%) и технологический (95%), газообразный и жидкий.

В зависимости от вида и предназначения ПП графики выхода и потребления данных видов ЭР могут сильно различаться. Поэтому для правильного построения и организации эксплуатации ТЭС ПП необходимо знать энергетические характеристики технологических агрегатов, а также основы соответствующих технологических циклов.

Основной путь снижения себестоимости выпускаемой продукции – это

экономия топлива на предприятиях. Возможные пути экономии топлива:

1. Применение энергосберегающих технологий и энергетического совершенствования технологических агрегатов и циклов.

2. Повышение КПД (снижение удельных расходов топлива) энергетических установок и агрегатов, как генерирующих, так и потребляющих различные энергоресурсы, например, КПД котлов, турбин, компрессоров, кислородных установок, оборудования утилизационных установок.

3. Оптимальное построение ТЭС ПП.

Оптимизация построения ТЭС ПП необходима для решения следующих задач:

- обеспечение бесперебойного снабжения потребителей всеми видами энергоресурсов нужных параметров в любой отрезок времени;

максимальное и наиболее эффективное использование всех внутренних энергоресурсов, определение оптимального направления их использования;

- обеспечение балансирования приходов и расходов энергоресурсов в любой отрезок времени с учетом реальных графиков работы производственных агрегатов с целью снижения, а в пределе и исключения потерь различных энергоресурсов из-за дисбалансов;

- наиболее экономичное резервирование источников энергоресурсов по предприятию;

- оптимальный выбор ЭР для различных видов производств;

- возможность комплексной оптимизации как энергохозяйства предприятий в целом, так и отдельных установок по типам и параметрам;

- выявление наиболее вероятных и длительных режимов работы тех или иных установок и агрегатов для правильного выбора их типоразмеров, режимных характеристик и др.;

- определение наиболее экономичных и эффективных связей ТЭС ПП с другими предприятиями и общими условиями энергоснабжения региона.

Оптимально построенная ТЭС ПП является базой для оптимального построения топливно-энергетического баланса региона [2].

## **1.2. Структура энергопотребления предприятий различных отраслей промышленности**

Более 50 % всех произведенных в России ТЭР используются в различных отраслях промышленности. Наиболее крупными потребителями ТЭР являются предприятия и производственные комплексы металлургической, нефтехимической и химической отраслей промышленности. Структура затрат энергетических ресурсов различных видов на производство технологической продукции зависит от профиля предприятия и требований технологического регламента, который определяет номенклатуру, параметры и режимы поступления ЭР (рис. 1.1–1.3) [3].

7

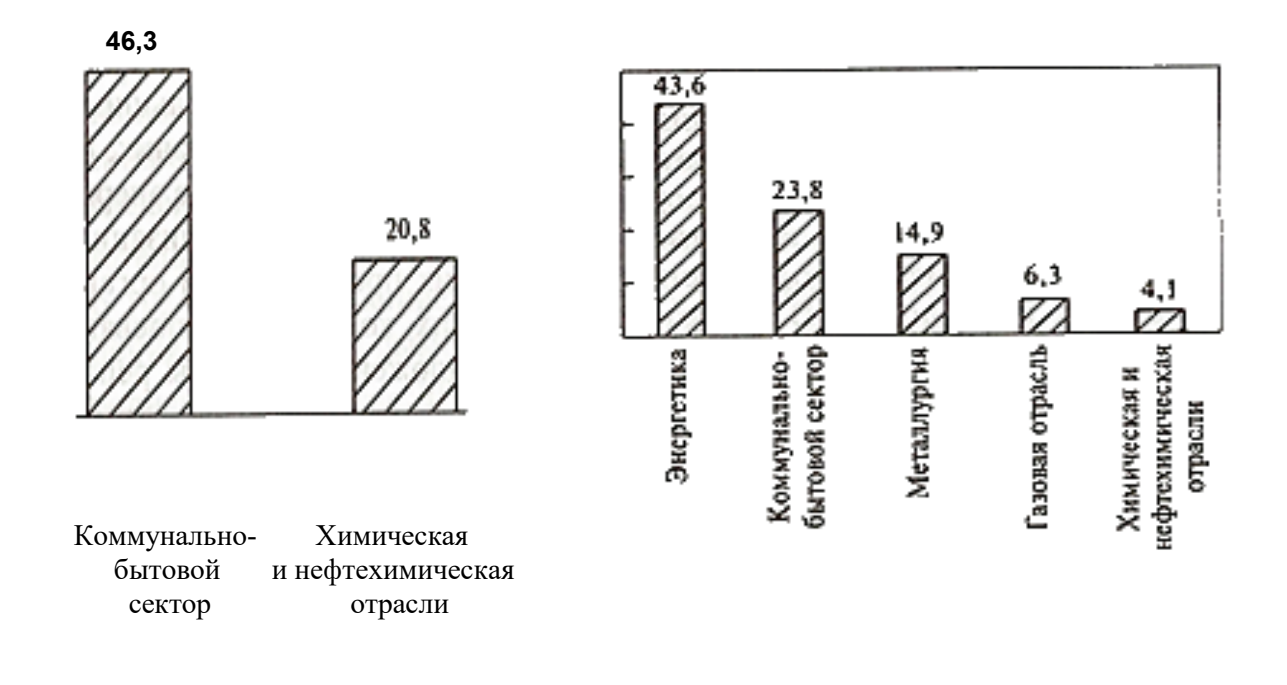

Рис. 1.1. Крупнейшие потребители тепловой энергии в России

Рис. 1.2. Крупнейшие потребители природного топлива в России

Для обеспечения потребностей предприятия в тепловых ЭР требуемого качества и в необходимом количестве организуются теплоэнергетические системы. Режим работы технологического оборудования в течение определенных периодов времени (года, месяца, недели и т. п.) изменяется по закономерным или случайным причинам. В связи с этим меняется режим потребления ЭР. Этот фактор следует учитывать при подборе оборудования источников энергоснабжения и разработке теплоэнергетических систем, так как от него в немалой степени зависит энергетическая и экономическая эффективность взаимодействия технологических потребителей и источников энергоснабжения, а также надежность и безопасность эксплуатации рассматриваемых систем [1].

ТЭС ПП представляет собой комплекс установок и агрегатов, генерирующих, транспортирующих и распределяющих тепловые энергоресурсы между потребителями, сосредоточенными на территории ПП. При необходимости ТЭС ПП могут снабжать ЭР присоединенных внешних потребителей (небольшие предприятия, объекты жилищно-коммунального сектора).

8

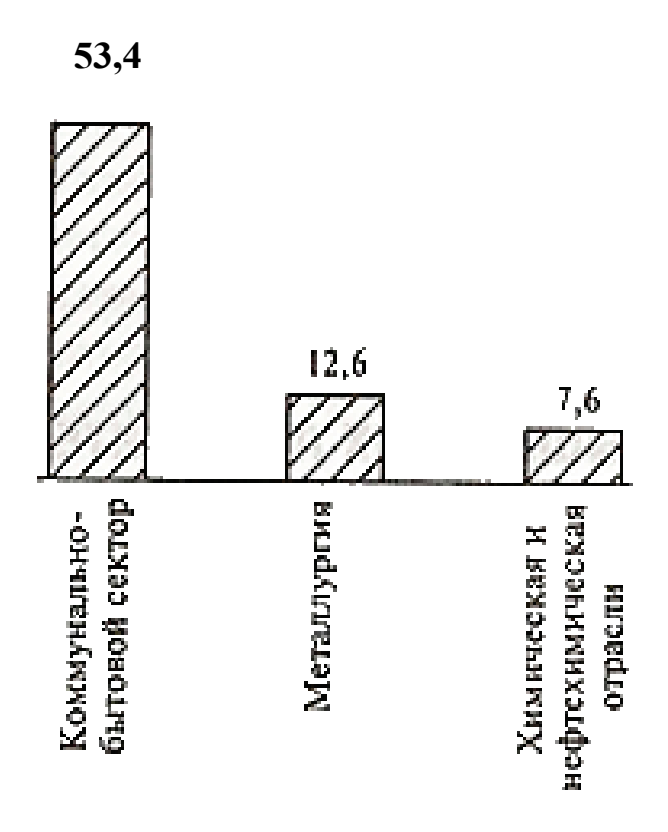

Рис. 1.3. Крупнейшие потребители электрической энергии в России

По уровню температуры, который необходимо поддерживать для проведения основного технологического процесса, промышленные теплотехнологии разделяются на три группы:

I группа – высокотемпературные  $(t$ >500 °C);

II группа – среднетемпературные (160 ≤*t* ≤ 500 0 С);

III группа – низкотемпературные  $(t \leq 160^0C)$ .

Теплотехнологии металлургической отрасли промышленности относятся к высокотемпературным и характеризуются большим выходом вторичных энергоресурсов (ВЭР), в том числе горючих, которые используются в качестве топлива, замещая природные ЭР [4-6].

#### **1.3. Графики тепловых нагрузок промышленного предприятия**

График работы технологических систем подвержен изменениям, которые могут носить как закономерный, так и случайный характер, быть длительными или кратковременными, но происходить они должны с минимальными затратами ЭР, не нанося ущерба надежности эксплуатации оборудования и связанных с ним систем. Пренебрежение этим фактором приводит к просчетам при выборе оборудования источников энергоснабжения и необоснованному перерасходу топлива для обеспечения требуемой нагрузки [1].

Высокотемпературные промышленные теплотехнологии являются не только крупными потребителями топливно-энергетических ресурсов, но и источниками горючих и тепловых ВЭР. Однако выход ВЭР находится в

непосредственной зависимости от режима работы основных агрегатов – источников ВЭР, в первую очередь – топливосжигающих установок (печей, высокотемпературных реакторов и пр.). Поэтому в период снижения производительности агрегатов-источников ВЭР на предприятии возникает дефицит тепловых энергоресурсов, восполнять который должны внешние источники тепловых энергоресурсов – промышленные ТЭЦ или котельные. На предприятиях, ориентированных на использование собственных ВЭР, проблема устранения кратковременных и длительных дисбалансов стоит особенно остро и требует эффективных решений не только для восполнения дефицита тепловых энергоресурсов, но и для использования их избытка.

Часть вспомогательного оборудования предприятий размещается на открытых площадках, что приводит к потерям тепловой энергии в окружающую среду, которые следует восполнять. Для того, чтобы оценить действительную потребность предприятия или его подразделений в тепловых энергоресурсах, необходимо провести анализ графиков теплопотребления в определенные периоды работы: в течение суток, недели, месяца, года [1].

Характеристиками равномерности тепловых нагрузок в течение года являются число часов использования максимальной тепловой нагрузки τ, ч/год, и коэффициент *К,* представляющий собой отношение среднесуточной нагрузки к максимальной суточной за год [7].

По этим характеристикам промышленные предприятия разделяются на три группы:

первая τ = 4000–5000 ч/год, *К* = 0,57–0,68;

вторая  $\tau$  = 5000–6000 ч/год,  $K = 0.6{\text{-}}0.76$ ;

третья τ ≥ 6000 ч/год, *K* ≥ 0,76 [7]*.*

Потребители тепловой энергии на промышленных предприятиях также подразделяются на технологические, отопительно-вентиляционные и санитарно-технические (горячего водоснабжения).

Различают сезонных и круглогодичных потребителей: технологические и санитарно-технические потребители относятся к круглогодичным, отопительно-вентиляционные - к сезонным [1].

К первой группе относятся предприятия, например, легкой промышленности и машиностроения, в структуре затрат тепловой энергии которых более 40 %, имеют нагрузки систем отопления, вентиляции и горячего водоснабжения. Соответственно, затраты теплоты на технологию составляют менее 60 %.

Ко второй группе относятся предприятия химической и нефтехимической отраслей. Доля пара в структуре суммарного теплопотребления на этих предприятиях является превалирующей. Другие виды теплофикационных нагрузок – отопительная, вентиляционная и горячего водоснабжения – составляют 15–20 %

К третьей группе относятся предприятия с превалирующей долей затрат тепловой нагрузки на технологические нужды – более 90 %. Затраты теплоты потребителями других категорий очень малы – менее 10 % (табл. 1.1) [1].

Суточный график расхода пара на нефтехимическом предприятии в летний и зимний периоды работы представлен на рис. 1.4. Месячные графики теплопотребления для этого же предприятия – на рис. 1.5. Режим работы предприятия – непрерывный, круглосуточный [8, 9].

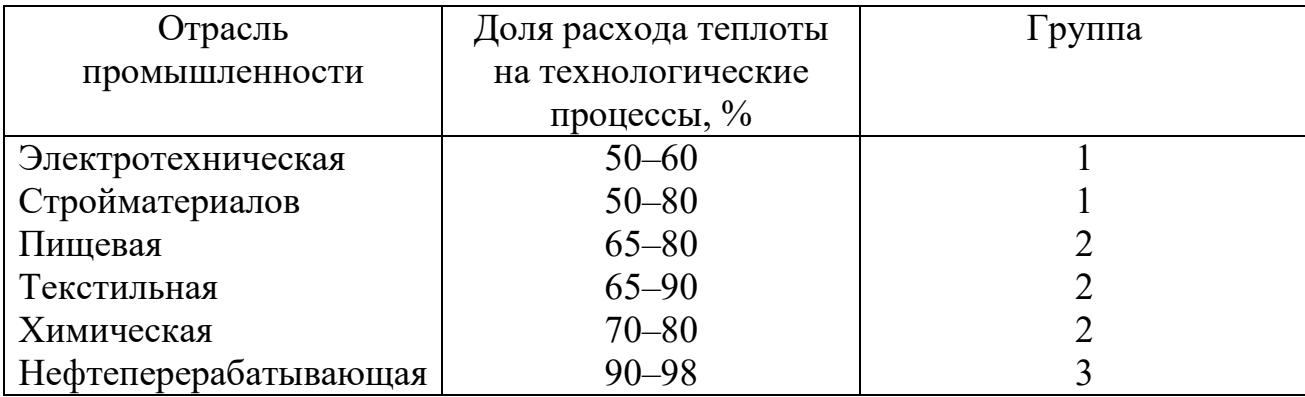

Таблица 1.1 – Расход теплоты на технологические нужды

Нефтехимическое предприятие включает в себя производственные подразделения, выпускающие этилен и пропилен, синтетический этиловый спирт, бутиловый спирт, этиленпропиленовые каучуки, α-метилстирол, изопропилбензол, фенол, ацетон и этиленпропиленовую фракцию. Суточный и месячный графики работы нефтехимических предприятий подвержены кратковременным колебаниям. Относительное расхождение суточной максимальной паровой нагрузки *Dmax* и суточной минимальной *Dmin* составляет

$$
\Delta = \frac{D_{max}}{D_{min}} = 1.05 - 1.07\tag{1.1}
$$

Относительное расхождение максимальной месячной усредненной тепловой нагрузки *Qmax* и минимальной *Q*min несколько выше:

$$
\Delta = \frac{\bar{Q}_{\text{max}}}{\bar{Q}_{\text{min}}} = 1.07 - 1.09\tag{1.2}
$$

Выявленные колебания нагрузки связаны с факторами, предсказать влияние которых невозможно. К числу таких факторов относятся: изношенность оборудования, изменения производительности системы и состава исходного сырья.

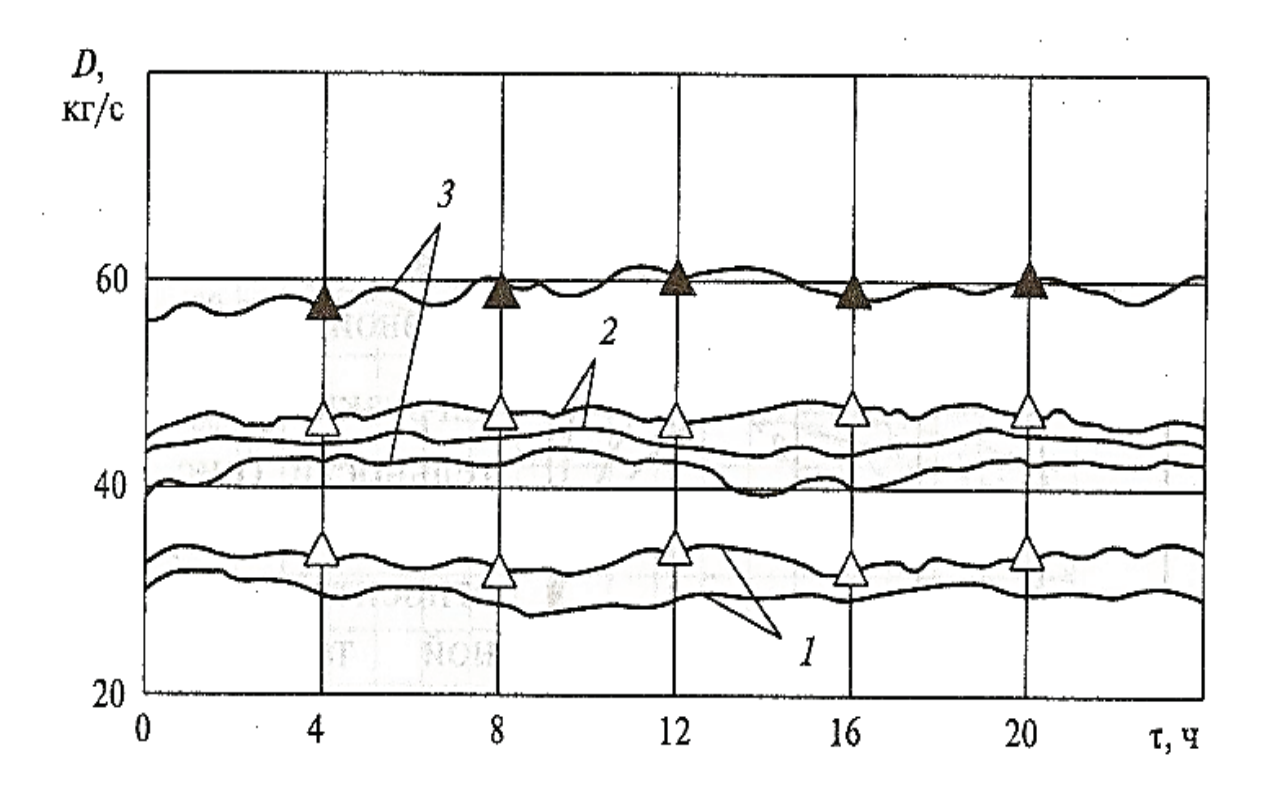

Рис. 1.4. Суточные графики расхода пара на нефтехимическом предприятии: 1 – давление пара 9,4 МПа; 2 – 2,1 МПа; 3 – 1,12 МПа;  $-\Delta$  – – зимнее потребление пара давлением 9,4 и 2,1 МПа; –▲– – зимнее потребление пара давлением 1,12 МПа; —— – летнее потребление пара

Минимальная годовая нагрузка наблюдается в летний период. Исключение составляет временной отрезок, когда основное технологическое оборудование останавливается на плановый ремонт. Годовой график тепловой нагрузки Q по продолжительности (рис. 1.6) показывает, что расхождение относительной максимальной тепловой нагрузки Q<sub>max</sub> и минимальной нагрузки Qmin значителен [1]

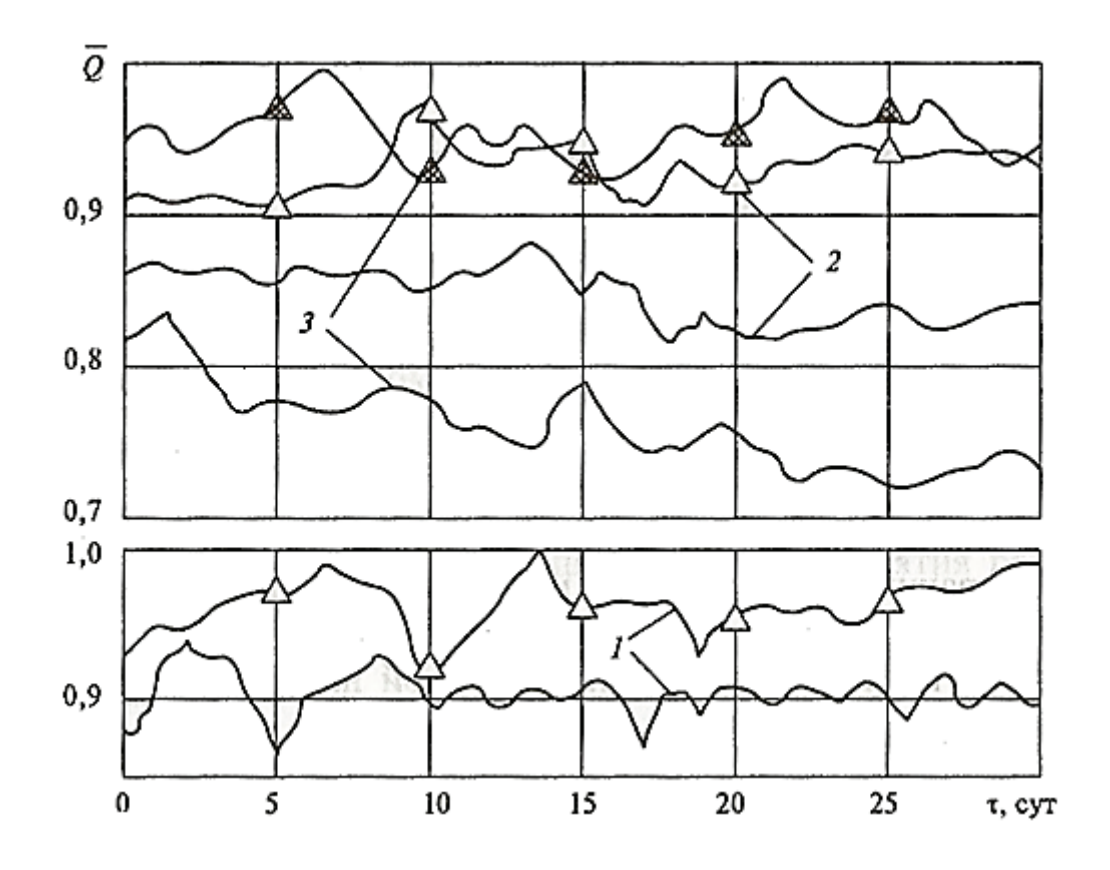

Рис. 1.5. Месячные графики тепловых нагрузок нефтехимического предприятия:

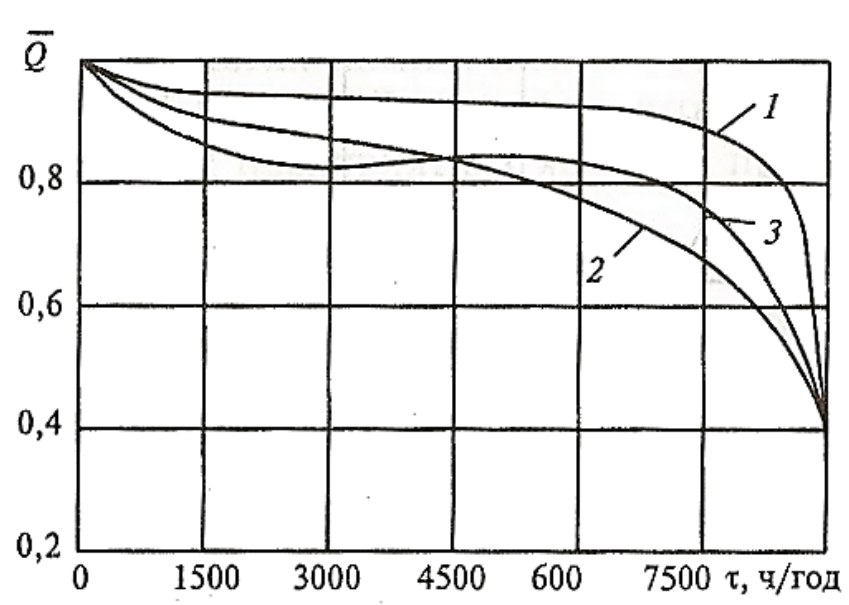

 $\bar{Q}$  =  $Q/Q$  *max* (обозначения те же, что на рис. 1.4)

Рис. 1.6. Графики тепловых нагрузок нефтехимического предприятия: *1 –* давление пара 9,4 МПа; 2 – 2,1 МПа; 3 – 1,12МПа

$$
\Delta = \frac{\bar{Q}_{\text{max}}}{\bar{Q}_{\text{min}}} = 1.8 - 2.5
$$
 (1.3)

в уравнениях (1.2) и (1.3) и на рис. 1.5 и 1.6 приняты следующие обозначения:

 $Q = Q/Q_{max}$  – суммарная относительная тепловая нагрузка предприятия; *Q* – текущая тепловая нагрузка, кВт;

 $Q_{\text{max}}$  – максимальная тепловая нагрузка в течение года, кВт.

#### **1.4. Вторичные энергетические ресурсы теплотехнологии**

В промышленных теплотехнологиях обычно образуются ВЭР следующих видов: горючие, тепловые и избыточного давления.

1. Горючие ВЭР представляют собой отходы технологии, которые могут использоваться в топочных процессах, замещая природное топливо. Преимущественно это горючие газы, образующиеся в различных технологических агрегатах – доменных, коксовых и сажевых печах, в колоннах разделения углеводородов нефтехимических производств и т. п. К ВЭР такого вида относятся также и сырьевые отходы: щепа, древесная стружка, опилки, смолы. В последнем случае следует различать энергетическую и технологическую утилизацию отходов, когда они потребляются не как топливо, а как исходный материал для производства технологической продукции, например, прессованных древесно-стружечных плит, брикетов и т. п. При технологической утилизации сырьевые отходы нельзя учитывать как энергетический ресурс, поскольку они не участвуют в общем топливноэнергетическом балансе предприятия.

2. Тепловые ВЭР образуются в процессах:

- охлаждения технологических, побочных и отбросных продуктов производства, которые могут находиться в газообразном, жидком и твердом состоянии;

- отвода теплоты конструктивных элементов, в том числе теплоты экзотермических химических реакций и т. п.

Возможность эффективного использования тепловых ВЭР непосредственно зависит от их температуры. Однако основная доля таких ВЭР образуется в средне- и низкотемпературных процессах. Их использование на предприятии ограничено и связано со значительными материальными затратами на дополнительное оборудование и организацию утилизационных систем. Промышленные производства характеризуются разнообразием технологических процессов и установленного оборудования, что приводит к образованию ВЭР различных параметров и физико-химического состава. Состав и параметры вторичных тепловых энергоресурсов могут изменяться в зависимости от режима работы технологической установки – источника ВЭР, качества исходного сырья и многих других факторов. Соответственно, изменяются теплоемкость и удельная энтальпия потоков тепловых ВЭР [12, 13].

14

Таблица 1.2 – Распределение теплоты между потребителями, сосредоточенными на территории промышленного предприятия

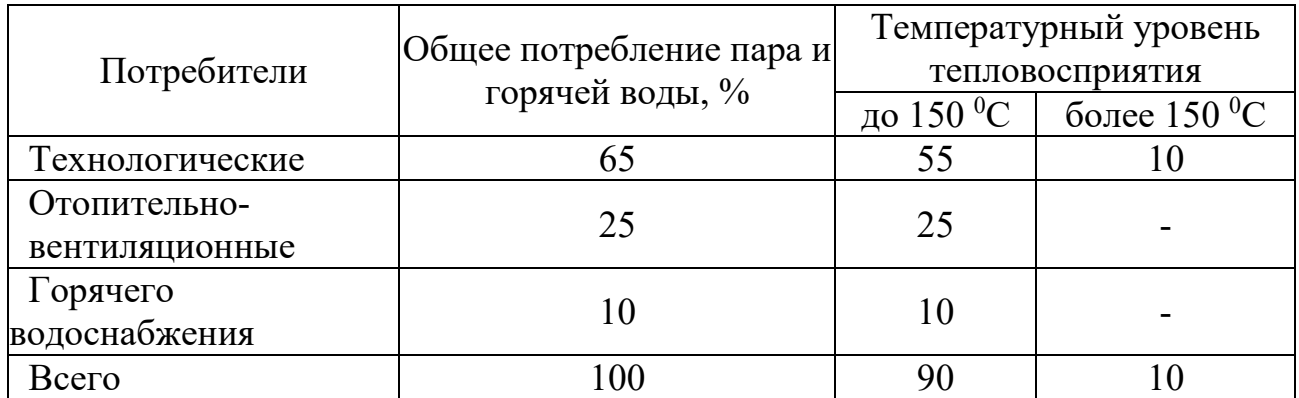

3. ВЭР избыточного давления могут быть использованы в силовых процессах, например, в газовых турбинах для выработки электрической энергии или совершения механической работы.

В настоящее время на промышленных предприятиях ВЭР такого типа практически не используются, так как обычно они имеют невысокие параметры, а силовое оборудование рабочих потоков таких параметров отечественная промышленность не выпускает.

Объемы образующихся ВЭР на промышленных предприятиях значительны. Однако из них в действительности используются лишь 40÷60 %. Основные причины низкого использования ВЭР:

- неравномерность их выхода;

- необходимость резервирования тепловой энергии и установки буферного оборудования, сглаживающего возникающие дисбалансы графика теплопотребления;

высокие материальные затраты на создание разветвленнойутилизационной системы, объединяющей множество элементов оборудования – источников и потребителей ВЭР, которые не всегда окупаются.

ВЭР, использование которых экономически нецелесообразно, не учитываются и сбрасываются в атмосферу, загрязняя окружающую среду [1].

## **1.5. Проблемы и перспективы развития ТЭС ПП**

Современные ТЭС ПП состоят из трех частей, от эффективности взаимодействия которых зависят объем и эффективность ТЭР. Этими частями являются:

- источники энергетических ресурсов, т. е. предприятия, производящие требуемые виды энергоресурсов;

- системы транспорта и распределения энергетических ресурсов между потребителями (тепловые и электрические сети);

- потребители энергетических ресурсов.

Каждый из участников в системе производитель – потребитель энергетических ресурсов имеет собственное оборудование и характеризуется определенными показателями энергетической и термодинамической эффективности. При этом часто возникает ситуация, когда высокие показатели эффективности некоторых из участников системы нивелируются другими, так что суммарная эффективность теплоэнергетической системы оказывается невысокой. Наиболее сложной является стадия потребления ЭР.

Уровень использования топливно-энергетических ресурсов в отечественной промышленности оставляет желать лучшего. Обследование предприятий нефтехимической отрасли показало, что фактический расход энергоресурсов превышает теоретически необходимый примерно в 1,7–2,6 раза, т. е. целевое использование энергоресурсов составляет около 43 % реальных затрат производственных технологий. Такая ситуация наблюдается на предприятиях химической, резинотехнической, пищевой и тех отраслей, где недостаточно или неэффективно используются тепловые вторичные ресурсы.

К числу ВЭР, не находящих применения в промышленных теплотехнологических и теплоэнергетических системах предприятия, относятся в основном тепловые потоки жидкостей  $(t \leq 90\,^0\mathrm{C})$  и газов  $(t \leq 150\,^0\mathrm{C})$  (см. табл. 1.2) [1].

В настоящее время известны достаточно эффективные разработки, позволяющие использовать теплоту таких параметров непосредственно на промышленном объекте. В связи с увеличением цен на энергоресурсы интерес к ним растет, налаживается производство теплоутилизаторов и утилизационных термотрансформаторов, что позволяет надеяться на улучшение в ближайшем будущем ситуации с использованием таких ВЭР в промышленности [14].

Таким образом, современные теплоэнергетические системы должны разрабатываться или модернизироваться в органичной взаимосвязи промышленной теплотехнологией, с учетом временных графиков и режимов работы как агрегатов – потребителей ЭР, так и агрегатов, которые, в свою очередь, являются источниками ВЭР. Основными задачами промышленной теплоэнергетики при этом являются:

- обеспечение баланса энергоресурсов требуемых параметров в любой отрезок времени для надежной и экономичной работы отдельных агрегатов и производственного объединения в целом;

- оптимальный выбор энергоносителей по теплофизическим и термодинамическим параметрам;

- определение номенклатуры и режимов работы резервных и аккумулирующих источников энергоресурсов, а также альтернативных потребителей ВЭР в период их избыточного поступления;

- выявление резервов роста энергетической эффективности производства на текущем уровне технического развития и в перспективе [10].

В перспективе ТЭС ПП представляются сложным энерготехнологическим комплексом, в котором энергетические и технологические потоки тесно взаимосвязаны. При этом потребители топливно-энергетических ресурсов

могут быть источниками вторичной энергии для технологических установок данного производства, внешнего потребителя или утилизационных энергетических установок, генерирующих другие виды энергетических ресурсов  $[1]$ .

Удельный расход теплоты на выпуск продукции промышленных производств колеблется от одного до десятков гигаджоулей на тонну конечного продукта в зависимости от установленной мощности оборудования, характера технологического процесса, тепловых потерь и равномерности графика потребления. При этом наиболее привлекательными являются мероприятия, направленные на повышение энергоэкономической эффективности действующих производств и не вносящие существенного изменения в режим работы основного технологического оборудования. Наиболее привлекательной представляется организация замкнутых систем теплоснабжения на базе утилизационных установок, предприятия которых имеют высокую долю потребления водяного пара среднего и низкого давления и горячей воды.

Для большинства предприятий характерны значительные потери подведенной в систему теплоты в теплообменных аппаратах, охлаждаемых оборотной водой или воздухом в конденсаторах, охладителях, холодильниках и т. п. В таких условиях целесообразна организация централизованных и групповых систем с промежуточным теплоносителем в целях рекуперации сбрасываемой теплоты. Это позволит связать многочисленные источники и потребителей в рамках всего предприятия или выделенного подразделения и обеспечить горячей водой требуемых параметров промышленных и санитарнотехнических потребителей.

Замкнутые системы теплоснабжения являются одним из основных элементов безотходных производственных систем. Регенерация теплоты низких параметров и ее трансформацией на необходимый температурный уровень может быть возвращена значительная часть энергетических ресурсов, которая обычно сбрасывается в атмосферу непосредственно или с использованием систем оборотного водоснабжения.

В технологических системах, использующих в качестве энергоносителей пар и горячую воду, температура и давление подводимой и сбрасываемой теплоты в процессах охлаждения оказываются одинаковыми. Количество сбрасываемой теплоты может даже превышать количество введенной в систему теплоты, так как процессы охлаждения обычно сопровождаются изменением агрегатного состояния вещества. В таких условиях возможна организация утилизационных централизованных или местных теплонасосных систем, которые позволяют регенерировать до 70 % теплоты, затраченной в теплопотребляющих установках [15, 16].

Одним из эффективных решений является организация утилизационных систем холодоснабжения на базе абсорбционных трансформаторов теплоты (АТТ). Промышленные системы холодоснабжения базируются на холодильных установках парокомпрессионного типа, причем потребление электроэнергии на производство холода достигает 15–20 % ее суммарного расхода по всему ПП.

17

Абсорбционные трансформаторы теплоты как альтернативные источники хладоснабжения обладают некоторыми преимуществами [16]:

- для привода АТТ может использоваться низкопотенциальная теплота технической воды, дымовых газов или отработавшего пара низкого давления;

- при неизменном составе оборудования АТТ способен работать как в режиме хладоснабжения, так и в режиме теплового насоса на отпуск теплоты.

Системы воздухо- и хладоснабжения ПП существенного влияния на поступление ВЭР не оказывают и могут рассматриваться как потребители теплоты при разработке утилизационных мероприятий.

В перспективе ожидается появление принципиально новых безотходных промышленных технологий на базе замкнутых производственных циклов, а также значительное повышение доли электроэнергии в структуре энергопотребления. Рост потребления электроэнергии в промышленности будет связан, прежде всего, с освоением дешевых источников энергии – реакторов на быстрых нейтронах, термоядерных реакторов и пр. [10].

Одновременно с этим следует ожидать ухудшение экологической ситуации, связанной с глобальным перегревом планеты вследствие интенсификации «термического загрязнения» – роста тепловых выбросов в атмосферу [1].

## **КОНТРОЛЬНЫЕ ВОПРОСЫ К ГЛАВЕ 1**

- 1. Какие характеристики позволяют оценить равномерность тепловых нагрузок в течение года?
- 2. Приведите примеры промышленных технологий, которые относятся ко второй группе по доле расхода теплоты на собственные нужды.
- 3. По суточному графику расхода пара на нефтехимическом предприятии определите его максимальное и минимальное значения и проведите их сравнение. Охарактеризуйте месячный график теплопотребления нефтехимического предприятия.
- 4. Чем объясняется неравномерность годовых графиков тепловых нагрузок промышленных предприятий?
- 5. Проведите сравнение графиков годовых нагрузок машиностроительных предприятий и химических комбинатов и сформулируйте выводы.
- 6. Всегда ли горючие отходы производства следует считать вторичными энергоресурсами?
- 7. Охарактеризуйте структуру потребления теплоты в промышленности с учетом температурного уровня тепловосприятия.
- 8. Поясните принцип определения располагаемого количества теплоты ВЭР продуктов сгорания, направляемых в котлы-утилизаторы.
- 9. Какую эквивалентную экономию природного топлива дает экономия единицы теплоты на стадии потребления и почему?

## **2. ОСНОВНЫЕ СИСТЕМЫ ПРОИЗВОДСТВА И РАСПРЕДЕЛЕНИЯ ЭНЕРГОНОСИТЕЛЕЙ ПРОМЫШЛЕННЫХ ПРЕДПРИЯТИЙ**

#### **2.1. Классификация потребителей тепла и систем теплоснабжения**

#### **Классификация потребителей тепла**

Тепловое потребление – это использование тепловой энергии для разнообразных коммунально-бытовых и производственных целей (отопление, вентиляция, кондиционирование воздуха, души, бани, прачечные, различные технологические теплоиспользующие установки и т. д.).

При проектировании и эксплуатации систем теплоснабжения необходимо учитывать:

- − вид теплоносителя (вода или пар);
- − параметры теплоносителя (температура и давление);
- − максимальный часовой расход тепла;
- − изменение потребления тепла в течение суток (суточный график);
- − годовой расход тепла;
- − изменение потребления тепла в течение года (годовой график);
- − характер использования теплоносителя у потребителей (непосредственный забор его из тепловой сети или только отбор тепла).

Потребители тепла предъявляют к системе теплоснабжения различные требования. Несмотря на это, теплоснабжение должно быть надежным, экономичным и качественно удовлетворять всех потребителей тепла. Потребителей тепла можно разделить на две группы:

- сезонные потребители тепла;

- круглогодовые потребители тепла.

Сезонными потребителями тепла являются:

- − отопление;
- − вентиляция (с подогревом воздуха в калориферах);
- − кондиционирование воздуха (получение воздуха определенного качества: чистота, температура и влажность).

Круглогодовые потребители используют тепло в течение всего года. К этой группе относятся:

- технологические потребители тепла;

- горячее водоснабжение коммунально-бытовых потребителей [2].

#### **Классификация систем теплоснабжения**

Снабжение теплом потребителей (систем отопления, вентиляции, на технологические циклы и горячее водоснабжение зданий) состоит из трех взаимосвязанных циклов:

- сообщение тепла теплоносителю;

- транспорт теплоносителя;

- использование теплового потенциала теплоносителя.

В соответствии с этим, каждая система теплоснабжения состоит из трех звеньев:

- источник тепла;

- трубопроводы;

- системы теплопотребления с нагревательными приборами.

Системы теплоснабжения классифицируются по следующим основным признакам:

- по мощности;

- по виду источника тепла;

- по виду теплоносителя.

По мощности системы теплоснабжения характеризуются дальностью передачи тепла и числом потребителей. Они могут быть местными и централизованными.

Местными называют системы теплоснабжения, в которых три основных звена объединены и находятся или в одном помещении, или в смежных помещениях и применяются только в гражданских, небольшого объема, зданиях, или в небольших вспомогательных зданиях на промышленных площадках, удаленных от основных производственных корпусов (например, печи, газовое или электрическое отопление). В этих случаях получение тепла и передача его воздуху помещений объединены в одном устройстве и расположены в отапливаемых помещениях.

Централизованными системами теплоснабжения называются в том случае, когда от одного источника тепла подается тепло для множественных помещений или зданий. По виду источника тепла системы централизованного теплоснабжения разделяют на районное теплоснабжение и теплофикацию. При районном теплоснабжении источником тепла служит районная котельная, а при теплофикации – ТЭЦ.

Теплоносителем называется среда, которая передает тепло от источника тепла к нагревательным приборам систем отопления, вентиляции и горячего водоснабжения.

По виду теплоносители системы теплоснабжения делятся на две группы:

- водяные системы теплоснабжения;

- паровые системы теплоснабжения.

Водяные системы теплоснабжения различают по числу теплопроводов, передающих воду в одном направлении:

- однотрубные;

- двухтрубные;

- многотрубные.

Водяные системы теплоснабжения по способу присоединения систем горячего водоснабжения разделяют на две группы:

- закрытые системы;

- открытые системы.

Схемы присоединений систем отопления и вентиляции к тепловым сетям могут быть зависимые и независимые.

При зависимой схеме вода из тепловых сетей непосредственно поступает в нагревательные приборы систем отопления и вентиляции.

При независимой схеме вода из тепловой сети доходит только до абонентских вводов местных систем, т. е. до места присоединения последних к тепловой сети, и не попадает в нагревательные приборы, а в специально предусмотренных подогревателях нагревает воду, циркулирующую в системах отопления зданий, и возвращается по обратному теплопроводу к источнику теплоснабжения.

Паровые системы теплоснабжения могут быть с возвратом и без возврата конденсата. Технологические потребители пара присоединяются непосредственно или с применением компрессора, если давление пара в сети ниже давления, требуемого технологическими потребителями [2].

#### **Выбор систем теплоснабжения**

Система теплоснабжения выбирается в зависимости от характера теплового потребления и вида источника теплоснабжения.

Водяным системам теплоснабжения отдается предпочтение, когда тепловые потребители представляют собой системы отопления, вентиляции и горячего водоснабжения. При наличии технологической тепловой нагрузки, требующей тепло повышенного потенциала, рационально также применять воду в качестве теплоносителя, но при этом предусматривать прокладку третьего обособленного трубопровода.

На промышленных площадках при превалирующей технологической тепловой нагрузке повышенного потенциала и малых нагрузках отопления и вентиляции можно применять паровые системы теплоснабжения [2].

## **2.2. Системы теплоснабжения ПП**

Источники тепловой энергии, обеспечивающие промышленные предприятия паром и горячей водой, можно разделить на две группы:

- внешние источники теплоты – заводские и районные ТЭЦ и котельные;

- внутренние источники теплоты – технологические агрегаты, в которых образуются вторичные энергоресурсы. При необходимости ВЭР преобразуются в пар или горячую воду в специальных утилизационных установках.

Потребители пара промышленных параметров при наличии собственных источников тепловой энергии, в число которых входят и утилизационные установки, на своей территории организовывают объединенную систему пароснабжения, к которой подключаются несколько источников теплоты, как внутренних, так и внешних. Это позволяет сглаживать неравномерность поступления теплоносителей от утилизационных установок, режим работы которых непосредственно зависит от режима работы основного технологического агрегата – источника ВЭР [10].

Доля поступления теплоты от утилизационных установок зависит от характеристик основных технологических процессов промышленного производства и в среднем составляет 8–10 % (табл. 2.1). Так, на производствах с высокотемпературными технологиями доля выработки пара от внутренних утилизационных источников, которыми чаще всего являются котлыутилизаторы, достаточно высока и может достигать 7 % суммарного потребления. В низкотемпературных технологиях доля утилизируемой теплоты незначительна и составляет всего 4–8 %.

Крупные промышленные предприятия от внешних источников получают в основном перегретый пар. От ТЭЦ и крупных центральных котельных поступает пар, перегретый относительно температуры насыщения на 50–100 ОС, чтобы покрыть тепловые потери при транспорте теплоносителя. Степень перегрева пара в зимний период повышается, так как возрастают потери теплоты в окружающую среду из-за понижения температуры наружного воздуха [1].

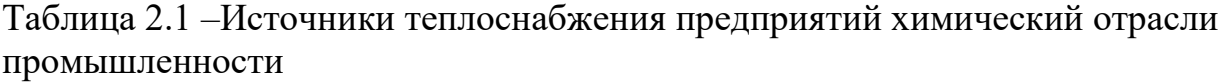

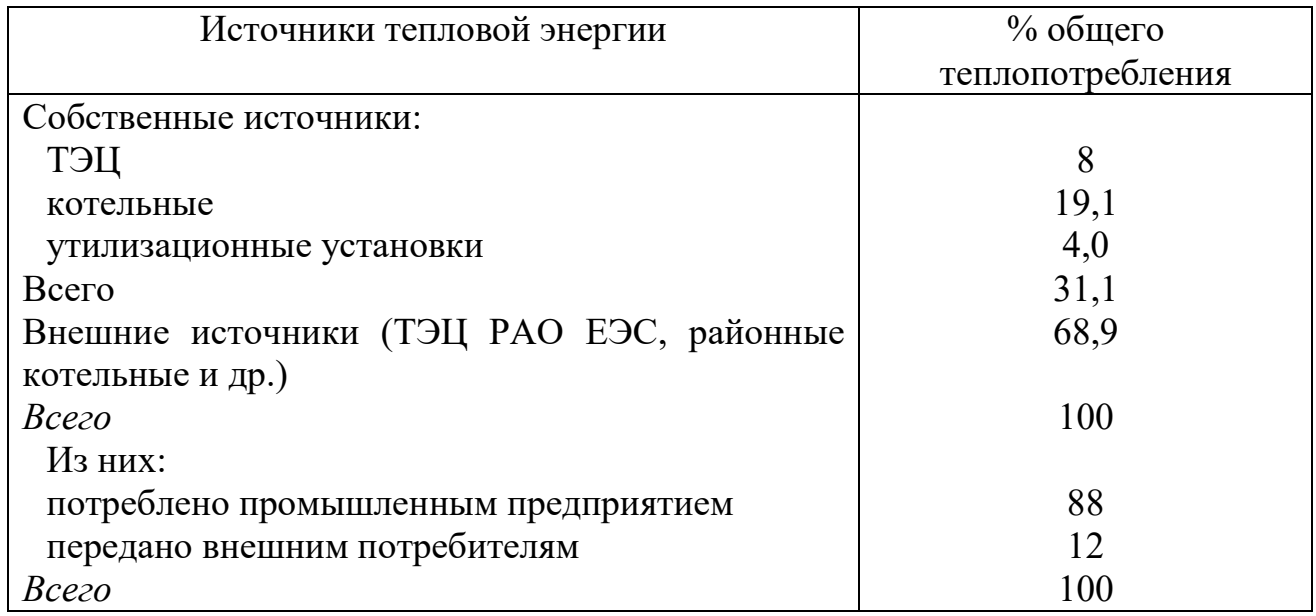

Для обеспечения тепловых нагрузок преимущественно используется насыщенный пар среднего и низкого давления. Перегретый пар среднего и высокого давления используется в силовых процессах. Если для ведения технологических процессов требуется пар более высокой температуры 400–600 °C, то у потребителя устанавливаются специальные центральные пароперегреватели (рис. 2.1). За счет сжигания природного топлива в них достигается необходимая температура пара, полученного от внешних источников.

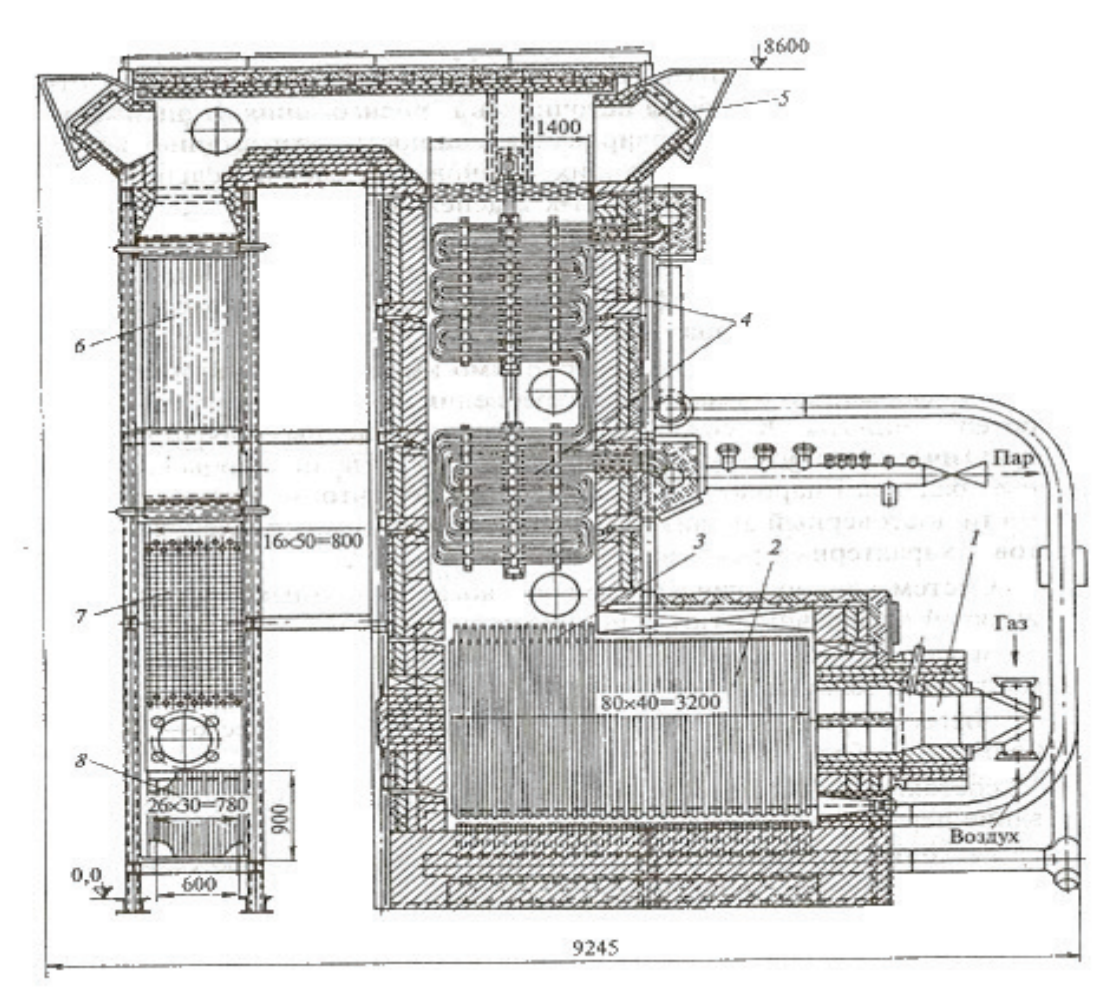

Рис. 2.1. Центральный пароперегреватель ЦП-60-С: 1 – горелочное устройство; 2 – экранированная топочная камера; 3 – фестон; 4 – пароперегреватели; 5 – взрывные клапаны; 6, 8 – воздухоподогреватели; 7 – догреватель топочного газа

В заводских котельных, в том числе и утилизационных, преимущественно вырабатывается сухой насыщенный пар. Однако вследствие слабого контроля за степенью сухости отпускаемого пара к потребителю часто поступает влажный пар. В результате возрастают тепловые потери в теплоиспользующем оборудовании и снижается гидравлическая устойчивость транспортирующей паровой сети, поскольку в паропроводе увеличивается образование конденсата.

Системы технологического пароснабжения промышленных предприятий классифицируются по следующим признакам [7]:

- вид основного источника пароснабжения: ТЭЦ, центральные или местные котельные;

- объем потребления пара: малое – до 6 кг/с; среднее 6–20 кг/с; большое – более 20 кг/с;

- состояние пара: перегретый, насыщенный, совместное использование перегретого и насыщенного пара;

- давление пара на входе в распределительную паровую сеть предприятия: низкое – менее 0,3 МПа; среднее – от 0,3 до 0,9 МПа; повышенное – от 0,9 до 1,5 МПа и высокое – более 1,5 МПа;

- сложность паровой сети: протяженность, разветвленность и пр.; организация систем сбора и возврата конденсата: закрытого и открытого типов;

- структура теплопотребления: с преобладанием технологических или санитарно-технических нагрузок;

- характер графика теплопотребления в течение рассматриваемого периода (суток, сезона, года): резко выраженный, равномерный.

От внешних источников пар промышленных параметров (давлением 0,8– 3,5 МПа) поступает по магистральному паропроводу. При давлении более 3 МПа он направляется к потребителям, минуя центральный тепловой пункт (ЦТП); пар с давлением менее 3 МПа из магистрали сначала поступает на ЦТП. Здесь устанавливаются регулирующая арматура, регистрирующие и контрольно-измерительные приборы. Если на производстве используется пар давлением 0,6-0,9 Мпа, на ЦТП предусматривается редукционная установка (РУ) или редукционно-охладительная установка (РОУ).

Центральный тепловой пункт располагается в одном из производственных зданий или специально отведенном помещении в центре системы распределения пара между потребителями. На крупных промышленных предприятиях с протяженными и разветвленными паровыми сетями устанавливается несколько ЦТП. Выбор места их расположения зависит от распределения нагрузки по территории предприятия и удаленности потребителей [1].

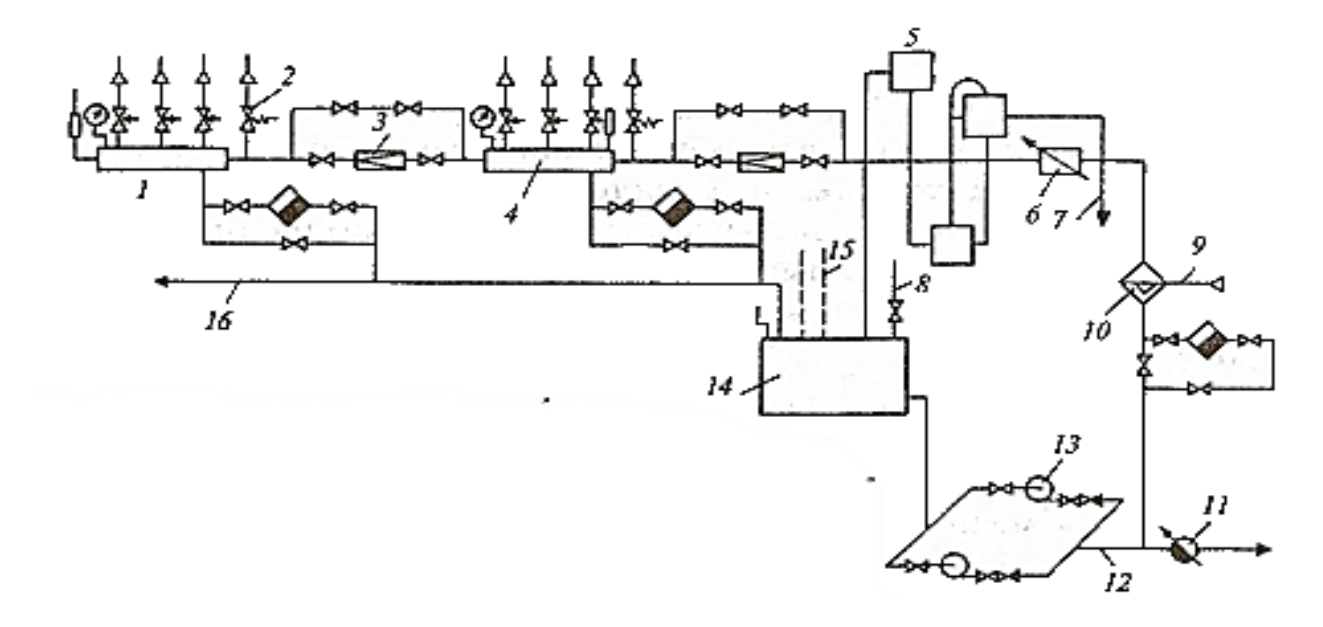

Рис. 2.2. Схема подключения котельной к паровой сети: 1,4 – гребенки распределения пара; 2 – предохранительные клапаны; 3 – редукционный клапан; 5 – гидрозатвор; 6 – паромер; 7 – система сброса; 8 – воздушная трубка; 9 – паровая магистраль; 10 – влагоотделитель; 11 – водомер; 12 – система сброса в конденсатопровод; 13 – конденсатный насос; 14 – конденсатный бак; 15 – пар низкого давления; 16 – сборный конденсатопровод

Нa рис. 2.2 показана схема подключения котельной к паровой сети через парораспределительный двухступенчатый коллектор. Ступени разделяются редукционным клапаном [7].

Доля отопительно-вентиляционной нагрузки в общей присоединенной тепловой нагрузке промышленного предприятия непосредственно зависит от профиля данного предприятия. В частности, отопительно-вентиляционные нагрузки крупных нефтехимических предприятий составляют 5–7 %, а на химических предприятиях достигают 20–30 % общего потребления теплоты. Горячая вода на покрытие этих нужд обычно поступает от центральных внешних и заводских источников теплоты.

Отопление производственных помещений часто совмещается с системой приточной вентиляции. Температура воздуха, поступающего в помещения в отопительный период, повышается от -40 ... + 10 до 25–40°С.Отопление административных помещений организуется по той же схеме, что и объектов коммунально-бытового сектора.

В настоящее время на некоторых ПП еще сохранились паровые отопительные системы, но их постепенно меняют на водяные. Это продиктовано следующим: водяные системы позволяют организовать качественное регулирование температурного режима отопительных систем в соответствии с температурой наружного воздуха и обеспечить лучшие санитарно-гигиенические условия отапливаемых помещений.

Сантехнические нагрузки промышленных предприятий составляют 2–10 % в структуре общего теплопотребления. Присоединение местных потребителей горячей воды к тепловым сетям можно осуществлять по смешанной или последовательной схеме, однако в действительности предпочитают устанавливать специальные пароводяные теплообменники. Это объясняется несоответствием режимов теплофикационных и сантехнических нагрузок [1].

## **2.3. Системы пароснабжения. Схемы сбора и возврата промышленного конденсата**

Системы для возврата конденсата состоят из конденсатоотводчиков, сборников конденсата, конденсатных насосов и трубопроводов.

Допустимая норма растворенного кислорода в перекачиваемом конденсате, при которой не происходит коррозии стальных конденсатопроводов, составляет 0,1 мг/л. Особенно активно происходит цикл коррозии при наличии в конденсате, кроме кислорода, еще и углекислоты.

Кроме разрушения трубопроводов, коррозия увеличивает их гидравлическое сопротивление вследствие роста шероховатости стенок и уменьшения поперечного сечения трубопроводов. Продукты коррозии, образующиеся на внутренней поверхности конденсатопроводов, смываются и уносятся конденсатом, что приводит в результате к затруднениям в

эксплуатации котельного оборудования. В конденсатных системах наблюдается как язвенная коррозия, так и равномерная. Особенно опасна язвенная коррозия вследствие образования сквозных свищей, выводящих трубопровод из строя в короткое время.

Язвенная коррозия возникает в условиях отсутствия движения конденсата по трубопроводу. Для ее предупреждения необходимо непрерывно откачивать конденсат. Кислородная коррозия конденсатопроводов устраняется применением закрытых конденсатосборных установок, в которых конденсат находится под избыточным (выше атмосферного) давлением паровой подушки и не имеет контакта с атмосферным воздухом. При эксплуатации открытых систем температуру возвращаемого конденсата необходимо поддерживать на уровне 95–100 °С. Чем выше температура конденсата, тем ниже в нем растворенного кислорода и тем долговечнее система. Для протекции конденсата от аэрации с поверхности открытых конденсатных баков применяют сталестружечный затвор с поплавком [2].

#### **Отвод конденсата из пароприемников и трубопроводов**

Нагревание той или иной среды паром возможно двумя путями: или непосредственным контактом (смешением) пара с нагреваемой средой, или пропусканием пара через поверхностные нагреватели. В первом случае пар отдает часть содержащегося в нем тепла, и происходит его полная конденсация, причем, конденсат остается вместе с нагреваемым веществом. Во втором случае тепло пара передается нагреваемой среде через разделяющую стенку, а пар, соприкасаясь с более холодной стенкой и остывая, конденсируется.

Если имеет место некоторое накопление конденсата в нагревательных элементах, то конденсат отдает часть своего тепла через стенку нагревательного элемента нагреваемому веществу, и температура конденсата становится ниже температуры насыщенного пара, значит имеет место так называемое переохлаждение конденсата. Заполнение конденсатом части нагревательных элементов теплоиспользующей установки уменьшает активную поверхность нагрева и ведет к снижению производительности установки. В большинстве случаев выгодно не допускать переохлаждение конденсата, а отводить его при температуре насыщения.

Отвод из теплоиспользующих установок и нагревательных приборов без пропуска вместе с ним пара достигается при помощи специальных устройств, называемых конденсатоотводчиками.

Нарушение нормальной работы конденсатоотводчиков может привести к большим потерям тепла или чрезмерному скоплению конденсата в нагревательной камере, в результате чего может произойти нарушение работы аппарата и в некоторых случаях гидравлические удары.

Насыщенный водяной пар при выходе из паровых котлов содержит в себе некоторое количество воды. При нормальной работе котла влажность такого пара составляет 1–4% и значительно возрастает, если вода в котле имеет загрязнения. Для уменьшения конденсации пара при его транспортировке от

котельной до потребителя пар в котле слегка перегревается. При подаче пара от ТЭЦ пар перегретый.

При повышенной конденсации пара в трубопроводе патрубки для отвода конденсата устанавливаются более часто. Паропроводы, во избежание большой конденсации, изолируются, то есть покрываются материалом, плохо проводящим тепло. Постоянные дренажи снабжаются конденсатоотводчиками, конденсат из них собирается для использования. Временные (пусковые) дренажи служат при пуске паропровода и устраиваются в тех местах, где конденсат может скопиться только после остановки паропровода. Такими местами являются нижние точки паропровода, места подъема, а также участки перед задвижками и вентилями в случае прогрева паропровода участками.

Временный дренаж осуществляется самостоятельными трубопроводами, а конденсатоотводчик на нем не ставят. Временные дренажи отключают, как только давление при прогреве паропровода поднимается до рабочего [2].

#### **Конденсатоотводчики**

Конденсатоотводчики применяются для автоматического бесшумного удаления конденсата с одновременным запиранием пара. Значение конденсатоотводчиков весьма велико. Потери пара только при неудачной конструкции конденсатоотводчиков и неправильной эксплуатации составляют 25% количества потребляемого пара.

Существуют различные способы отвода конденсата и разнообразные конструкции конденсатоотводчиков. По принципу действия конденсатоотводчики делятся на три вида:

- с гидравлическим затвором (сифоны);

- с гидравлическим сопротивлением (подпорные шайбы);

- с механическим затвором (поплавковые).

Наиболее простым является отвод конденсата посредством гидравлического затвора.

Недостатками гидравлических затворов являются: пропуск несконденсировавшегося пара, выброс конденсата при повышении давления пара в теплообменном аппарате и большая высота. Для устранения этого недостатка применяют батарею затворов, соединенных друг с другом последовательно.

Отводчики конденсата с механическим затвором разделяются по принципу действия на следующие группы:

- поплавковые, основанные на разности удельных весов конденсата и пара, могут быть с открытым или закрытым поплавком;

- термостатические, основанные на расширении тел от нагревания;

- мембранные.

Термостатические конденсатоотводчики применяют для отвода охлажденного конденсата.

Конденсатоотводчики с механическим затвором часто называют конденсационными горшками. Конденсатоотводчики с закрытым поплавком применяются при давлении свыше 10 МПа и выпускаются с производительностью до 18 м<sup>3</sup>/ч.

Мембранный конденсатоотводчик состоит из двух полостей, разделенных между собой металлической мембраной и соединенных каналом [2].

#### **Схемы установки конденсатоотводчиков**

Рациональные схемы конденсатоотводчиков позволяют выбрать стандартное оборудование, упрощают изготовление и монтаж, снижают потери пара.

При выборе схемы необходимо иметь ввиду то, что парозапорные вентили на обводах и при отводчиках, и обратные клапаны при них с течением времени изнашиваются и становятся источником потери пара, поэтому применение их должно быть ограничено только необходимыми случаями.

Трубопровод, отводящий конденсат, уловленный дренажным патрубком, прокладывается с уклоном в сторону отводчика. После отводчика дренажный трубопровод может прокладываться с подъемом, не превышающим 50–75% высоты водяного столба, соответствующего давлению в паропроводе.

Конденсатоотводчики, устанавливаемые в местах дренажа и осушки коллекторов-распределителей пара, должны обеспечивать автоматичность работы, как в отношении отвода конденсата, так и выпуска воздуха, непрерывность работы и безотказность действия. Кроме того, они должны быть доступны для контроля и очистки от загрязнений без снятия с трубопровода.

Особенностью установки отводчиков при небольших отопительных агрегатах и местных нагревательных приборах является принципиальная возможность упрощения их схем, так как при необходимости его ремонта можно выключить эти аппараты, закрыв вентили со стороны входа пара [2].

## **2.4. Системы сбора и возврата конденсата**

Использование греющего пара в процессах передачи теплоты, реализуемых в элементах оборудования поверхностного типа технологических и энергетических систем, приводит к·образованию парового конденсата высоких параметров. Давление, температура и расход греющего пара, поступающего в рабочее пространство теплоиспользующего аппарата, поддерживаются в жестко ограниченных пределах, диктуемых технологическим регламентом для конкретного типа оборудования. Вследствие этого параметры греющего пара и конденсата, отводимого от разнотипных элементов оборудования, могут колебаться в широком диапазоне, что должно учитываться при организации систем сбора и возврата конденсата, а также при выборе утилизационных мероприятий, направленных на повышение энергетической эффективности потребления тепловой энергии. Невнимание к этим проблемам приводит к росту необоснованных потерь высококачественного теплоносителя и удельных энергозатрат на выпуск промышленной продукции.

29

К числу основных факторов, влияющих на экономические показатели возвращения конденсата источнику пароснабжения, относятся:

- объем образующегося конденсата;

- давление и температура возвращаемого конденсата;

- степень загрязнения конденсата маслом и другими примесями;

- требования к качеству питательной воды источника пароснабжения;

- протяженность и сложность организуемых систем возврата конденсата от потребителя до источника пароснабжения;

- соотношение цен потребляемого топлива, тепловой и электрической энергии;

- число часов работы потребителей пара в течение года.

Анализ процессов пароконденсатных систем в промышленности показывает, что крупным потребителям пара возвращение конденсата источнику пароснабжения экономически целесообразно. Невозвращение конденсата допускается только на небольшие производства с незначительной долей пара в структуре потребления энергопотребителей, нерегулярным выходом конденсата или высокой степенью его загрязнения [1].

Уменьшение доли возвращенного внутризаводским источникам конденсата и снижение его температуры относительно регламентируемого уровня приводят к пропорциональному росту расхода теплоты на технологические нужды химводоочистки, нагрев питательной воды, процессы деаэрации и продувку паровых котлов. Кроме того, возрастают капитальные и эксплуатационные затраты на пароконденсатное хозяйство и содержание оборудования завышенной производительности.

Таким образом, технико-экономические показатели эффективности эксплуатации систем теплоснабжения промышленных предприятий, характеризующихся высокой долей пара промышленных параметров в общей структуре теплопотребления, непосредственно зависят от организации систем сбора и возврата парового конденсата. Особую значимость этот фактор имеет для промышленных объектов, имеющих собственные источники теплоты (ТЭЦ или котельные), поскольку каждый процент невозврата конденсата приводит к возрастанию тепловых затрат на собственные нужды в 2-х, 3-х кратном размере. Соответственно снижается тепловой КПД энергетической установки [17-19].

В настоящее время выделяются две разновидности систем сбора конденсата – открытого и закрытого типов. Они классифицируются по условиям эксплуатации баков-конденсатосборников:

- в системах открытого типа бак сообщается с атмосферой, поэтому давление, поддерживаемое в нем, равно атмосферному;

- в системах закрытого типа бак и все элементы системы изолированы от сообщения с окружающей средой и находятся под небольшим избыточным давлением 0,005-0,02 МПа.

По способу организации системы сбора конденсата открытого и закрытого типов подразделяются на самотечные, напорные и смешанные.

В самотечных системах транспорт конденсата производится за счет разности высот расположения источника конденсата и конденсатосборника.

Напорные системы работают за счет перепада давлений, поддерживаемого в конденсатопроводе и создаваемого перекачивающими конденсатными насосами, включаемыми в схему.

В смешанных системах объединяются несколько участков. Одни из них работают по открытой схеме, другие – по закрытой [1].

#### **2.4.1. Системы сбора конденсата открытого типа**

Системы сбора конденсата открытого типа допускается сооружать на предприятиях с небольшим объемом возвращаемого конденсата: от 4–6 т/ч и до 10 т/ч, при условии, что источник теплоты расположен на расстоянии до 500 м.

Достоинствами таких систем являются:

- небольшие капитальные затраты на сооружение;

- простые конструкции основных элементов оборудования;

- надежная эксплуатация системы и невысокие затраты на поддержание ее в работоспособном состоянии

К недостаткам систем относятся:

- повышенная доля безвозвратных потерь конденсата из-за испарения воды с поверхности зеркала в баках-конденсатосборниках;

- коррозионный износ оборудования и конденсатопроводов из-за поглощения конденсатом кислорода (аэрации) при непосредственном соприкосновении с воздухом.

В конденсатосборниках атмосферного типа в целях предотвращения интенсивной аэрации температура конденсата должна быть выше 95 °С.

Принципиальные схемы конденсатных систем открытого типа представлены на рис. 2.3–2.5. По самотечной схеме конденсат возвращается в сборный бак (рис. 2.3), уровень размещения которого ниже отметки установки конденсатоотводчиков на выходе из паропотребляющих элементов. Такая схема характерна для внутрицеховых пароконденсатных систем, рассчитанных на невысокую нагрузку.

В напорных безнасосных системах (рис. 2.4) транспорт конденсата в сборный бак производится за счет разности давлений. Конденсат на выходе из паропотребляющего элемента оборудования из-за давления греющего пара обладает небольшим избыточным давлением относительно атмосферного, поддерживаемого в баке. Конденсатосборник в этом случае может располагаться выше уровня размещения конденсатоотводчиков, что дает возможность отводить конденсат из бака к парогенерирующим установкам самотеком.

При значительном удалении источника теплоснабжения (ТЭЦ или котельной) для преодоления гидравлического сопротивления конденсатопровода требуется создание дополнительного напора, для чего в схему включаются перекачивающие насосы (рис. 2.5) [18].

В схемах открытого типа следует добиваться максимально возможного снижения выпара и пара вторичного вскипания в конденсате. Этого можно достичь:

- охлаждением конденсата в теплообменниках, что желательно осуществлять в самих пароиспользующих аппаратах;

- применением сепараторов-расширителей для удаления пара вторичного вскипания и выпара из конденсата;

- доохлаждением конденсата путем подмешивания к нему мягкой воды. Обычно объем добавочной воды в 1,5 раза превышает объем отводимого конденсата [19].

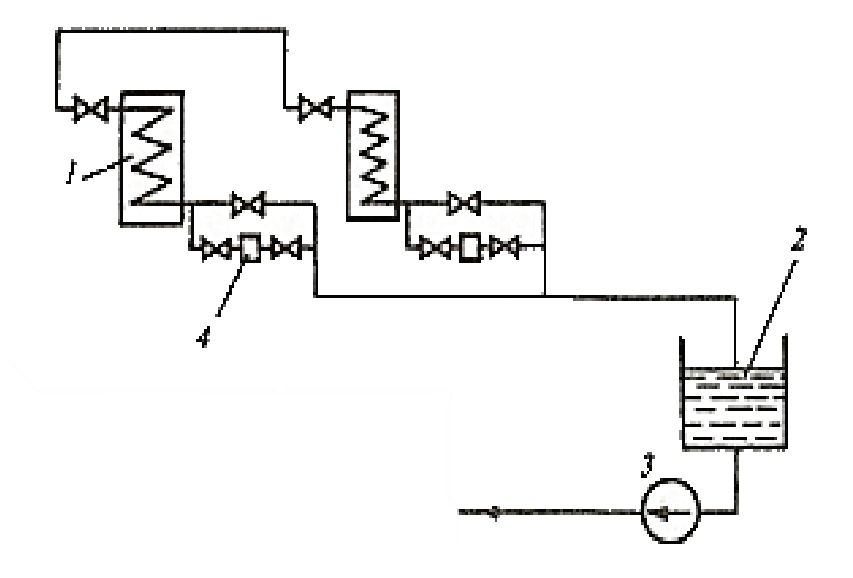

Рис. 2.3. Система сбора конденсата открытого типа (самотечная низконапорная схема):

1 – пароиспользующий аппарат; 2 – открытый конденсатный бак; 3 – вентилятор; 4 –конденсатопроводчик

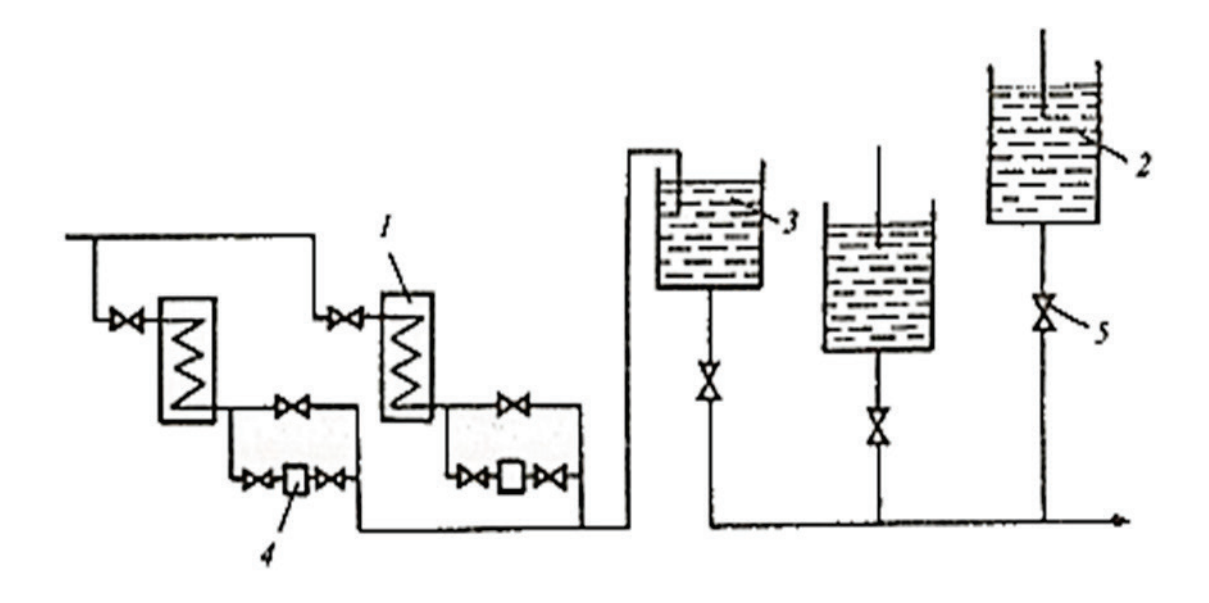

Рис. 2.4. Система сбора конденсата открытого типа (самотечная высоконапорная схема):

5 – обратный клапан; остальные обозначения те же, что на рис. 2.3

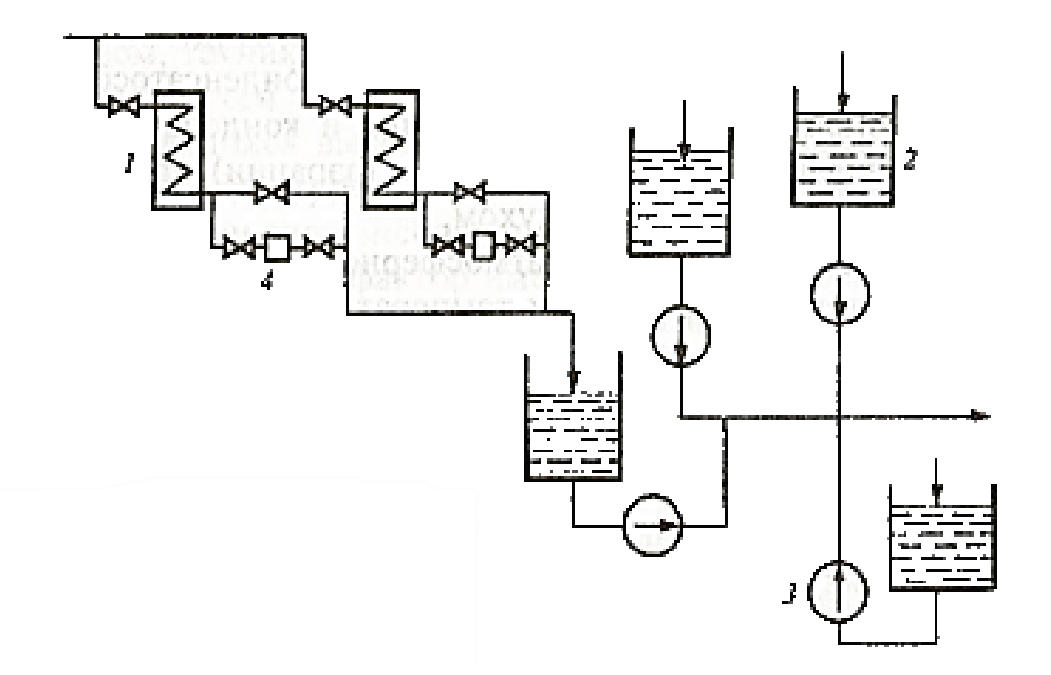

Рис 2.5. Система сбора конденсата открытого типа с перекачивающими насосами: обозначения те же, что на рис. 2.3

#### **2.4.2. Системы сбора и возврата конденсата закрытого типа**

Системы сбора и возврата конденсата сооружаются преимущественно на крупных промышленных предприятиях. Температура конденсата в данном случае не нормируется, хотя для улучшения условий работы перекачивающих насосов его не рекомендуется охлаждать до температуры ниже 90 °С. Однако в целях максимального использования теплоты конденсата допускается и более глубокое охлаждение – до 80°С (рис. 2.6).

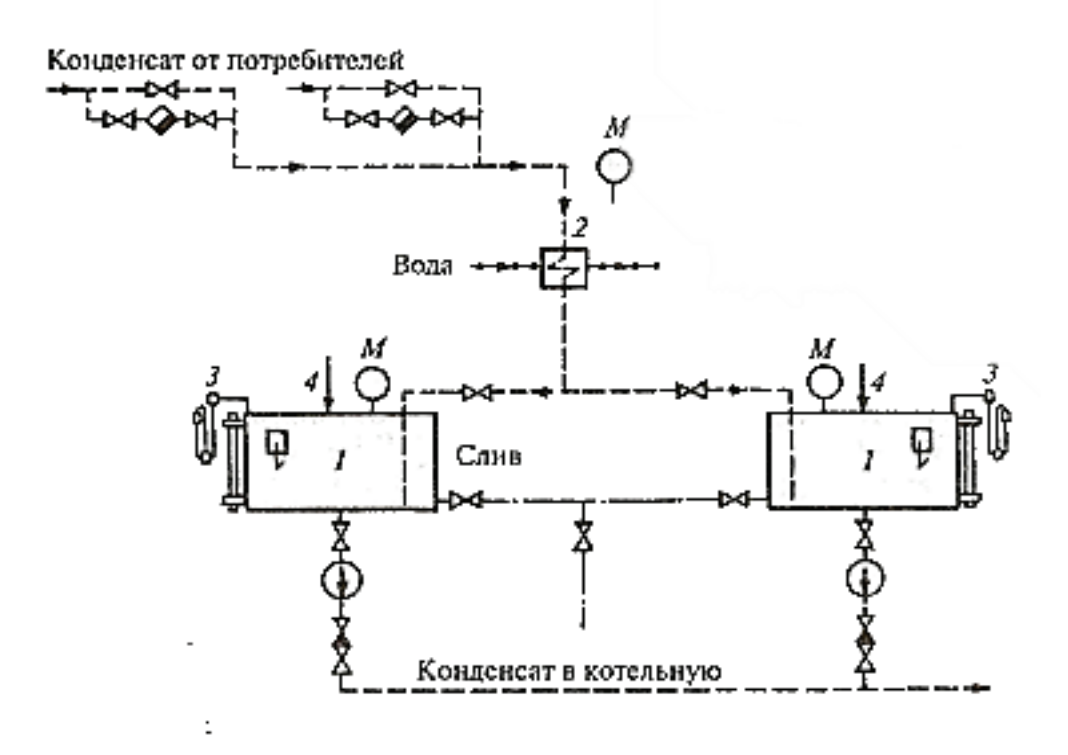

Рис. 2.6. Система сбора конденсата закрытого типа: 1 – конденсатный бак; 2 – охладитель конденсата; 3 – выкидное предохранительное приспособление: 4 – подача пара для поддержания избыточного давления; М – манометр

В конденсатосборниках систем закрытого типа не рекомендуется поддерживать давление более 0,105–0,12 МПа, так как ухудшаются условия эксплуатации теплоиспользующего оборудования, конденсатоотводчиков и транспортирующих трубопроводов. Избыточное давление поддерживается подводом пара из паропровода или за счет вскипания конденсата, подводимого в верхнюю часть бака-конденсатосборника.

Системы закрытого типа позволяют снизить потери промышленногопара и конденсата. При эксплуатации таких сложных систем применяются специальные контрольно-измерительные и предохранительные устройства [1].

#### **2.4.3. Пароконденсатный баланс производственного участка**

Основными составляющими тепловых потерь с невозвращенным конденсатом являются:

- потери с невозвращенным чистым конденсатом  $Q_k$ , кВт;

- потери с пролетным паром  $Q_{\text{m}}$ , кВт;

- потери с паром вторичного вскипания  $Q_{\text{\tiny R.R.}}$  кВт.

Суммарное количество конденсата, кг/с, не возвращенного источнику теплоснабжения, составит:

$$
\sum G = G_{\kappa} + G_{np} + G_{e.e.},\tag{2.1}
$$

где  $G_{K}$  – количество чистого конденсата, кг/с;

 $G_{BB}$  – потери конденсата с паром вторичного вскипания, кг/с. Эти потери происходят из-за падения давления в транспортирующих системах и могут составить 4–15 % массы образующего конденсата G к;

 $G_{\text{m}}$  – потери конденсата с пролетным паром. Для разветвленных систем крупных промышленных предприятий эти потери составляют:

$$
G_{np} = (0,1-0,15) D_n, \qquad (2.2)
$$

где *D<sup>п</sup>* – количество подведенного пара к паропотребляющему аппарату, кг/с.

В условиях частичного невозвращения конденсата количество пролетного пара, %, содержащегося в нем, составит:

$$
\Delta_{\rm np} = (10 - 15) \frac{G_{\kappa}}{D_n} \tag{2.3}
$$

Суммарные потери тепла, кВт, связанные с невозвращением конденсата источнику, определяются соотношением:

$$
\sum Q = Q_{\kappa} + Q_{np} + Q_{s.e.} = G_{\kappa} h_{\kappa} + G_{np} h_{np} + G_{s.e.} h_{s.e.},
$$
\n(2.4)

где  $h_{K}$  – энтальпия чистого конденсата, определенная при температуре, поддерживаемой в конденсатосборнике, после выделения из него пара пролетного и вторичного вскипания, кДж/кг;

*hпр* – энтальпия пролетного пара, определенная по давлению пара, поступающего на паропотребляющий аппарат, кДж/кг;

*hв.в –* энтальпия пара вторичного вскипания, определенная по давлению, поддерживаемому в конденсатосборнике, кДж/кг.

Тепловые потери с невозвращенным конденсатом по отношению к количеству теплоты, подведенной в паропотребляющий аппарат, %:
$$
\Delta_{\kappa} = \frac{\Sigma Q}{D_{II} h_{II}} 100,\tag{2.5}
$$

где  $h_{\text{n}}$  – энтальпия пара, поступившего из паровой сети, кДж/кг.

Кроме перечисленных тепловых потерь на предприятиях с собственными источниками теплоснабжения возникают дополнительные потери, связанные с увеличением объемов продувочной воды, %:

$$
\Delta_{\text{B}.\text{IP}} = \frac{\alpha h_{\text{B}.\text{IP}}}{h_{\text{II}}} \frac{G_{\kappa}}{D_{\text{II}}},\tag{2.6}
$$

где h<sub>в.пр</sub> - энтальпия продувочного конденсата, соответствующая температуре воды на выходе из аппарата, использующего теплоту продувки, кДж/кг;

*а* – объем продувочной воды котла, приходящийся на каждый процент невозвращенного конденсата, %;

в котлах, вырабатывающих пар давлением до 6 МПа, *а* = 0,08-0,2 %;

в котлах, вырабатывающих пар давлением 6–12 МПа, *а* = 0,12–0,5 %. Меньшее значение, а соответствует котлам, в которых организовано ступенчатое испарение теплоносителя.

При организации возврата конденсата на ТЭЦ паровой конденсат, возвращаемый от пароиспользующих технологических аппаратов, требует специальной очистки. Для этого он предварительно охлаждается до 70 °С в специальных системах, хладоносителем в которых является оборотная вода. Температура конденсата, образующегося в технологических аппаратах, близка к температуре насыщения греющего пара (130–160 °С), поэтому объемы сбрасываемой теплоты в этих системах могут быть значительными.

Основной причиной невозвращения конденсата на промышленных предприятиях является высокая степень его загрязнения. После очистки от углеводородов, масел и прочих вредных для окружающей среды примесей конденсат, охлажденный до 40°С, сливается в канализацию. Теплота, содержащаяся в конденсате, практически не используется, и предприятие несет дополнительные потери, связанные с ростом нагрузки систем оборотного водоснабжения.

В этих условиях возможно использование теплоты, содержащейся в конденсате, при помощи промежуточных теплоносителей, замкнутых испарительно-конденсаторных систем (термосифонов) или при совмещении процессов теплопередачи и повышения параметров утилизируемой теплоты в теплонасосных установках.

Количество теплоты, которое может быть сэкономлено с паром вторичного вскипания, определяется соотношением

$$
\Delta Q_{e,e}^{3\kappa} = \beta_{e,e} G_{\kappa} h_1, \tag{2.7}
$$

где *в*.*<sup>в</sup>* – доля пара вторичного вскипания, образующегося при снижении давления от р<sub>1</sub> до р<sub>2</sub>:

$$
\beta_{s.s} = \frac{h_1 - h_2}{r_2},\tag{2.8}
$$

где *h1* – энтальпия конденсата высокого давления, кДж/кг;

*h2* – энтальпия конденсата после бачка-сепаратора (рис. 3.7), кДж/кг;

*r2* – удельная теплота парообразования при давлении *р2,* кДж/кг.

Низкое давление получаемого пара вторичного вскипания *(р*<0,3 МПа) ограничивает область его использования в промышленной технологии. Повысить его давление можно при помощи струйного компрессора, устанавливаемого на конденсатосборник (рис. 2.7 и 2.8).

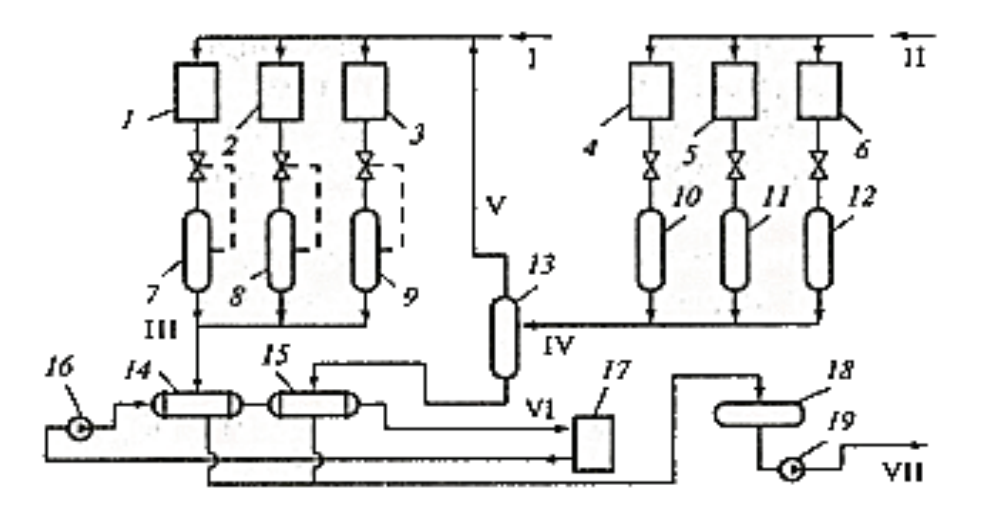

Рис. 2.7. Утилизация теплоты конденсата различного давления:

1, 2, 3 – потребители пара среднего давления;

4, 5, 6 – потребители пара высокого давления;

 $7 - 12$ ,  $18 -$ конденсатосборники;  $13 -$ расширительный бачок-сепаратор;

14,15 – теплообменники; 16 – циркуляционный насос; 17 – потребитель теплоты низких параметров; 19 – конденсатный насос;

I–пар среднего давления; II– пар высокого давления;

III –конденсатор среднего давления;

IV – конденсатор высокого давления; V – пар вторичного давления;

VI – теплоноситель низкого давления; VII – конденсат, возвращаемый внешнему источнику теплоты

Процесс сжатия пара низкого давления в струйном компрессоре сопровождается подачей пара высокого давления из паровой магистрали. При этом достигается значительное увеличение объема получаемого пара среднего давления.

Для повышения эффективности работы пароконденсатных систем на ПП

необходимо провести следующие мероприятия:

1. Изменить технологический процесс и режим работы оборудования, если есть такая возможность, в целях снижения доли паровой нагрузки предприятия.

2. Снизить долю конденсата или полностью отказаться от его использования в производственных процессах. Загрязнение конденсата происходит в теплообменниках контактного типа – скрубберах, пленочных смешивающих теплообменниках, используемых в целях интенсификации теплообменных процессов. В этом случае необходима специальная очистка образующегося конденсата, после чего становится возможным его использование в котлах-утилизаторах, требования к качеству питательной воды которых менее жесткие по сравнению с топливоиспользующими энергетическими агрегатами.

3. Для питания собственных котлов-утилизаторов использовать не конденсат высокого качества, а химически обессоленную воду собственного производства.

4. Улучшить условия эксплуатации пароконденсатных систем ПП, т. е. правильно организовать системы транспорта и распределения пара между потребителями, сбора и возврата конденсата: дренаж паропроводов, правильный выбор конденсатоотводчиков, устанавливаемых на выходе из каждого паропотребляющего аппарата, устранение утечек пара, очистку конденсата и т. п.

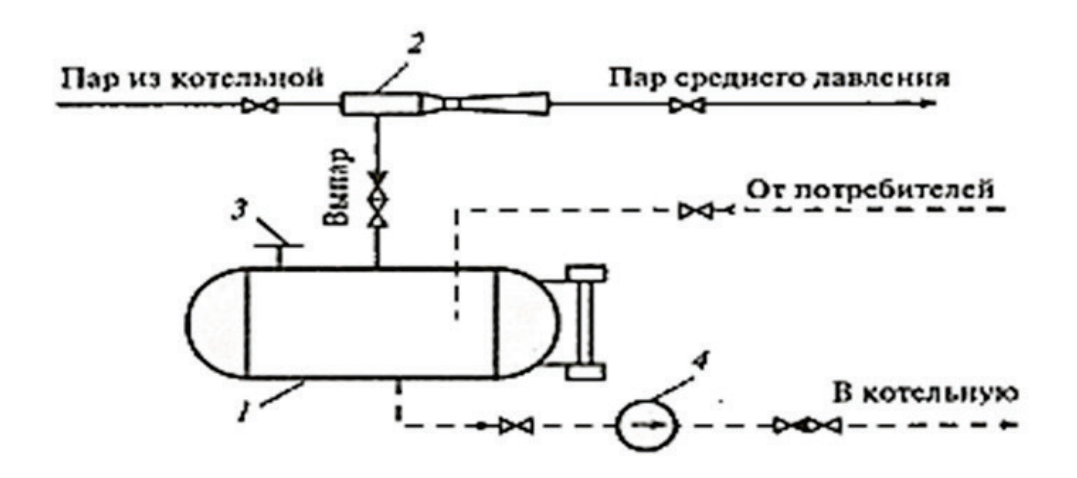

Рис. 2.8. Повышение давления пара вторичного вскипания в пароструйном компрессоре: 1 – бак-расширитель; 2 – струйный компрессор; 3 – предохранительный клапан; 4 – конденсатный насос

В теплотехнологии различных отраслей промышленности и в системах производства энергоносителей теплообменные процессы, проводимые при температурах ниже температуры окружающей среды, получили широкое распространение. В частности, к числу крупных потребителей холода на промышленных предприятиях относятся централизованные источники воздухоснабжения – компрессорные станции и системы кондиционирования производственных и административных помещений, располагаемых территории предприятия.

Параметры холода, используемого в технологических процессах промышленных производств, варьируются в широких пределах: от -110 до +15°С. Нагрузка систем хладоснабжения может быть значительной и на отдельных производствах достигает 15–25 % суммарного энергопотребления.

В теплотехнических системах холод используется [1]:

- для охлаждения, конденсации и сжижения рабочих сред;

- разделения, извлечения и очистки углеводородных продуктов;

- получения особо чистых веществ;

- осаждения солей и кристаллизации;

- отвода теплоты экзотермических реакций и низкотемпературного термостатирования;

- депарафинизации в производствах моторных масел и т. п.

На крупных промышленных предприятиях организуются централизованные системы, источником которых являются холодильные станции, вырабатывающие холод нескольких параметров. Холодопроизводительность таких станций может достигать 35 МВт [20].

Различные технологические процессы с использованием холода на промышленных предприятиях определяют требования, предъявляемые к системам хладоснабжения:

- непрерывное и бесперебойное обеспечение потребителей холодом требуемых параметров;

- объединение холодильного цикла с технологическими процессами;

- выбор хладагентов в заданных диапазонах рабочих температур, поддерживающих высокий уровень энергетической эффективности источника холода, а также безопасность для конструкционных материалов, из которых изготавливаются элементы оборудования;

- устойчивость технологической системы источника холода к небольшим случайным или длительным (сезонным) отклонениям рабочих параметров, связанным с изменением режима работы одного или нескольких потребителей;

- максимально возможное использование вторичных энергетических ресурсов технологических процессов с горячей водой, имеющей температуру выше 90 °С, газами температурой до 240 °С и водяным паром низких параметров в утилизационных абсорбционных холодильных установках;

- организация эффективного процесса конденсации хладагента в

конденсаторах холодильных установок, в том числе и в аппаратах воздушного охлаждения (АВО), за счет подачи наружного воздуха;

- высокая степень автоматизации холодильных систем и высокий уровень их технико-экономических показателей.

Холодильные установки, предназначенные для выработки холода одного параметра, могут размещаться в технологическом цехе, где сосредоточены их основные потребители. Холодильная станция, центральная или цеховая, располагается в отдельном здании и предназначена для обеспечения холодом одного или нескольких параметров ряда потребителей, рассредоточенных на значительной территории промышленного предприятия.

Взаимосвязь холодильных станций с потребителями холода (технологическими цехами) обеспечивается системой трубопроводов посредством циркуляции промежуточного хладоносителя.

Системы хладоснабжения ПП по принципу организации разделяются на три типа:

- с непосредственным испарением хладагента в охлаждаемых технологических аппаратах;

- с промежуточным хладоносителем;

- смешанного типа.

B зависимости от количества параметров холода, требуемых потребителю, связь между холодильной станцией и потребителем холода осуществляется несколькими трубопроводами. Если холод одной и той же температуры потребляют несколько технологических цехов, то в межцеховых коммуникациях образуется разветвленная сеть.

Система хладоснабжения с непосредственным испарением представлена на рис. 2.9.

По трубопроводу 1 пары хладагента температурой -12 °С подают из цеха №1 к источнику холода на станции. По трубопроводу 2 пары хладагента температурой 0 °С поступают на холодильную станцию из цехов № 2 и 3. По трубопроводу 3 жидкий хладагент направляется от станции в технологические цеха. Трубопровод 4 предназначен для проведения вспомогательных операций: отсоса паров хладагента и передавливания жидкого хладагента парами высокого пения. Дренажный трубопровод 5 служит для отвода от технологических аппаратов жидкого хладагента, а трубопроводы 6 и 7 связывают холодильную станцию со складом.

При использовании схемы с непосредственным испарением для выработки холода расходуется меньше энергии, так как температура испарения здесь выше, чем в схеме с промежуточным хладоносителем. Следовательно, в компрессоре требуются меньшие степень повышения давления и удельная работа сжатия.

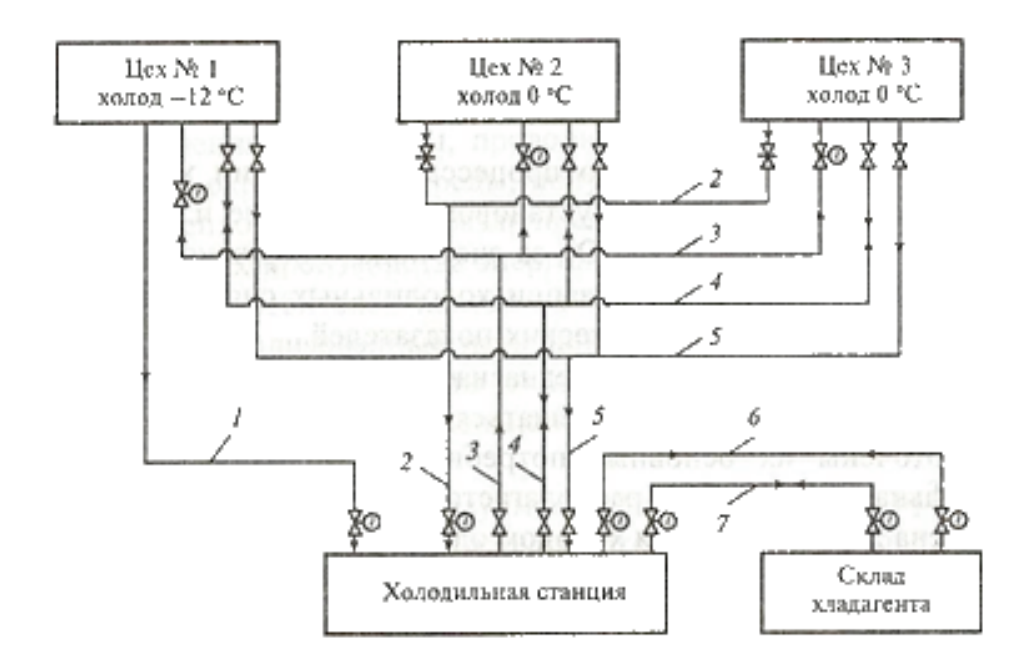

Рис. 2.9. Взаимосвязь холодильных установок холодильной станции и потребителей холода в системе с непосредственным испарением

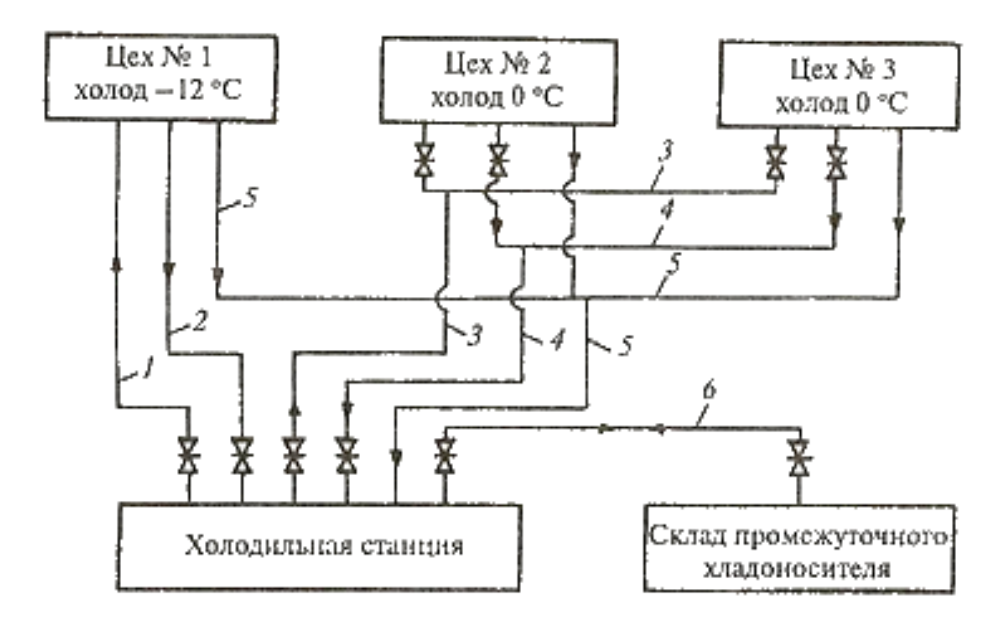

Рис. 2.10. Взаимосвязь холодильных установок холодильной станции и потребителей холода в системе с промежуточным хладоносителем

В качестве рабочих сред для транспорта холода в системах с промежуточным хладоносителем (рис. 2.10) используются вода, растворы солей (CaCl2, NaCl и др.), этиленгликоль.

Циркуляция хладоносителя может осуществляться по схемам закрытого типа и открытого типа с разрывом струи [1].

По трубопроводам 1 и 3 хладоноситель температурой -12 и 0 °С

поступает в технологические цеха от холодильной станции, а по трубопроводам 2 и 4 возвращается подогретым на 3-5 °C на станцию. Трубопровод 5 предназначен для слива из технологических аппаратов жидкого хладоносителя в ресивер холодильной станции, 6 – для получения дополнительного объема хладоносителя и передачи его избытка на склад.

Смешанная схема хладоснабжения используется тогда, когда одна часть технологических аппаратов охлаждается по схеме испарительного охлаждения, а другая – по схеме с промежуточным хладоносителем. Связь источника холода и потребителей организуется комбинированием систем (рис. 2.9 и 2.10) [1].

### **2.6. Системы водоснабжения и водоподготовки**

Системой технического водоснабжения называется комплекс сооружений, оборудования и трубопроводов, обеспечивающий забор природной воды из источника, ее очистку, охлаждение; специальную очистку, транспортировку и подачу потребителям, и сооружения, оборудования и установки, необходимые для приема отработавшей воды и подготовки ее для повторного использования.

По принципу организации различают прямоточные, с последовательным использованием воды, оборотные и каскадные бессточные схемы водоснабжения. Для технических нужд используется вода из поверхностных источников. Подземные воды разрешается использовать только при необходимости обеспечения технологических циклов водой с температурой до 15 °С и наличии запасов подземных вод, достаточных как для хозяйственнопитьевых, так и для технических циклов.

От 70 % до 85 % воды используется на предприятиях как хладоноситель, охлаждающий различную продукцию в теплообменниках или же защищающий различные элементы установок и машин от нагрева. Эта вода в цикле нагревается, но не загрязняется.

От 5 % до 12 % технической воды используется в качестве среды, отмывающей продукцию или сырье от примесей, или же в качестве транспортирующей среды. Эта вода в цикле использования загрязняется примесями материалов и сырья и нагревается, если материалы, с которыми она контактирует, имеют высокую температуру.

От 10 % до 20 % технической воды теряется за счет испарения (при грануляции жидких шлаков и т. п.) или входит в состав произведенной продукции (пар, сахар, хлеб и т. д.).

В зависимости от изменения качества воды в цикле ее использования схемы оборотного водоснабжения подразделяются на чистые циклы для воды, которая при использовании только нагревается; грязные циклы для воды, которая при использовании только загрязняется.

Объединение локальных схем водоснабжения в единую систему с каскадным использованием воды открывает возможности для снижения потребления свежей воды и создания бессточных систем водоснабжения

предприятия. В этих системах продувочная вода чистых циклов используется для подпитки грязных циклов и сокращает потребление ими свежей воды. Если продувка чистых циклов превышает оборот грязных циклов в свежей воде, то ее избыток может отправляться на ХВО для умягчения и использования ее в котлах и аналогичных установках, безвозвратно потребляющих воду. Продувочную воду грязных циклов следует использовать для грануляции шлаков, тушения кокса и аналогичных нужд безвозвратного водопотребления.

Разработка бессточных схем водоснабжения ПП и комплексов становится основным направлением в решении задач предотвращения загрязнения водоемов и экономного расходования свежей воды.

Особое внимание при выборе систем технического водоснабжения на крупных ПП необходимо обращать на сочетание локальных и общезаводских систем, на объединение их с целью повторного использования стоков, так как использование очищенных [сточных вод](http://click01.begun.ru/click.jsp?url=Uua49XZ-fn*rg4oaPaY5gAszzbB7MTgJd0VIBUT8-f7aFkhu*pT4niLxvYyl42U8eqdwC1zWhi*hAjyx-GDQ*zzYqUYvfwHZejM5*j0yBHsfpNulE2H3pW99SQVwAdzRAMbKnsqgX409XUf*GPXhD1nVDpMgYtuTL1suvTzczQOoRpL*SxE7XkqDVrwlAsyWADUb4hPHQ-S-9Kj-TkYoWGDPcPylkVAZa66pxObSfDOaoDPV0r57akizu-5cER-0RtJY-dQMG0u8IKBsR7ZRuKpCaQBn97TlNJMD3RYyGab*qw65h5s*m9QKYArv46Mca7TTItGsvhxvJkPIcU*6dFtnnS5Md50U9fWycViwQUeEZyPfRtI7YdJGRSRZn-OUKp-XwA) в системе оборотного водоснабжения является центральным вопросом общей проблемы перевода предприятий на бессточный режим.

В сточных водах могут содержаться шламы, кислоты, масла, органические и ПА вещества и т. п. Наиболее целесообразно проводить очистку стоков от специфических загрязнений данной установки или производства, а затем – централизованную от общих для большинства установок загрязнений.

Очистку от механических примесей природных и сточных вод осуществляют в специальных сооружениях для осветления воды. В системах технического водоснабжения в качестве первой ступени осветления используются горизонтальные и радиальные отстойники, гидроциклоны, крупнозернистые фильтры, очищающие воду от частиц определенной крупности. При необходимости очистки воды и от мелкодисперсной взвеси используются в качестве второй ступени осветители и фильтры.

Горизонтальные отстойники – железобетонные прямоугольные бассейны воды. Для выравнивания потоков в бассейнах через 5–6 м вертикальные продольные перегородки. Удаление осадка гидравлическое или механическое. Глубина горизонтального отстойника 1,5–3 м.

Радиальные отстойники – круглые бассейны. Вода через водораспределительный полый дырчатый цилиндр 4–8 м, размещенный в центре, поступает в бассейн и движется к его периферии и сливается в щели [2].

### **2.7. Системы оборотного водоснабжения**

Оборотная вода, поступающая из градирен, чаще всего является охлаждающим агентом в процессах конденсации и охлаждения технологических и энергетических потоков. На предприятиях химического и нефтехимического комплексов 70–90 % общего объема воды систем оборотного водоснабжения используется на охлаждение и конденсацию технологических продуктов и рабочих агентов систем производства энергоносителей, а также в системах водяного или испарительного охлаждения

конструктивных элементов технологических и силовых агрегатов.

Система оборотного водоснабжения представляет собой промежуточное звено между охлаждаемым источником сбрасываемой теплоты и окружающей средой. Это звено необходимо лишь для того, чтобы повысить интенсивность передачи теплоты от технологического оборудования наружному воздуху, поэтому вся тепловая энергия, отводимая оборотной водой, безвозвратно теряется. Кроме того, наносится ущерб экосистеме промышленного района, так как наряду с химическими выбросами в окружающую среду поступают и так называемые «термические выбросы», объемы которых на крупных производственных комплексах достигают гигантских масштабов [1].

Температура охлажденной технической воды зависит от параметров окружающей среды. В теплый период года ее температура возрастает на 10–20 °С и часто значительно превышает уровень, необходимый для нормальной эксплуатации технологического оборудования. В результате на предприятии снижаются производительность и качество выпускаемой продукции, существенно возрастает процент брака. Кроме того, повышение температуры оборотной воды до 35 °С приводит к интенсивному выпадению солей карбонатной жесткости на поверхности теплообмена, что ухудшает условия теплопередачи и снижает срок службы оборудования.

Поскольку технологическая линия работает непрерывно в течение всего года, за исключением кратковременных периодов планово-предупредительных ремонтов, подбор оборудования, охлаждаемого оборотной водой, производят, исходя из расчетной температуры воды в наиболее теплое время года. В результате завышаются значения необходимой площади теплообменной поверхности и, следовательно, снижаются технико-экономические показатели устанавливаемого оборудования.

Значительные потери технической воды происходят в процессе ее испарения и продувки системы оборотного водоснабжения. Эти потери составляют 5–7 % общей производительности системы. Контакт охлаждаемой в градирнях воды с атмосферным воздухом приводит к ее загрязнению и интенсивному зарастанию теплообменных поверхностей водорослями, ракушками и прочими биологическими образованиями. Для сооружения градирен необходимы большие территории, так как разрыв между градирнями и соседними объектами должен составлять 15–40 м.

Несмотря на перечисленные недостатки, системы оборотного водоснабжения широко используются, поскольку просты в эксплуатации, не требуют больших капиталовложений, а себестоимость технической воды как хладоносителя не идет ни в какое сравнение со стоимостью холода, вырабатываемого парокомпрессионными холодильными установками [1].

В целях снижения объемов сточных вод, а также уменьшения затрат на водоподготовку и обезвреживание стоков на промышленных предприятиях целесообразно организовывать замкнутые системы оборотного водоснабжения, поскольку оборотная вода, отводимая от потребителей, только нагревается, и ее химическое загрязнение возможно в случаях возникновения аварийных ситуаций [1].

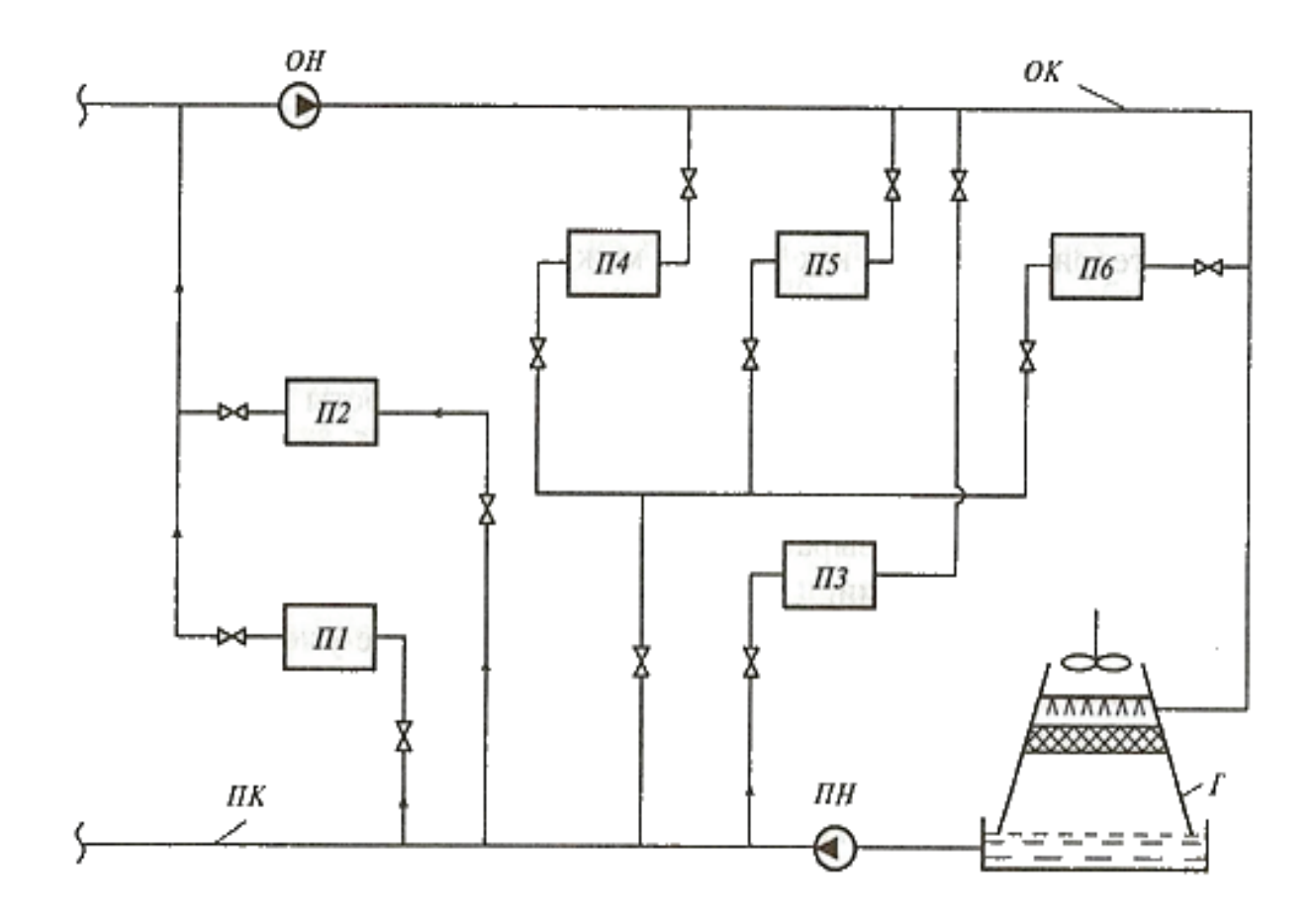

Рис. 2.11. Централизованная система оборотного водоснабжения: П1–П6 – потребители охлажденной воды; Г – вентиляторная градирня; ПК – подающий коллектор; ОК – коллектор обратной воды; ПН, ОН – насосы подающей и обратной линий

Системы оборотного водоснабжения разделяют на локальные, централизованные и групповые, объединяющие нескольких потребителей по территориальному признаку.

В локальных системах каждый потребитель охлажденной воды связан с индивидуальным водоохлаждающим устройством. В централизованных системах обратная вода собирается от всех потребителей в единый коллектор и направляется в одну или несколько водоохлаждающих установок, размещенных на специально отведенной территории. Охлажденная вода распределяется между потребителями также по единому подающему коллектору (рис. 2.11).

Групповые системы занимают промежуточное положение между

локальными и централизованными системами.

В настоящее время на крупных промышленных предприятиях получили распространение преимущественно централизованные системы, так как для них требуется наименьшее количество устанавливаемых водоохлаждающих устройств и транспортирующих насосов. Однако такие системы обладают недостатками, приводящими к чрезмерным материальным, энергетическим и эксплуатационным затратам:

1. При организации централизованных систем оборотного водоснабжения создается сложная разветвленная система водоводов, функционирование которой обеспечивается установкой высокопроизводительных насосов с электродвигателями высокого напряжения и большой установленной мощности.

2. Производительность централизованных систем в реальных условиях не регулируется, т. е. при отключении или подключении ряда потребителей объем воды, циркулирующей в системе, не изменяется.

3. Температура в подающем и обратном коллекторах для всех потребителей одинакова, поскольку учесть эксплуатационные и режимные характеристики обслуживаемых объектов в данных условиях невозможно.

4. При остановке градирни для планового ремонта или возникновении аварийной ситуации всех потребителей необходимо переводить на водопроводную воду или полностью отключать от системы оборотного водоснабжения.

5. На химических и нефтехимических предприятиях достаточно высока вероятность местного загрязнения оборотной воды продуктами производства. Распространяясь по всей системе, оно может нанести ущерб потребителям, предъявляющим повышенные требования к качеству используемой воды. Замена всей оборотной воды в крупной централизованной системе требует больших экономических затрат, а в ряде случаев может оказаться неосуществимой.

6. Для обслуживания централизованной системы, которая включает в себя также и насосную станцию, нужно содержать специальный штат [1].

Централизованные системы могут использоваться на небольших предприятиях при условии незначительных отклонений от требований потребителей к качеству и параметрам используемой оборотной воды. На крупных предприятиях из-за большого расхода охлаждающей воды в системах оборотного водоснабжения в качестве водоохлаждающего устройства используются градирни башенного и вентиляторного типов производительностью более 1000 м<sup>3</sup>/ч. При эксплуатации систем оборотного водоснабжения с водоохладителями такого типа возникают потери воды, зависящие от технологических условий их функционирования. Объем подпиточной воды  $Q_{\text{\tiny{I\!I}}\!}$  м $^3$ /с, определяется из материального баланса системы:

$$
Q_{\text{II}}=Q_{\text{yH}}+Q_{\text{T}}+Q_{\text{np}}+Q_{\text{ucn}},\qquad(2.9)
$$

46

где  $Q_{\text{vH}}$  – потери воды с капельным уносом в градирнях (0,3–0,5 % суммарного объема циркулирующей воды), м<sup>3</sup>/с;

 $Q_\text{T}$ – потери воды в технологических процессах (1 % общего объема), м $^3$ /с;

 $\rm Q_{np}$ – продувка воды в системе (8—10 % суммарного объема), м $^{3}/$ с;

 $Q_{\text{ucm}}$  – потери воды, испарившейся в градирне (2–3 % объема циркулирующей воды), м $^{3}/\mathrm{c}$ .

Для снижения удельных материальных и эксплуатационных затрат служат водоохладители эжекционного типа, которые относятся к прямоточным распылительным аппаратам. Вода впрыскивается в аппарат через форсунку 1 (или систему форсунок) под избыточным давлением 0,2–0,4 МПа (рис. 2.12). Максимальной энергетической эффективности распыления соответствует перепад давления на форсунке 0,2–0,3 МПа. Воздух эжектируется потоком капель и вовлекается в область зоны контакта 2. Достигнув стенок в зоне сепарации 3*,* капли воды теряют импульс и стекают в виде пленок в нижнюю часть аппарата.

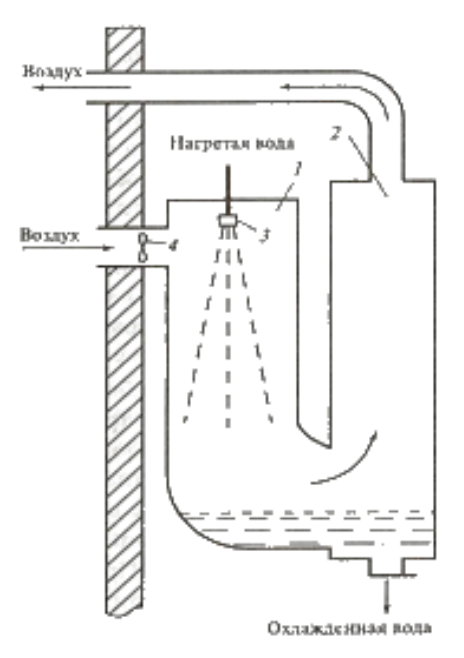

### Рис. 2.12. Водоохладитель эжекционного типа с выносным сепаратором: 1 – зона контакта; 2 – зона сепарации; 3 – форсунка; 4 – закручивающие лопатки

Учитывая, что организация систем оборотного водоснабжения сопряжена с большими капитальными вложениями и высокими эксплуатационными затратами на их содержание, крупные ПП заинтересованы в росте эффективности их работы. Наилучших результатов можно достичь, комбинируя следующие методы [1]:

1. Интенсификация процессов охлаждения воды в градирнях. В частности, при установке устройств вторичного дробления капель воды за счет роста поверхности контакта с воздухом эффективность охлаждения возрастает на 10–40%. К методам интенсификации водоохлаждающих устройств относятся:

- оптимизация систем орошения насадки градирен с учетом аэродинамических условий контакта;

увеличение производительности градирни при сохранении температурного перепада;

- организация подачи дополнительного объема воздуха в приосевую область градирни.

2. Переход от централизованных систем оборотного водоснабжения к групповому и индивидуальному водоохлаждению на базе эффективных и компактных устройств, в том числе и эжекционного типа, позволяющих обеспечить оптимальный режим совместной эксплуатации технологического и энергетического оборудования.

3. Интенсификация теплообменного оборудования, обеспечивающего отвод теплоты от технологического продукта. В настоящее время в системах охлаждения и конденсации промышленных предприятий применяются в основном поверхностные теплообменники кожухотрубного, змеевикового и погружного типов. Для таких аппаратов хорошие результаты дают инерционные интенсификаторы различных форм и геометрических размеров.

4. Снижение нагрузки водоохлаждающих устройств за счет утилизации ВЭР охлаждаемых продуктов и конструкционных элементов.

5. При низких температурах наружного воздуха в целях экономии энергоресурсов и уменьшения вредного воздействия на окружающую среду следует переходить на воздушное охлаждение. В этот период испарение влаги сосредоточивается в приземной области, вызывая обмерзание сооружений [1].

#### **2.8. Системы воздухоснабжения**

Системы воздухоснабжения промышленных предприятий предназначены для централизованного снабжения промышленных потребителей сжатым воздухом требуемых параметров в соответствии с расходом и графиком. Она включает в себя компрессорные и воздуходувные станции, трубопроводный и баллонный транспорт для подачи сжатого воздуха к потребителям, воздухосборные устройства-ресиверы и распределители самого предприятия.

В зависимости от необходимых потребителям расходов воздуха и его давления станции оборудуются центробежными компрессорами с избыточным давлением сжатого воздуха 0,35–0,9 МПа и единичной производительностью 250–7000 м<sup>3</sup>/мин или поршневыми соответственно с давлением 3–20 МПа и единичной производительностью не более  $100$  м $^3$ /мин.

Коммуникации сжатого воздуха имеют радиальные и кольцевые участки. Последние применяют при компактном расположении потребителей, и при повышенных требованиях к надежности обеспечения сжатым воздухом.

Сжатый воздух на ПП используется по двум основным направлениям:

- технологическому (для выплавки стали и чугуна, получения кислорода в разделительных установках);

- силовому (для привода различных машин и механизмов, в горнодобывающей и кузнечных отраслях).

На производство сжатого воздуха затрачивается 5 % общего расхода электроэнергии на металлургических заводах и до 25–30 % на машиностроительных предприятиях и в горнодобывающей промышленности. При использовании электрического привода компрессоров удельный расход энергии на производство 1000 м<sup>3</sup> сжатого воздуха составляет от 80 до 140 кВт $\cdot$ ч (в зависимости от давления сжатого воздуха, типа компрессорных машин, условий охлаждения и т. д.). При паровом приводе компрессоров удельный расход топлива на производство 1000 м<sup>3</sup> сжатого воздуха составляет 17–20 кг.

Компрессорные станции включают: устройства для забора воздуха, очистки его от пыли, компрессоры, приводные двигатели, теплообменники охлаждения, вспомогательное оборудование (для осушки, очистки, изменения давления, аккумуляции воздуха). На компрессорной станции могут размещаться только компрессоры с электроприводом (обычно для машиностроительных предприятий) или компрессоры только с паротурбинным приводом (для агрегатов доменного дутья) [2].

Для обеспечения максимальной надежности воздухоснабжения производительность всех работающих компрессоров принимается максимальной при длительной нагрузке, и на компрессорной станции устанавливают один резервный компрессор.

Охлаждение воздуха в компрессорных установках осуществляется в промежуточных и концевых холодильниках. Промежуточное охлаждение позволяет снизить затраты энергии на сжатие воздуха. Охлаждение в концевых участках применяют в случае обеспечения технологических требований потребителя к температуре сжатого воздуха, а также для безопасного транспорта его по трубопроводу.

Промежуточные и концевые холодильники выполняются преимущественно кожухотрубчатыми и входят в состав компрессорной установки.

Для большинства ПП требуется осушка воздуха после компрессора. Осушка необходима по технологическим требованиям и для надежного транспорта и безопасности. Выбор метода осушки обосновывается техникоэкономическими сравнениями.

Для сорбционной осушки воздуха используют в качестве адсорбента силикагели, алюмогели и цеолиты. Для осушки больших количеств воздуха допускается параллельное включение нескольких УОВ на один компрессор [2].

Для осушки больших количеств воздуха используют фреоновые холодильники в комбинации с регенеративным воздуховоздушным теплообменником и системой отделения влаги.

Для аккумуляции сжатого воздуха при его неравномерном потреблении и выравнивании давления в магистрали за поршневыми компрессорами устанавливают ресиверы. В системах с турбокомпрессорами роль ресиверов выполняют трубопроводы сжатого воздуха [2, 21].

49

Источниками сжатого воздуха преимущественно являются централизованные компрессорные станции. На крупных производственных объединениях снабжение сжатым воздухом может осуществляется как от централизованных источников, так и от компрессоров, входящих в состав технологических блоков. Давление воздуха**,** используемого технологическими потребителями, колеблется от 0,4 до 20 МПа [1].

Крупными потребителями сжатого воздуха являются технологические установки и агрегаты, где этот энергоноситель используется как необходимый компонент проведения топочных процессов (окислитель при сжигании топлива), а также сушилки, в которых он играет роль сушильного агента, системы пневмотранспорта, автоматики и пр. [21].

Удельный расход электроэнергии на производство сжатого воздуха составляет от 80 до 140 кВт∙ч/тыс. м<sup>3</sup>. В структуре себестоимости 1 тыс. м<sup>3</sup> сжатого воздуха, без учета затрат на систему осушки, около 60 % приходится на затраты электроэнергии для привода компрессора, 15 % – на охлаждение воды. Таким образом, организация эффективных систем воздухоснабжения промышленных предприятий является актуальной проблемой. При проектировании или реконструкции действующих систем решается комплекс задач [1]:

- разработка технологической схемы и выбор оборудования, обеспечивающего технико-экономические характеристики системы, близкие к оптимальным, надежность и бесперебойность ее работы;

- выработка энергоносителя необходимого качества, удовлетворяющего требованиям, предъявляемым потребителем: по влагосодержанию, чистоте, теплофизическим и расходным параметрам. Для этого применяются различные методы осушки и устанавливается дополнительное оборудование – осушители, фильтры, теплообменники и пр.;

- выдача сжатого воздуха в соответствии с графиком потребления энергоносителя, регулированием режимных параметров компрессора и установкой аккумуляторов;

- использование ВЭР компрессорной станции как для собственного потребления, так и для энергоснабжения смежных систем;

- организация экономичных и надежных систем коммуникаций, обеспечивающих минимальные затраты энергии для транспорта энергоносителя до наиболее удаленных потребителей.

Распределительные воздуховоды могут иметь радиальные или кольцевые участки (рис. 2.13). Кольцевые участки организуются для повышения надежности системы воздухоснабжения потребителей энергоносителя [1].

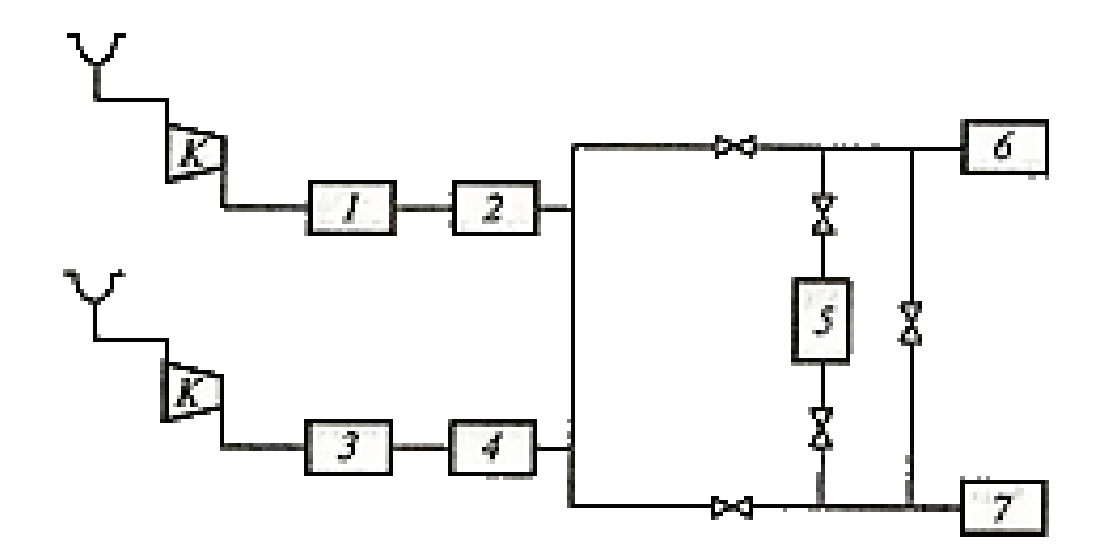

Рис. 2.13. Схема воздухоснабжения промышленного предприятия: К – воздушный турбокомпрессор; 1–7 – потребители сжатого воздуха

Требования к качеству воздуха у потребителей могут существенно различаться:

- для силового пневмооборудования и инструментов используется воздух давлением 0,6–0,9 МПа с конечным влагосодержанием 0,4–0,6 г/кг, что соответствует температуре точки росы 4–6 °С;

- для технологических потребителей и пневматических систем автоматического регулирования требуется воздух давлением 0,3–1,3 МПа с конечным влагосодержанием 0,01-0,04 г/кг, что соответствует температуре точки росы -40 ... -50 <sup>0</sup>С.

Важной задачей является организация эффективных систем осушки сжатого воздуха, которая может иметь несколько ступеней. В концевых воздухоохладителях в качестве хладоносителя используется оборотная вода или атмосферный воздух. Таким образом, осуществляется первая стадия уменьшения влагосодержания сжатого воздуха. Температура точки росы на этой стадии на 5–15 °С превышает температуру охлаждающей среды.

Более глубокая степень осушки достигается в специальных осушителях. Этот процесс может осуществляться несколькими способами [1]:

- охлаждением воздуха до расчетной температуры и вымораживанием влаги в воздухоохладителях, куда подается хладоноситель от холодильной установки;

- адсорбцией водяного пара при продувании воздуха через адсорбент (селикагель, цеолит, активный глинозем);

- комбинированным способом, сочетающим вымораживание и адсорбцию.

При организации системы осушки воздуха вымораживанием или комбинированным способом на компрессорной станции устанавливаются холодильные установки для выработки холода требуемых параметров. Из концевого воздухоохладителя воздух проходит через регенеративный теплообменник 1 (рис. 2.14), где охлаждается встречным потоком осушенного холодного воздуха. При этом происходит частичная конденсация влаги, которая затем удаляется влагоотделителем 2. Далее воздух поступает в охладитель-осушитель воздуха 3, где достигает расчетной температуры точки росы, соответствующей конечному влагосодержанию. Хладоснабжение теплообменников может быть организовано с непосредственным испарением хладагента или при помощи промежуточного хладоносителя. Осушенный воздух подогревается в регенеративном теплообменнике 1 и подается потребителю. При необходимости, догрев воздуха до требуемой температуры осуществляется в калориферах [1].

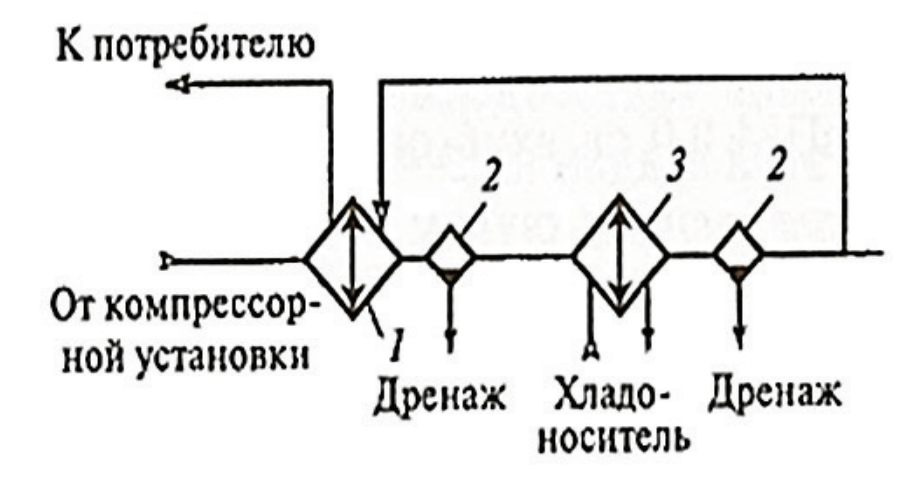

Рис 2.14. Принципиальная схема осушки сжатого воздуха вымораживанием

В системах осушки адсорбцией воздух пропускается через один из попеременно работающих адсорберов (рис. 2.15), поглощающих содержащиеся в воздухе водяные пары. По истечении определенного периода времени адсорберы переключаются и насыщенный влагой адсорбер регенерируется, для чего он продувается сухим воздухом, нагретым до 170–250 °С в калорифере.

В комбинированной системе осушки (рис. 2.16) воздух предварительно охлаждается в теплообменнике, а затем подается в адсорбер. При этом значительно продлевается период работы адсорбера между циклами регенерации и соответственно снижаются затраты тепловой энергии на этот процесс. Кроме того, предварительное охлаждение воздуха на входе в адсорбер улучшает условия его работы, так как возрастает поглотительная способность адсорбента.

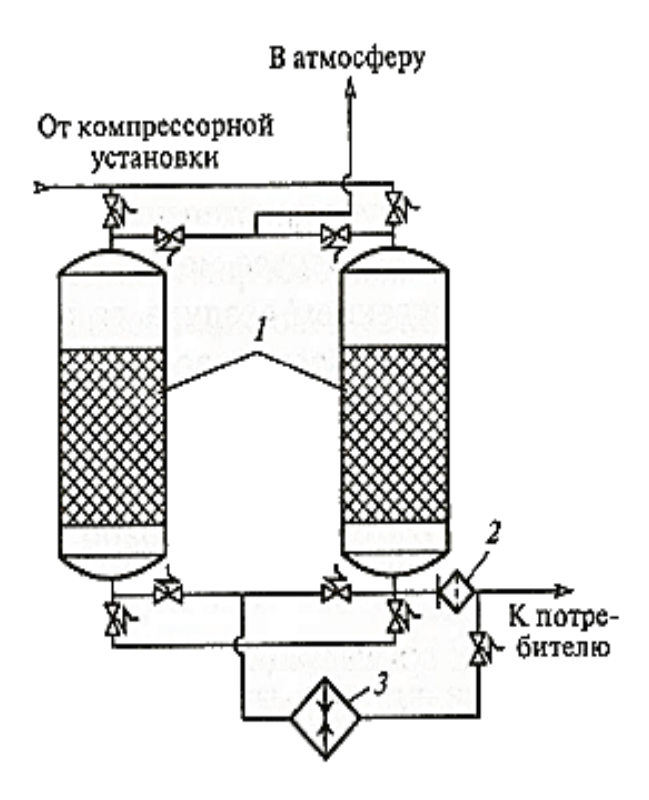

Рис. 2.15. Принципиальная схема осушки сжатого воздуха адсорбцией водяных паров: 1 – адсорбер; 2 – фильтр; 3 – подогреватель воздуха, направляемого на регенерацию адсорбера

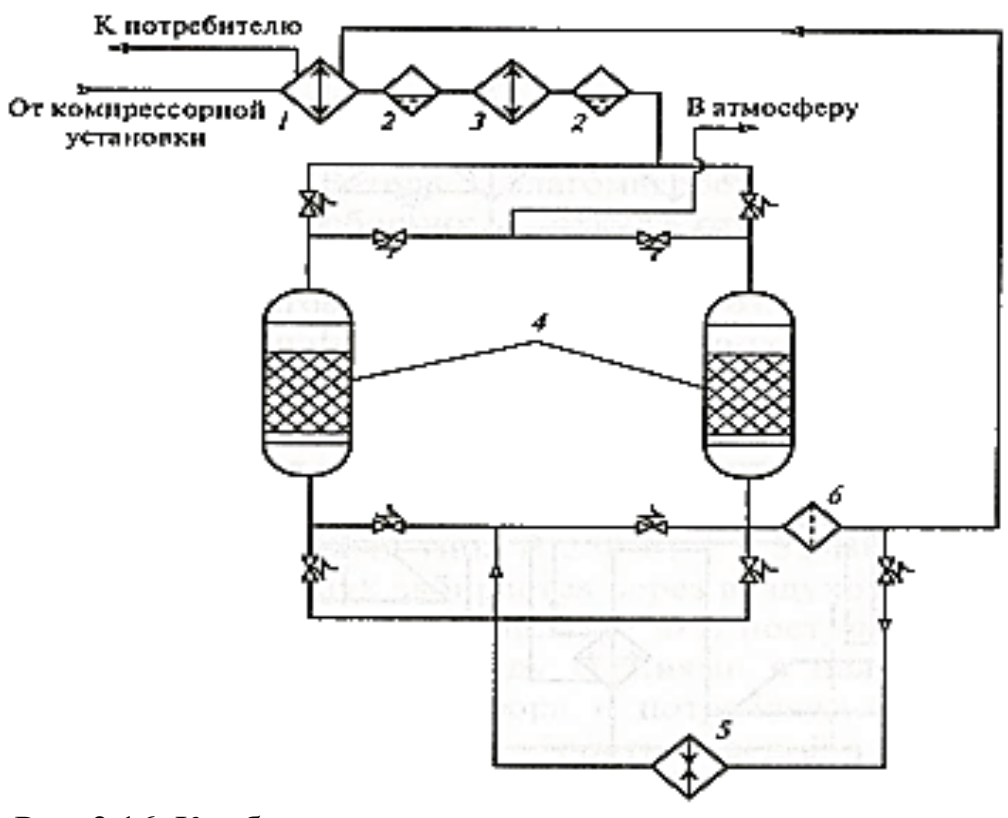

Рис. 2.16. Комбинированная схема осушки сжатого воздуха: 1 – регенеративный теплообменник; 2 – влагоотделитель; 3 – охладитель воздуха; 4 – адсорбер; 5 – подогреватель воздуха; 6 – фильтр

Принципиальная схема компрессорной установки с поршневыми двухступенчатыми компрессорами представлена на рис. 2.17.

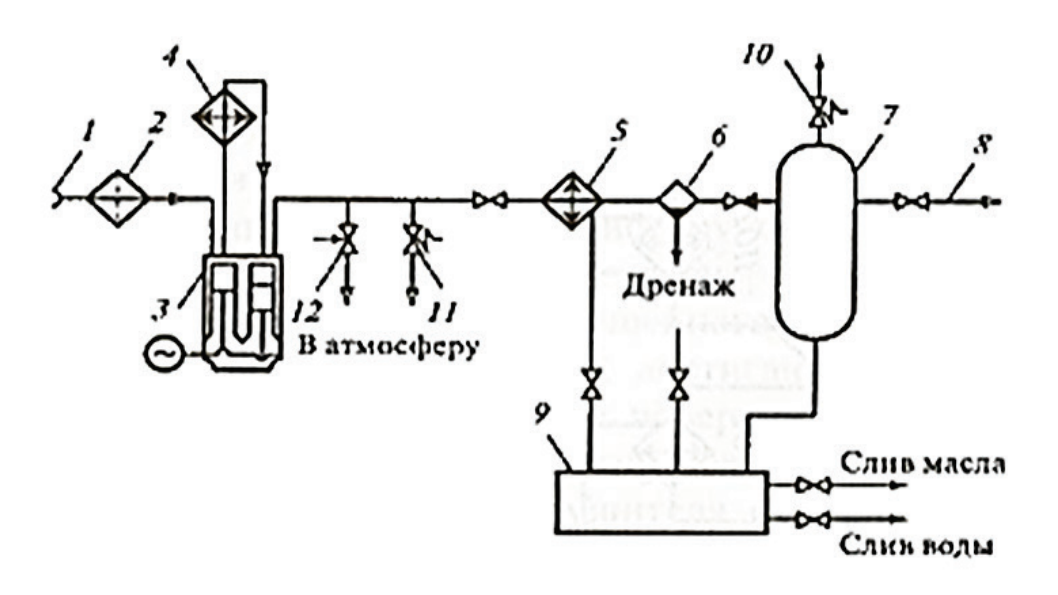

Рис. 2.17. Принципиальная схема компрессорной установки с поршневым двухступенчатым компрессором

Воздух забирается через воздухозаборник 1, очищается от механических примесей в фильтре 2 и подается на вход первой ступени сжатия компрессора промежуточного давления 3. Перед подачей воздуха на вторую ступень сжатия производится его охлаждение оборотной водой в промежуточном воздухоохладителе 4. На выходе из второй ступени достигается требуемое давление сжатия, и воздух, проходя через концевой охладитель 5, влагомаслоотделитель 6, направляется в ресивер-воздухосборник 7, откуда отпускается в магистральный воздуховод 8 потребителю.

Слив масла и жидкости из концевого охладителя, влагомаслоотделителя и воздухосборника осуществляется через продувочный бак 9. В схеме установлены предохранительный клапан 10, пусковой вентиль 11, разгрузочный вентиль 12 и запорная арматура [1].

#### **2.9. Системы кондиционирования воздуха**

Системы кондиционирования воздуха предназначены для обеспечения и автоматического поддержания в закрытых помещениях следующих параметров воздушной среды: температуры, влажности, давления, чистоты, скорости движения воздуха, газового и ионного состава. В производственных помещениях обычно производятся очистка (фильтрация), подогрев, охлаждение, осушка и увлажнение воздуха.

Комплекс технических средств, осуществляющих требуемую обработку воздуха, а также его транспорт и распределение в обслуживаемых помещениях,

включая источники тепло- и хладоснабжения, средства автоматического регулирования и контроля, составляет систему кондиционирования воздуха (СКВ). Устройство, в котором производятся обработка воздуха и его очистка, называется установкой кондиционирования воздуха (УКВ) или кондиционером [22, 23].

Капитальные затраты на СКВ в крупных энергонасыщенных цехах достигают 20 % стоимости здания. Эксплуатационные затраты на СКВ в доле себестоимости продукции составляют примерно 7 %. Классификация СКВ проводится по пяти признакам:

- назначению;

- характеру связи с обслуживаемым помещением;

- способу обеспечения холодом;

- схеме обработки воздуха в УКВ;

- напору, развиваемому вентилятором.

По назначению СКВ подразделяются на комфортные, технологические и технологически комфортные.

Технологические СКВ создают наиболее благоприятную воздушную среду для технологического процесса без учета воздействия ее на организм человека.

Комфортные СКВ обеспечивают наиболее благоприятные условия для труда и отдыха.

Технологически комфортные СКБ создают и поддерживают параметры воздушной среды, благоприятные для проведения технологического процесса и одновременно достаточно комфортные для обслуживающего персонала.

По режиму работы СКВ подразделяются на:

- круглогодичные, рассчитанные на поддержание определенных параметров в течение всего года;

- сезонные, режим работы которых изменяется. Летом осуществляются охлаждение и осушка воздуха, зимой – подогрев и увлажнение.

По характеру связи с обслуживающими помещениями различают:

- центральные;

- местные;

- центрально-местные СКВ.

По схеме обработки воздуха:

- прямоточные;

- с рециркуляцией.

Организация СКВ холодом может быть: автономная, неавтономная и испарительная. Неавтономные системы снабжаются холодом от централизованных холодильных станций, автономные используют встроенные в УКВ источники холода – местные холодильные установки, а испарительные системы используют эффект охлаждения воздуха за счет испарения воды.

Системы кондиционирования воздуха могут быть низкого (1000 Па), среднего (от 1000 до 3000 Па) и высокого (более 3000 Па) давления. Выбор той или иной схемы СКВ зависит от типа обслуживаемого помещения, удаленности помещений друг от друга, наличия значительных тепловых внутренних выделений (особенно в энергонасыщенных цехах), утечек вредных веществ [1].

На рис. 2.18 представлена принципиальная схема центрального кондиционера. Свежий воздух поступает через воздухозаборник 1, очищается в фильтре 3*,* проходит первую ступень подогревателя воздуха (в теплое время года не работает) и подается в оросительную камеру 6.

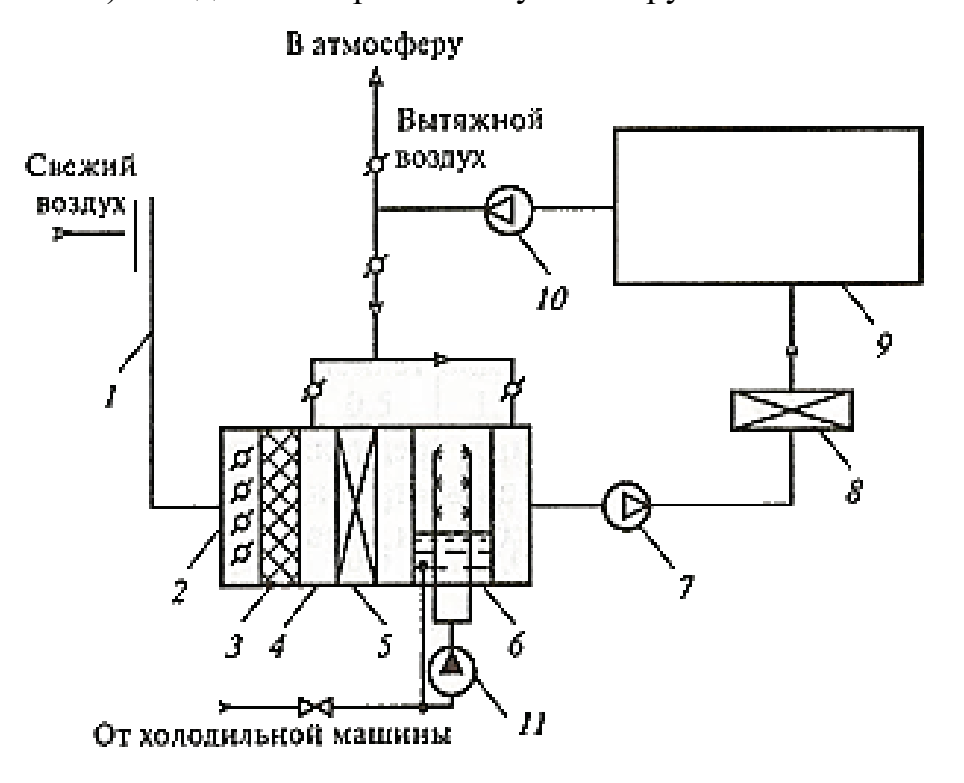

Рис. 2.18. Принципиальная схема центрального кондиционера: 1 – воздухозаборник; 2 – приемная камера; 3 – фильтр; 4 – смесительная камера; 5 – воздухонагреватель первой ступени; 6 – оросительная камера; 7 – вентилятор; 8 – воздухонагреватель второй ступени; 9 – кондиционируемое помещение; 10 – вытяжной вентилятор; 11 – водяной насос

Затем вентилятором 7 приточный воздух подается во вторую ступень воздухонагревателя 8, направляется в обслуживаемое помещение 9 и вытяжным вентилятором 10 сбрасывается в атмосферу. Часть воздуха может подаваться в линию рециркуляции СКB.

Охлажденная в холодильной машине вода температурой 4–10°С направляется в оросительную камеру. В качестве теплоносителя первой и второй ступени подогрева используется водяной пар давлением 0,15–0,3 МПа или горячая вода из системы горячего водоснабжения температурой 95-150°С [1].

Система газоснабжения (СГС) ПП предназначена для обеспечения потребителей промышленного предприятия горючими газами. СГС ПП входит в состав СТС ПП и является одной из подсистем системы газоснабжения региона, объединенной с ней единым гидравлическим режимом добычи, транспорта, хранения и распределения газа.

Система газоснабжения ПП – комплекс сооружений, установок, трубопроводов, регулирующих, смесительных и других устройств, обеспечивающих:

1) прием природного газа в заводскую газовую сеть непосредственно из магистрального газопровода или от городских газовых распределительных сетей и поддержание необходимых параметров газа в межцеховых и внутрицеховых сетях, распределение и подачу его потребителям;

2) прием в автономную систему заводских газопроводов искусственных горючих газов, образовавшихся в технологических циклах, их очистку, приведение полученных параметров к уровню параметров, необходимых потребителю, смешение с другими горючими газами, транспортировку, распределение и подачу к потребителям;

3) производство искусственных горючих газов на заводских газогенераторных станциях (ГГС), их очистку, повышение давления и подачу через автономную систему газопроводов к потребителям.

Система газоснабжения должна обеспечивать бесперебойную подачу газа к потребителям, безопасные условия эксплуатации, возможность отключения отдельных элементов для производства ремонтов и для перевода потребителя на использование резервного топлива.

На большинстве ПП в качестве топлива, а на множественных нефтехимических и химических заводах и в качестве технологического сырья используют природные горючие газы. На предприятиях, нуждающихся в газовом сырье и топливе, но расположенных вне зоны действия газопроводов природного газа, искусственные горючие газы вырабатываются из твердого топлива либо из нефтепродуктов на ГГС.

На предприятиях некоторых отраслей при выработке технологической продукции побочно получают искусственные горючие газы, объединяемые термином «горючие газы ВЭР».

Структура системы газоснабжения выбирается в зависимости от группы, к которой оно относится:

1 группа: предприятия, только потребляющие горючие газы;

2 группа: предприятия, которые сами вырабатывают горючие газы, но их количество не покрывает собственные нужды;

3 группа: предприятия, полностью обеспечивающие свои потребности газом собственной выработки;

4 группа: предприятия, у которых выработка искусственных газов превышает собственные нужды.

Одноступенчатая схема – снабжение природным газом применяется, когда всем потребителям необходим газ с избыточным давлением ниже 0,005 МПа.

Двухступенчатая схема – когда в городской сети поддерживается среднее давление (0,005–0,3 МПа) или высокое (0,3–1,2 МПа) избыточное давление, а цехам необходим газ низкого и среднего давления.

Трехступенчатая схема – предусматривает получение газа от городской сети высокого давления с обеспечением потребителей газом высокого, среднего и низкого давления [2].

# **2.11. Основные принципы построения оптимальных ТЭС ПП**

Теплоэнергетические системы промышленных предприятий (ТЭС ПП) объединяют потоки всех энергоресурсов (ЭР) на предприятии, как поступающих со стороны, так и внутренних (ВЭР), с целью их наиболее полного и рационального использования. При этом должны быть обеспечены бесперебойное снабжение ЭР всех потребителей и защита окружающей среды.

ТЭС любого предприятия определяется характером его производства и энергетическими и режимными характеристиками входящих в него технологических агрегатов и производств. Энергетическая эффективность и экономичность данного технологического производства зависит от множественных предприятий, особенно энергоемких, от совершенства ТЭС ПП. Так как при этом существуют обратные взаимодействия, оптимизацию ТЭС ПП и технологии производства надо вести совместно.

При построении оптимальной ТЭС ПП необходимо комплексно рассматривать следующие факторы:

1) неизбежную неоднозначность исходной информации, крайне нежелательно ограничиваться только расчетами по различным средним значениям влияющих факторов (годовым, сезонным, суточным и часовым);

2) реальные графики потребления различных ЭР технологическими агрегатами и производствами и реальные графики выхода ВЭР, вплоть до часовых, с учетом режимных характеристик и условий работы технологических агрегатов;

3) нештатные ситуации, когда, например, от 10–20 минут до нескольких часов крупные источники ВЭР прекращают их выдачу, и перерывы в потреблении ВЭР крупными потребителями;

4) возможную многовариантность в выборе направления и способов использования различных ВЭР и их параметров;

5) влияние возможных в обозримом будущем изменений технологических циклов на размеры выхода ВЭР;

6) возможную мультипликацию погрешностей в расчетах;

7) условность и временность различных цен, искажающих народнохозяйственную эффективность того или иного мероприятия [2].

Решение задачи построения ТЭС ПП могло бы значительно облегчить наличие полноценных однозначных показателей степени совершенства ее построения, как в целом, так и отдельных ее частей и установок.

Для крупных ПП целесообразны следующие показатели энергетического совершенства ТЭС ПП:

1) обеспеченность бесперебойного снабжения основных потребителей энергоресурсами требующихся видов и параметров;

2) минимальное потребление на единицу готовой продукции топлива и электроэнергии со стороны с учетом народнохозяйственной ценности топлива, потребляемого предприятием;

3) степень и эффективность использования внутренних энергоресурсов, в частности, низкопотенциальных;

4) минимум или даже отсутствие потерь энергоресурсов из-за различных дисбалансов и наиболее эффективное использование имеющихся энергоресурсов с народнохозяйственной точки зрения;

5) минимум капитальных затрат на ТЭС ПП;

6) минимальное загрязнение окружающей среды;

7) минимум приведенных затрат.

Оптимальное научно обоснованное построение ТЭС ПП имеет большое значение для энергетических, экономических и экологических показателей работы предприятий [2].

# **КОНТРОЛЬНЫЕ ВОПРОСЫ К ГЛАВЕ 2**

- 1. Какая доля тепловой энергии поступает на ПП от собственных источников? Охарактеризуйте все составляющие (ТЭЦ, котельные и т. п.).
- 2. По каким признакам классифицируются системы технологического пароснабжения?
- 3. Приведите характеристику структуры теплопотребления ПП по основным статьям присоединенной тепловой нагрузки (технологическая, отопительновентиляционная, санитарно-техническая).
- 4. Перечислите основные составляющие тепловых потерь с невозвращенным конденсатом.
- 5. В каких случаях на ПП допускается сооружать системы открытого типа сбора и возврата конденсата? Возможна ли ситуация, когда организация систем сбора и возврата конденсата оказывается экономически нецелесообразной?
- 6. На примере принципиальных схем покажите, в чем различие систем сбора и возврата конденсата открытого и закрытого типов? Каковы пределы изменения режимных характеристик этих схем (температуры, давления, расхода и пр.)?
- 7. Объясните методику построения пароконденсатного баланса производственного участка. Какие мероприятия позволяют повысить эффективность работы пароконденсатных систем?
- 8. Каким образом осуществляется взаимосвязь между источником холода и потребителем в системах хладоснабжения с непосредственным испарением хладагента?
- 9. Как организуется взаимосвязь между источником холода и потребителем в системах хладоснабжения с промежуточным хладоносителем? Какими преимуществами и недостатками обладают такие системы по сравнению с системами непосредственного испарения хладагента?
- 10. Перечислите достоинства и недостатки, которыми обладают централизованные системы оборотного водоснабжения.
- 11. Объясните принцип работы водоохладителя эжекционного типа.
- 12. Какие методы позволяют повысить эффективность работы систем оборотного водоохлаждения?
- 13. Какие условия следует учитывать при организации систем воздухоснабжения ПП?
- 14. Объясните принципы работы систем воздухоснабжения с установкой поршневых и центробежных компрессоров и укажите их различия.
- 15. Какие методы осушки используются в системах централизованного воздухоснабжения? По каким критериям выбирается тот или иной метод?
- 16. Укажите признаки, по которым проводится классификация систем кондиционирования воздуха.
- 17. Объясните принцип работы центрального кондиционера. Каким образом можно повысить эффективность его работы в зимнее время года?

### **3. ОРГАНИЗАЦИЯ УТИЛИЗАЦИОННЫХ СИСТЕМ ТЕПЛО- И ХЛАДОСНАБЖЕНИЯ**

#### **3.1. Утилизация теплоты в системах тепло- и хладоснабжения промышленных предприятий**

Для использования сбрасываемой теплоты на производственные, отопительно-вентиляционные, санитарно-технические и другие нужды в качестве наиболее перспективных направлений развития теплотехнологических и ТЭС ПП является организация утилизационных систем. Особую актуальность эта задача приобретает для промышленных технологий химических и нефтехимических производств, связанных с выделением и разделением основных и побочных продуктов. Нагрузка теплоотводящих систем здесь часто превышает внешнее теплопотребление, так как процессы охлаждения производятся при температурах, близких к температуре окружающей среды, и сопровождаются передачей скрытой теплоты конденсации.

Для повышения степени регенерации теплоты в утилизационных системах требуется высокоэффективное теплообменное оборудование, к которому, в частности, относятся теплообменники на тепловых трубах и термосифонах (рис. 3.1 и 3.3) [1].

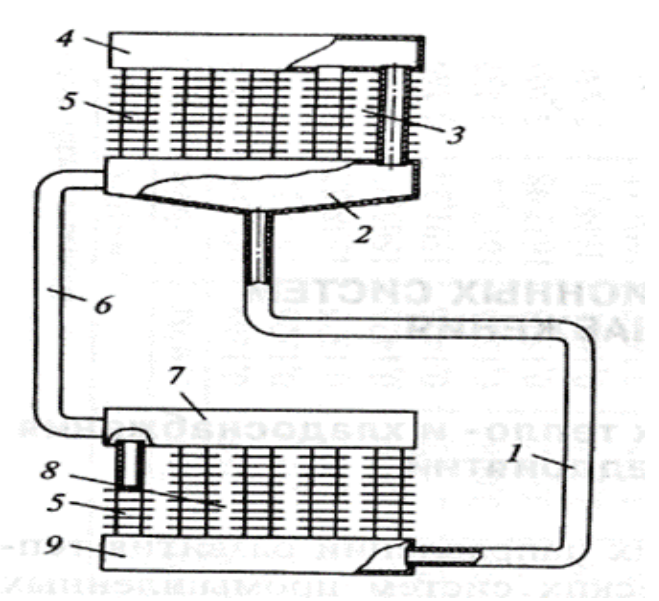

Рис. 3.1. Общий вид теплообменника на термосифонах: 1 – конденсатопровод; 2 – коллектор; 3 – зона конденсации; 4 – паровая сборная камера; 5 – оребренные трубы; 6 – паропровод; 7 – камера статического давления; 8 – зона испарения; 9 – конденсатосборная камера

Межтрубное пространство теплообменника с тепловыми элементами, выполненными в виде гравитационных термосифонов, разделено на зоны испарения и конденсации. В зоне испарения за счет подвода теплоты ВЭР происходит парообразование внутреннего теплоносителя, заключенного в

пространстве запаянной трубы. В зоне конденсации за счет отвода теплоты внешним теплоносителем происходит конденсация внутреннего теплоносителя, который в виде пленки стекает в нижнюю зону испарения трубы (рис. 3.2) [14].

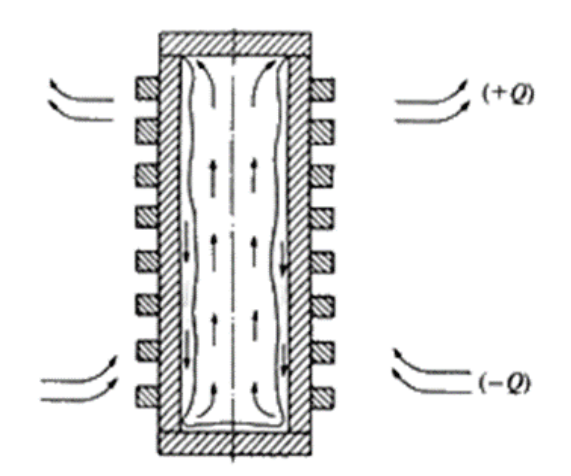

Рис. 3.2. Тепловой элемент теплообменника на термосифонах

В процессе передачи теплоты фазового перехода ВЭР может утилизироваться при разнице температур 2–5 °С между зонами испарения и конденсации, что очень важно для повышения термодинамической эффективности низкопотенциальных утилизационных систем тепло- и хладоснабжения [1].

Каждый тепловой элемент такого аппарата представляет собой замкнутую испарительно-конденсатную систему в форме герметичной полости, заполненной жидкостью, температура насыщения которой близка к температуре охлаждаемого объекта. Термосифонные теплообменники называют также гравитационными, так как возвращение конденсата из зоны конденсации в зону испарения происходит самотеком [1].

Конструктивное исполнение термосифонов может быть различным: в форме заполненных труб, щелевых каналов пластинчатых теплообменников, в виде лопаток центробежного вентилятора, коллектора солнечной энергии и т. п. Однако в традиционных теплотехнических и энергетических системах нашли применение преимущественно трубчатые и пластинчатые конструкции [23].

Достоинства гравитационных теплообменников очевидны [1]:

- каждая теплопередающая труба является автономным элементом, разгерметизация которого не может привести к контакту теплообменивающих средств;

- отсутствие подвижных деталей и узлов;

- высокая эффективность теплопередающих поверхностей и относительно низкая металлоемкость теплообменного оборудования; простота конструкции и надежная эксплуатация; практически неограниченный срок службы;

- возможность установки в труднодоступных местах, что особенно важно при организации систем охлаждения конструктивных элементов с последующей утилизацией сбрасываемой теплоты.

Недостатком теплопередающих труб является небольшая длина (менее 5 м), что не дает возможности рассредоточить источник ВЭР и потребителя теплоты, которые могут находиться на значительном расстоянии друг от друга. Однако при организации замкнутой утилизационной системы с промежуточным теплоносителем это обстоятельство не имеет существенного значения [1].

Гравитационные термосифоны располагаются вертикально или под углом к горизонту. Минимально допустимый угол установки составляет 5–7° [1].

При выборе рабочего теплоносителя рекомендуется проводить сравнительную оценку по характеристике  $\Omega$  ( $Br/M^{1,78} \cdot {\rm °C}^{0,78}$ ), описываемой зависимостью [23]:

$$
\Omega = t_{\rm H}^{0.22} \cdot g^{0.26} \cdot \rho_{\rm T}^{0.52} \cdot \lambda_{\rm T}^{0.78} \cdot \mu_{\rm T}^{-0.3},\tag{3.1}
$$

где tи – температура кипения (испарения) теплоносителя, °С;

g – ускорение свободного падения, м/с2;

 $\rho_{\text{r}}, \lambda_{\text{r}}, \mu_{\text{r}}$  – плотность, кг/м3, теплопроводность,  $\text{Br}/(\text{M} \cdot {}^{\circ}\text{C})$ , и динамическая вязкость, Па • с.

Теплопередача, осуществляемая в отдельном термосифонном элементе, зависит от перепада температур на «холодном» и «горячем» участках теплопередающей трубы. Максимальная теплопередача соответствует объему теплоносителя, равному 15–25 % внутреннего объема трубы [1].

Эффективность установки утилизационного теплообменника на термосифонах зависит от соотношения поверхностей теплообмена в зонах испарения и конденсации. Наилучшие показатели достигаются при выполнении условия [14]

$$
\frac{F_{\rm H}}{F_{\rm K}} = \sqrt{\frac{K_{\rm K}}{K_{\rm H}}},\tag{3.2}
$$

где Кк и Ки – коэффициенты теплопередачи в зонах конденсации и испарения.

Площадь теплового элемента в действительности может быть больше суммы (Fи + Fк), так как часть длины теплопередающей трубы может не участвовать в процессе теплопередачи, а являться связующим звеном между зонами испарения и конденсации. Такой участок называется изотермическим.

В настоящее время теплообменники на термосифонах в основном выпускаются с тепловыми элементами, изготовленными из меди, никеля, алюминия и стали, ребристыми со стороны межтрубного пространства. Вследствие того, что в каждой теплопередающей трубе передается теплота фазового превращения внутреннего теплоносителя, тепловые элементы

характеризуются большой приведенной теплопроводностью, по сравнению с которой теплопроводность материала стенки очень мала.

В теплообменниках на тепловых трубах перенос объемов рабочей среды и положение границы раздела фаз определяется капиллярными силами, возникающими в пористой набивке, которая заполняет внутреннее пространство трубы. Жидкость поднимается вверх, к зоне испарения, пар сосредоточивается внизу, в зоне конденсации (рис. 3.3). При этом угол наклона теплового элемента может быть любым. Допускается горизонтальное размещение теплового элемента [1].

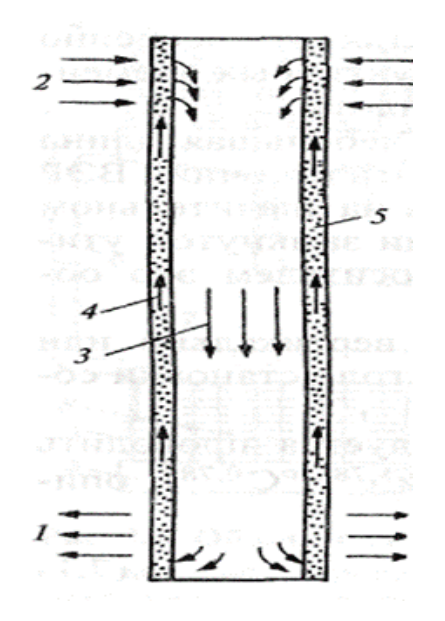

Рис. 3.3. Тепловой элемент теплообменники на тепловых трубах: 1 – зона отвода теплоты; 2 – зона подвода теплоты; 3 – пар; 4 – конденсат; 5 – пористая набивка (фитиль)

#### **3.2. Организация централизованной утилизационной системы тепло- и хладоснабжения**

На ПП часто давление пара, поступающего от ТЭЦ, значительно превышает требуемое. Замещение схемы с дросселированием пара схемой с пароструйными компрессорами для повышения температуры пара вторичного вскипания конденсата позволит значительно снизить потребление пара от ТЭЦ.

Централизованная утилизационная система представляет собой замкнутый контур, в котором циркулирует промежуточный теплоноситель (рис. 3.4), последовательно проходя ступени нагрева за счет использования теплоты ВЭР; буферный подогреватель, в который подается теплота от внешнего источника; ступени охлаждения за счет передачи теплоты потребителям; буферный охладитель.

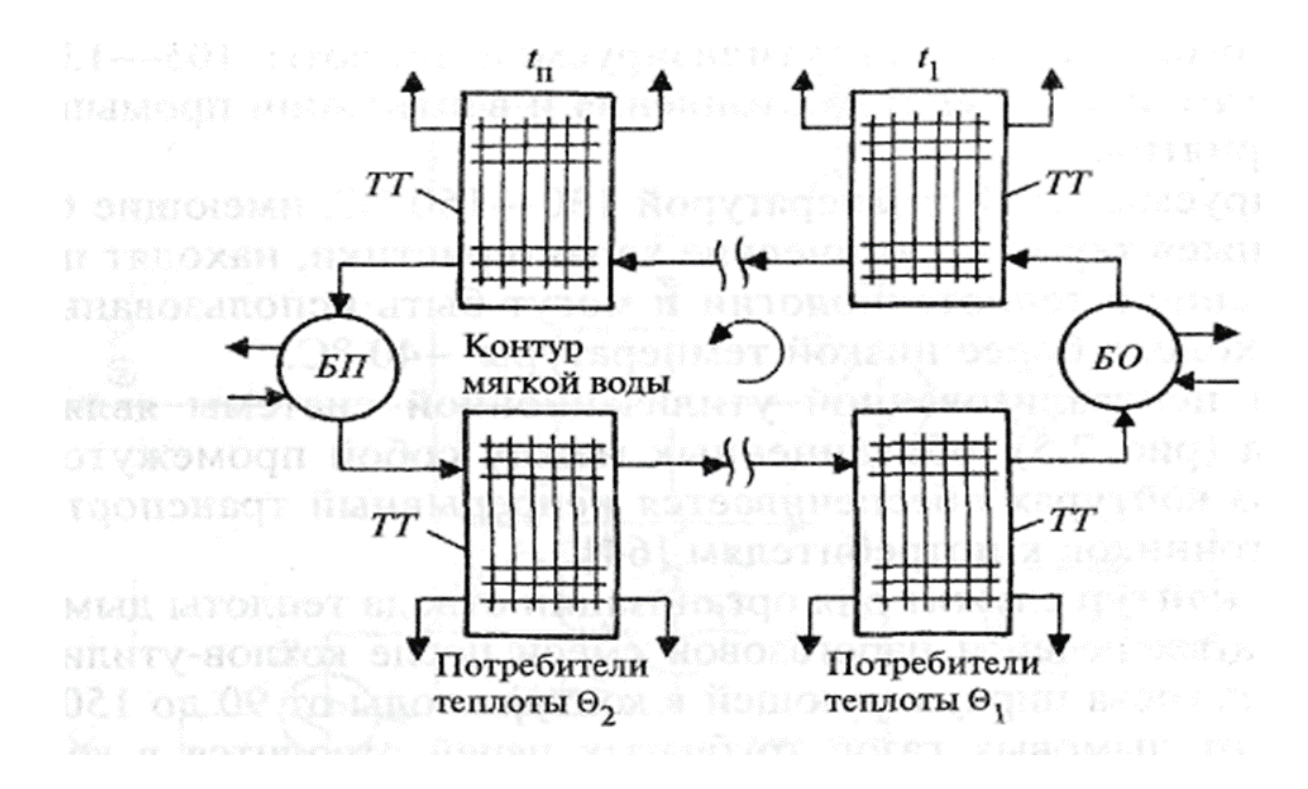

Рис. 3.4. Принципиальная схема централизованной утилизационной системы: БО − буферный охладитель; БП − буферный подогреватель; ТТ − термосифонный теплообменник

При эксплуатации теплообменного оборудования технологических систем, для исключения контакта теплообменивающихся сред, а также для снижения температуры и необратимых потерь при передаче теплоты целесообразно использовать теплообменники на тепловых трубах или термосифонах.

Теплота, утилизированная в данной системе, может быть использована в технологических узлах t < 150 °С, или в системах отопления и вентиляции, работающих в температурном режиме 130/70 °С.

Анализ выхода ВЭР ряда ПП показал, что 60 % ВЭР имеют температуру менее 70°С; 30 % ВЭР – 70–150°С; 10 % ВЭР – более 150°С.Таким образом, объемы ВЭР температурой 40–70°С значительно превышают объемы ВЭР более высоких температур. Поэтому для исключения чрезмерных нагрузок на буферные теплообменники-подогреватели необходимо организовать перераспределение циркулирующего теплоносителя, т. е. часть рабочей среды отбирать от подогревающей ветви (t < 70 °С) и направлять ее на охлаждающую.

Теплота таких параметров в полной мере применения не находит. Повышение доли использования ВЭР может быть организовано за счет подключения к системе парокомпрессионных теплонасосных установок или АТТ, работающих в режиме теплового насоса для повышения температуры теплоносителя до 90−130 °С.

Теплота температурой 70–130 °С направляется непосредственно на нужды теплотехнологии и выработку холода различных параметров при помощи АТТ: для получения захоложенной воды температурой 5–10 °С (на АБХМ достаточно 70–90 °С) и выработки холода температурой 5...-40 °С (температура ВЭР должна быть 90–130°С).

Кроме того, температура утилизируемой теплоты 105–130 °С вполне достаточна для систем отопления и вентиляции промышленного предприятия [1].

Утилизируемые ВЭР температурой 130–150 °С, имеющие более «качественные» термодинамические характеристики, находят широкое применение в теплотехнологии и могут быть использованы для получения холода более низкой температуры -40 °С.

Централизованные утилизационные системы позволяют решить целый ряд задач, направленных на повышение эффективности энергопотребления производства, поэтому энергетический эффект от их внедрения включает: экономию пара, поступающего от ТЭЦ, за счет замещения доли высококачественного теплоносителя паром вторичного вскипания;

- снижение потребления электроэнергии при замене парокомпрессионных холодильных машин на АБХМ;

- экономию тепловой энергии за счет снижения затрат на отопление, горячее водоснабжение и подогрев технологических потоков.

Помимо вышеперечисленных факторов прогнозируется улучшение экологических показателей безопасности работы ПП, связанных с уменьшением тепловых выбросов в атмосферу и некоторым снижением объемов загрязненных промышленных стоков [1].

# **КОНТРОЛЬНЫЕ ВОПРОСЫ К ГЛАВЕ 3**

1. Перечислите достоинства и недостатки гравитационных теплообменников с термосифонными тепловыми элементами.

2. По каким критериям подбирается теплоноситель для заполнения термосифонов?

3. От чего зависит эффективность работы гравитационного теплообменника?

4. Поясните принцип работы утилизационной системы тепло- и хладоснабжения, представленной на рис. 3.5.

5. Какие условия влияют на выбор режимов работы и конфигураций централизованных утилизационных систем тепло- и хладоснабжения промышленных предприятий?

6. Как определяется экономия топлива при организации подогрева воздуха, направляемого к горелкам технологической высокотемпературной установки?

7. Каким образом на достигаемую экономию может повлиять рециркуляция продуктов сгорания?

## **4. ПОВЫШЕНИЕ ЭФФЕКТИВНОСТИ ВЗАИМОДЕЙСТВИЯ СИСТЕМЫ ТЭЦ – ПРОМЫШЛЕННОЕ ПРЕДПРИЯТИЕ**

### **4.1. Комбинированная выработка тепловой и электрической энергии**

Промышленные предприятия являются крупнейшими потребителями не только тепловой, но и электрической энергии. Для привода агрегатов, например, компрессоров для сжатия газов перед подачей в технологический агрегат, возникает потребность в механической энергии. В этих целях на предприятиях широко используются паро- или газотурбинные приводы [1].

Выработка электрической энергии (или совершение механической работы) совместно с отпуском тепловой энергии от одной и той же паросиловой установки позволяет достичь экономии топливных ресурсов по сравнению с альтернативным вариантом, когда электроэнергия вырабатывается на конденсационной электростанции (КЭС), а теплота − в котельной.

*Комбинированной выработкой тепловой и электрической энергии* называется процесс, при котором теплота рабочего тела, отработавшего в силовом процессе, используется для обеспечения внешних потребителей или обеспечения затрат тепловой энергии на собственные нужды установки − источника энергоносителей. Рабочим телом такой установки могут быть пары и газы различного состава [11].

Централизованный отпуск электрической и тепловой энергии, произведенных ТЭЦ комбинированным способом, называется теплофикацией, а установки, обеспечивающие комбинированное производство энергоносителей, − *теплофикационными*.

Производство энергоносителей на ТЭЦ Минтопэнерго обеспечивается теплофикационными турбоустановками большой единичной мощности. Начальные параметры пара, поступающего в турбину – высокие или закритические.

Теплофикационные паровые турбины бывают двух видов [24, 25]:

1. Конденсационные с регулируемыми отборами пара для обеспечения внешних потребителей и регенеративными отборами для обеспечения собственных нужд. К этому виду относятся турбоустановки типов:

ПТ − с производственными и отопительными отборами пара (pис. 4.1);

T − с отопительными отборами пара (рис. 4.2);

П − с производственными отборами.

2. Турбины с противодавлением, к которым относятся турбоустановки типов:

P — без регулируемых отборов пара;

ПР − с производственными регулируемыми отборами пара;

ТР − с теплофикационными регулируемыми отборами пара.

В турбинах типа Р обеспечивается выработка электрической энергии потоком пара, который на выходе из турбоустановки имеет давление,

требуемое внешними потребителями пара. Такие турбины используются для обеспечения основной части тепловой нагрузки, которая не изменяется в течение года.

В турбинах типов ПТ, Т, П, ПР и ТР часть пара не отрабатывает полностью, а отбирается по достижении расчетного давления. Отборы, отпускающие внешнюю тепловую нагрузку, регулируются, что позволяет гибко подстраиваться под график потребления тепловой энергии.

Буквенно-цифровое обозначение типоразмеров турбин содержит следующую информацию:

тип турбины и вид регулируемых отборов;

номинальная и максимальная мощность турбины;

начальное давление пара на входе в турбину,  $\kappa r/cm^2$  или МПа;

давление пара в производственном отборе,  $\kappa r/cm^2$  или МПа [1].

Например:

1. Типоразмер турбины ПТ−135/165−130/15 указывает, что турбоустановка — конденсационная с двумя регулируемыми отборами пара: производственным и теплофикационным. Номинальная мощность турбины − 135 МВт, максимальная мощность – 165 МВт. Начальные параметры пара – 130 кг/см<sup>2</sup>. Номинальное давление в производственном отборе – 15 кг/см<sup>2</sup>.

2. Типоразмер турбины Р−25−3,4/0,1 указывает, что турбоустановка − с противодавлением. Номинальная мощность турбины совпадает с максимальной и составляет 25 МВт, начальные параметры пара – 3,4 МПа, давление пара на выхлопе турбины – 0,1 МПа.

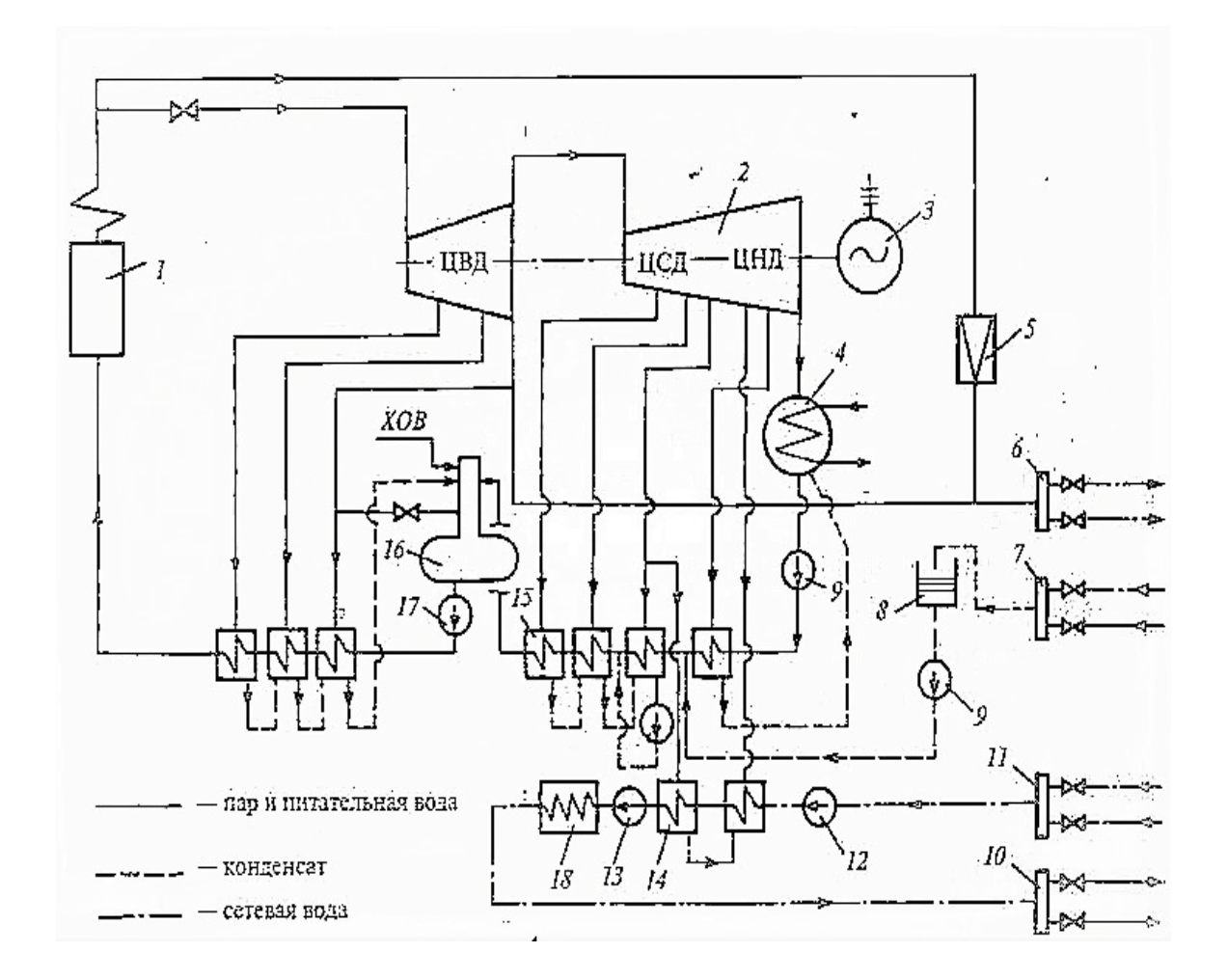

Рис. 4.1. Принципиальная схема паротурбинной установки ПТ−135−165−130/15:

 − парогенератор; 2 − турбина; 3 − электрический генератор; 4 − конденсатор; − редукционно-охладительная установка; 6 − паровой коллектор; 7 – конденсатный коллектор; 8 – конденсатный бак; 9 – конденсатный насос; − коллектор обратной сетевой воды; 11 − коллектор прямой сетевой воды; − бустерный насос; 13 − сетевой насос; 14 − подогреватель сетевой воды; − регенеративный подогреватель; 16 − деаэратор; 17 − питательный насос; − пиковый водогрейный котел; ХОВ − химически очищенная вода; ЦВД, ЦСД, ЦНД – соответственно, цилиндры высокого, среднего и низкого давления

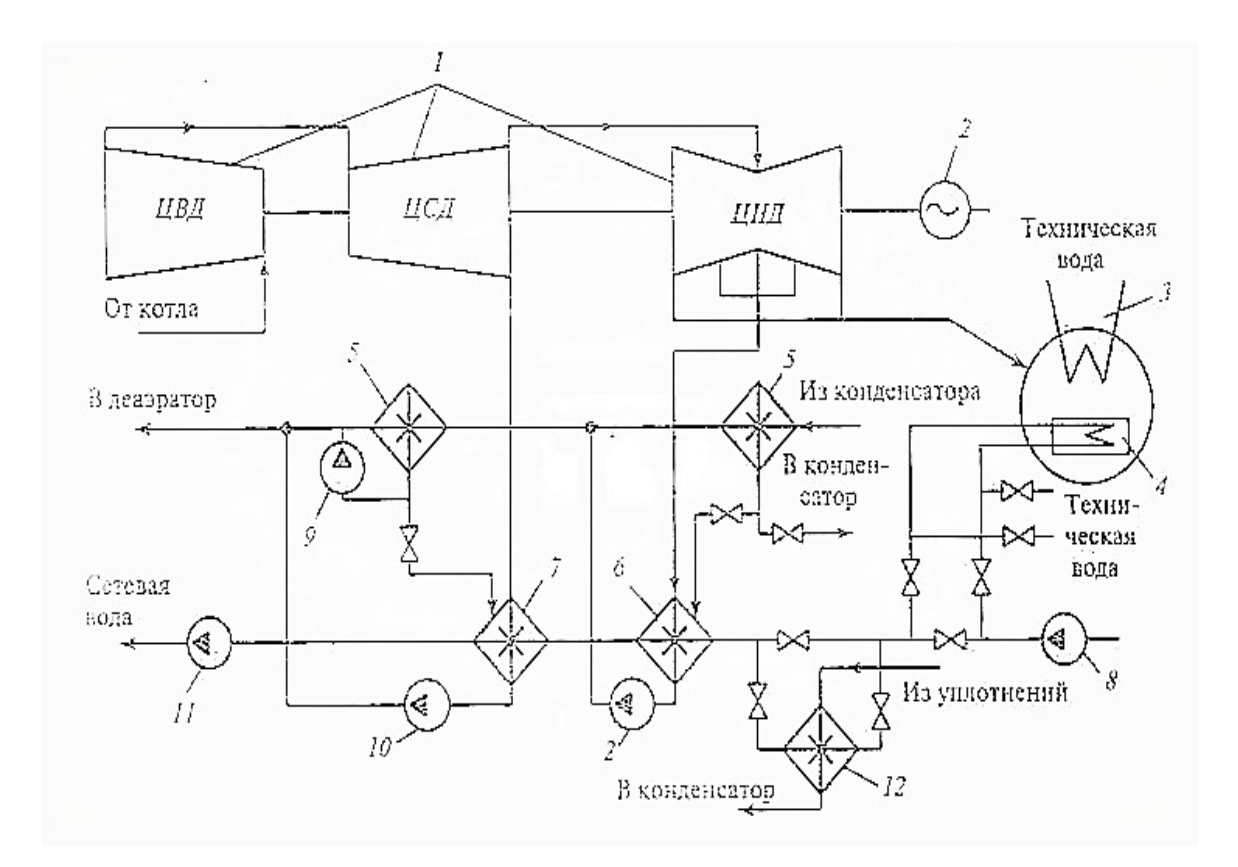

Рис. 4.2. Принципиальная схема паротурбинной установки Т−180/ 210−130−1: 1 − турбина; 2 − электрический генератор; 3 − конденсатор; 4 − конденсатор, встроенный в теплофикационный пучок: 5 – регенеративные подогреватели; 6 − нижний сетевой подогреватель; 7 − верхний сетевой подогреватель: 8 − сетевой насос первого подъема; 9, 10 − конденсатные насосы подогревателей; 11 − сетевой насос второго подъема; 12 − сальниковый подогреватель на сетевой воде

Выбор мощности и типа турбин, устанавливаемых на ТЭЦ, производится по присоединенной тепловой нагрузке потребителей. В случае недовыработки ТЭЦ электроэнергии недостаток компенсируется объединенной сетью электроснабжения РАО «ЕЭС России».

При выборе основного оборудования ТЭЦ должны быть выполнены следующие условия [11]:

˗ отборы турбин полностью обеспечивают максимальную потребность в паре технологических параметров, в том числе и на собственные нужды станции;

- тепловая энергия на нужды систем горячего водоснабжения отпускается на уровне средней за неделю нагрузки;

˗ из отборов турбин поступает 50−60 % максимальной за год присоединенной отопительно-вентиляционной нагрузки. Оставшаяся доля максимальной тепловой нагрузки в размере 50−40 % считается пиковой и обеспечивается пиковыми источниками теплоты: теплообменниками-подогревателями или водогрейными котлами.
Потребление пара промышленных параметров в течение года существенно изменяется (п. 1.2), поэтому режим работы источников теплоснабжения в течение года должен быть совместимым с тепловым графиком присоединенных предприятий-потребителей. В связи с этим следует различать режимы работы турбин ТЭЦ с регулируемыми отборами пара:

- теплофикационный, при котором тепловые отборы турбин загружены полностью;

- конденсационный, при котором отпуск пара потребителям из отборов турбин уменьшается (отборы загружены не полностью). За счет этого возрастает выработка электроэнергии и большее количество пара, отработав в турбине, направляется в конденсатор (рис. 4.1, 4.2) [1].

На ТЭЦ с турбоустановками мощностью до 25 МВт и давлением рабочего пара на входе в турбины до 90 кг/см<sup>2</sup> присоединенную производственную тепловую нагрузку обеспечивают турбины типов ПТ и Р (рис. 4.3).

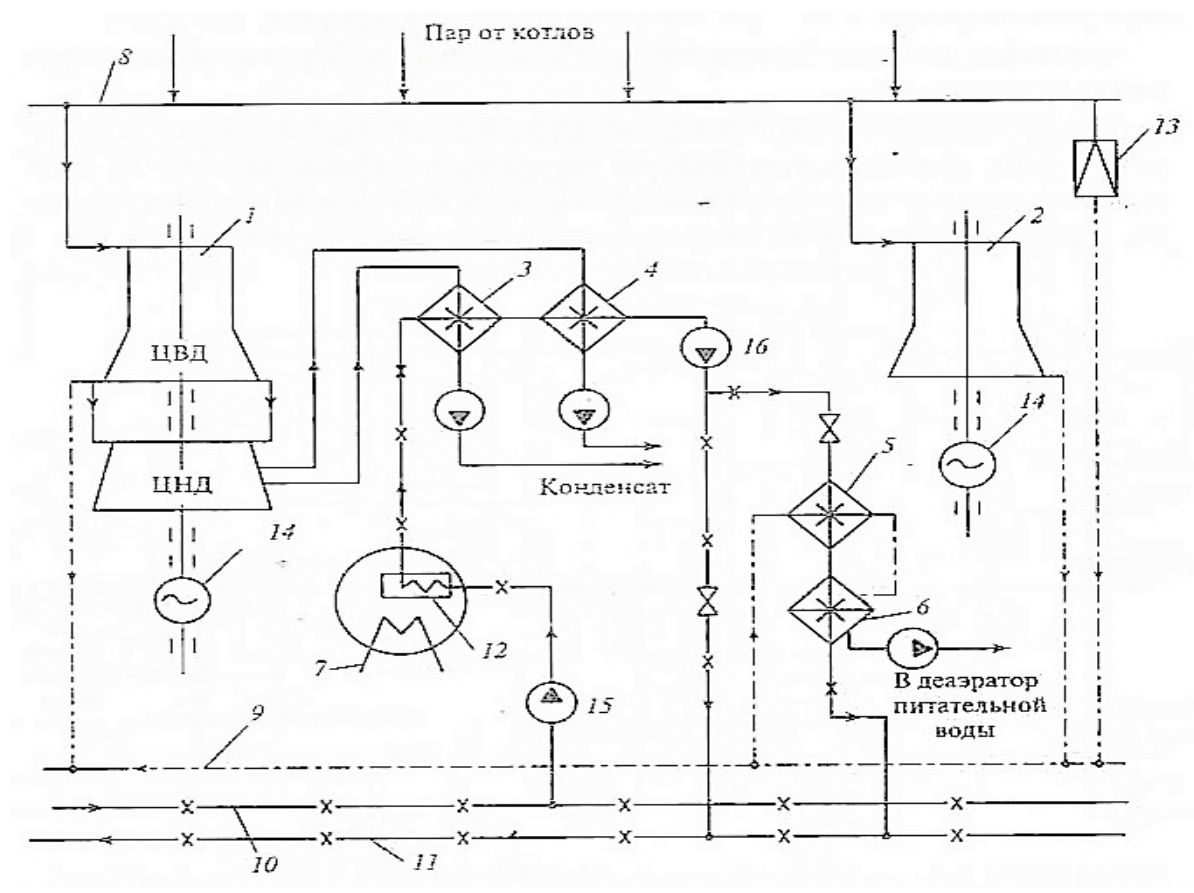

Рис. 4.3. Принципиальная тепловая схема отпуска пара и сетевой воды от промышленно-отопительной ТЭЦ:

1 − паровая турбина типа ПТ; 2 − паровая турбина типа P; 3 − нижняя ступень сетевого подогревателя; 4 − верхняя ступень сетевого подогревателя; 5, 6 – пиковые сетевые подогреватели; 7 – конденсатор; 8 – гланный паровой коллектор; 9 – коллектор технологического пара;  $10 -$  коллектор обратной сетевой воды; 11 − коллектор прямой сетевой воды; 12 − встроенный теплофикационный пучок; 13 − быстродействующая РОУ; 14 − электрический генератор; 15, 16 − соответственно насосы первого и второго подъема

Пароснабжение основных сетевых подогревателей осуществляется из отопительного отбора одной из установленных турбин. Тепловая нагрузка пиковых подогревателей обеспечивается двумя источниками: производственным отбором турбины и общестанционной магистралью пара давлением 0,5−1,3 МПа. Таким образом, пиковый сетевой подогреватель может находиться в работе даже в случае остановки турбины − источника пара [1].

На рис. 4.3 представлена принципиальная схема отпуска пара и сетевой воды от промышленно-отопительной ТЭЦ, которая работает следующим образом. От турбин типов Р и ПТ производственный пар поступает потребителям через общую магистраль − коллектор технологического пара. Обратная сетевая вода из коллектора проходит встроенный теплофикационный пучок конденсатора, нижнюю и верхнюю ступени сетевой подогревательной установки и пиковые сетевые подогреватели, после чего из коллектора прямой сетевой воды направляется потребителям.

На ТЭЦ предусмотрено размещение быстродействующей редукционноохладительной установки технологического пара (БРОУ), которая обеспечивает равномерную нагрузку турбин в пиковые периоды, иногда пиковые подогреватели переводят на обогрев редуцированным паром от БРОУ.

В теплоподготовительных системах ТЭЦ с турбинами мощностью 50 МВт и выше в качестве пиковых источников теплоты используются водогрейные котлы (рис. 4.4) [1].

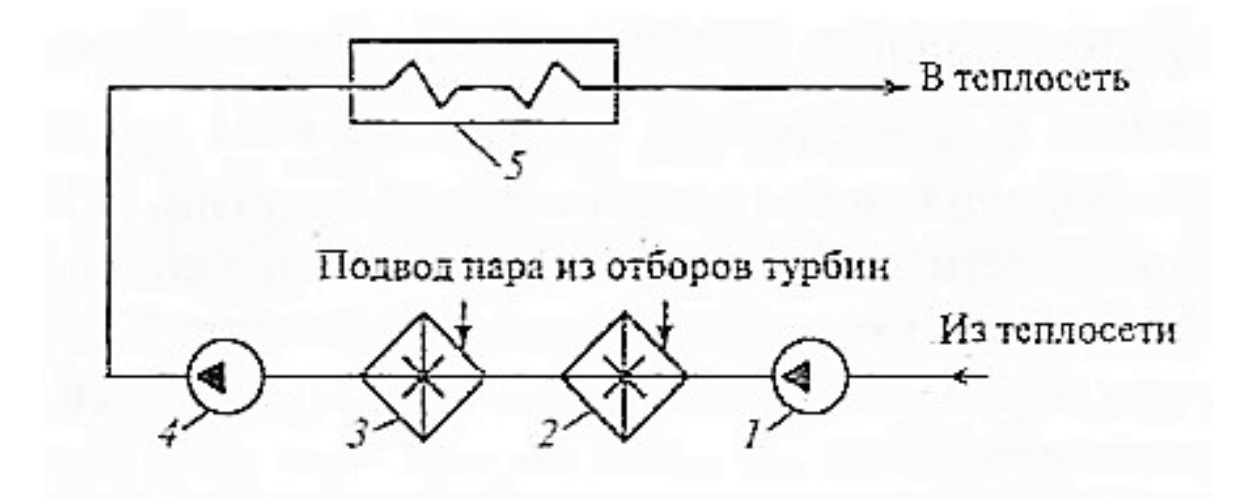

Рис. 4.4. Принципиальная схема теплоподготовительной установки ТЭЦ: 1 − сетевой насос первого подъема; 2 − нижний основной подогреватель; 3 − верхний основной подогреватель; 4 − сетевой насос второго подъема; 5 − пиковый водогрейный котел

#### **4.2. Экономия топлива при комбинированной выработке энергоносителей**

Экономия топлива за счет комбинированной выработки тепловой и электрической энергии по сравнению с вариантом, при котором электрическая энергия вырабатывается на конденсационных электростанциях, а тепловая отпускается от котельных, определяется соотношением

$$
B_{\rm 3K} = (B_{\rm K3C} + B_{\rm K0T}) - B_{\rm T3II},\tag{4.1}
$$

где  $B_{K3C}$  – расход топлива на КЭС, кг/год;

 $B_{\kappa 0T}$  – расход топлива котельной, кг/год;

 $B<sub>T3II</sub>$  расход топлива на ТЭЦ для комбинированной выработки тепловой и электрической энергии, кг/год.

В действительности для выработки одинакового количества электроэнергии на ТЭЦ тратится больше топлива, чем на КЭС, так как в электроэнергию переходит меньшая доля теплоты поступающего на турбоустановки пара:

$$
\Delta B_{\text{T3H}} = B_{\text{T3H}} - B_{\text{K3C}} > 0,\tag{4.2}
$$

но расход топлива для отпуска требуемого количества тепловой энергии от котельных значительно выше по сравнению с ТЭЦ, так что оказываются справедливыми неравенства

$$
\begin{cases} B_{\text{KOT}} > \Delta B_{\text{TJ}} \\ B_{\text{3K}} > 0 \end{cases} \tag{4.3}
$$

Экономия топлива за счет комбинированной выработки тепловой и электрической энергии по сравнению с раздельным вариантом определяется по формуле Л. А. Мелентьева с учетом разного расхода топлива на ТЭЦ и в котельных [10, 11], кг/год,

$$
B_{3\kappa} = \mathfrak{I}_{\text{TH}}^{\text{tr}} \left( \psi b_{\text{K3C}} - b_{\text{TH}}^{3\text{tr}} \right) - \mathfrak{I}_{\text{TH}}^{\kappa} \left( b_{\text{TH}}^{3\text{tr}} - \psi b_{\text{K3C}} \right) + + Q_{\text{OT6}}^{\text{typ}} \left( b_{\text{K0T}}^{\text{tr}} - b_{\text{TH}}^{\text{tr}} \right) + Q_{\text{n.K}} \left( b_{\text{K0T}}^{\text{tr}} - b_{\text{n.K}}^{\text{tr}} \right), \tag{4.4}
$$

где Э $_{\rm T3H}^{\rm r}$  – количество электроэнергии, выработанной на ТЭЦ комбинированным способом, кВт•ч/год;

 $\Theta_{\text{T3II}}^{\text{K}}$  количество электроэнергии, выработанной на ТЭЦ конденсационным способом, кВт•ч/год;

 $Q_{\rm or6}^{\rm typ}$  – количество теплоты, отпускаемой из отборов или противодавлений турбин ТЭЦ внешним потребителям, кВт/год;

 $Q_{\text{max}}$  – количество теплоты, отпускаемой от пиковых котлов, кВт/год; −коэффициент приведения, учитывающий разный отпуск электрической энергии от ТЭЦ и КЭС, изменение потерь электроэнергии в транспортирующих сетях, расхода электроэнергии на собственные нужды станции и другие факторы;

 $b_{\text{K3C}}$  – удельный расход топлива для выработки электроэнергии на КЭС, кг/(кВт•ч);

 $b_{\rm T3II}^{\rm 3.T}$  – удельный расход топлива для выработки электроэнергии на ТЭЦ комбинированным способом, кг/(кВт•ч);

 $b_{\rm T3II}^{\rm 3.K}$  – удельный расход топлива для выработки электроэнергии на ТЭЦ конденсационным способом, кг/(кВт•ч);

 $b_{\text{KOT}}^{\text{T}}$  – удельный расход топлива на отпуск тепловой энергии, производимый на замещаемой котельной, кг/(кВт•ч);

 $b^\text{\tiny T}_{\text{T3H}}$  – удельный расход топлива на отпуск тепловой энергии на ТЭЦ комбинированным способом, кг/(кВт•ч);

 $b_{\text{n.k}}^{\text{T}}$  – удельный расход топлива на отпуск тепловой энергии от пиковых источников теплоты, установленных на ТЭЦ, кг/(кВт•ч) [1].

Из (4.4) следует, что при достижении равенства отпуска тепловой и электрической энергии при раздельном и комбинированном способах производства основными показателями, влияющими на экономию, являются удельные расходы топлива  $b_{\rm K3C},\,b_{\rm T3L}^{\rm 3.r},\,b_{\rm T3L}^{\rm 3.K},\,b_{\rm K\sigma\tau}^{\rm \tau},\,b_{\rm T3L}^{\rm \tau}$  и  $b_{\rm \pi.r.}^{\rm \tau}$ 

Каждый из перечисленных показателей характеризует эффективность работы соответствующего источника энергоносителей – КЭС, ТЭЦ, котельной и их основных агрегатов, в число которых входят пиковые источники энергии.

На ТЭЦ природное топливо расходуется на производство двух видов продукции: тепловой и электрической энергии. Распределение расхода топлива, кг/год, для производства каждого вида энергоносителя осуществляется пропорционально

$$
B_{\text{T3H}} = B_3 + B_{\text{T}}, \tag{4.5}
$$

где  $B_3$  – расход топлива на ТЭЦ для производства электроэнергии, кг/год;  $B<sub>r</sub>$  − расход топлива на ТЭЦ для производства тепловой энергии, кг/год.

Топливный эквивалент расхода электроэнергии и теплоты на собственные нужды при производстве энергоносителей также распределяется пропорционально и включается в показатели  $B<sub>2</sub>$  и  $B<sub>r</sub>$ .

Расход топлива, кг/год, на ТЭЦ для производства электроэнергии определяется соотношением [1, 11]

$$
B_{\rm p} = \left(1 - \frac{(Q_{\rm T3II} + Q_{\rm T3II}^{\rm K}) + \sum Q_{\rm T3II}^{\rm T0T}}{(Q_{\rm nr} + Q_{\rm nr}^{\rm C.H})\eta_{\rm T,II}}\right) \frac{\partial_{\rm T3II}}{\partial_{\rm T3II} - \partial_{\rm T3II}^{\rm C.H.T'}}\tag{4.6}
$$

где  $Q_{T3II}$  – суммарный отпуск теплоты от ТЭЦ, кВт;

 $Q^{\text{\tiny K}}_{\text{T3}\text{\tiny {L}}}$  – теплота, возвращаемая на ТЭЦ с конденсатом, кВт;

 $\sum Q_{\rm T3II}^{\rm nor}$  – суммарные потери теплоты на ТЭЦ при отпуске ее потребителям (в том числе потери теплоты, связанные с невозвратом конденсата на ТЭЦ, в редукционных и редукционно-охладительных установках, за счет наружного охлаждения и утечек в паропроводах);

 $Q_{\text{nr}}$  – теплота, выработанная парогенераторами ТЭЦ, кВт;

 $Q_{\text{nr}}^{\text{c.m.}}$  – расход теплоты на собственные нужды парогенераторов ТЭЦ, кВт;  $\eta_{\text{\tiny T,II}}$  – КПД теплового потока (при отсутствии точных данных можно принять  $\eta_{T,\Pi} = 0.98$ ;

ЭТЭЦ − количество электроэнергии, отпущенное ТЭЦ, кВт•ч;

Этэц − расход электроэнергии на собственные нужды ТЭЦ, связанный с отпуском тепловой энергии, кВт•ч.

Удельный расход топлива на отпуск электроэнергии от ТЭЦ определяется соотношением

$$
b_{\text{T3H}}^3 = \frac{B_3}{3_{\text{T3H}}}.\tag{4.7}
$$

Однако в течение года на ТЭЦ суммарное количество электроэнергии вырабатывается как комбинированным, так и конденсационным способом, т. е.

$$
\Theta_{T3H}' = \Theta_{T3H}^{\mathrm{T}} + \Theta_{T3H}^{\mathrm{K}},\tag{4.8}
$$

где Э<sub>́ТЭЦ</sub> – полная суммарная выработка электроэнергии на ТЭЦ, кВт•ч/год:

$$
\Theta_{T3H}' = \Theta_{T3H} + \Theta_{T3H}^{c,H,3} \,, \tag{4.9}
$$

где Э $_{\mathrm{TJH}}^{\mathrm{c},\mathrm{H},\mathrm{3}}$  — суммарные затраты электроэнергии на собственные нужды ТЭЦ, связанные с отпуском электрической энергии;

Эт<sub>ЭЦ</sub> − суммарное количество электроэнергии, выработанное комбинированным способом, кВт•ч/год;

 $\Theta_{\text{T3II}}^{\text{K}}$  суммарное количество электроэнергии, выработанное конденсационным способом, кВт•ч/год [1].

Суммарная выработка электроэнергии комбинированным способом, кВт•ч/год,

$$
\Theta_{\text{T3H}}^{\text{r}} = \sum_{i=1}^{n} (\mathbf{a}_i^{\text{r}} Q_i), \tag{4.10}
$$

где э<sub>і</sub> − удельная комбинированная выработка электроэнергии на ТЭЦ, кВт•ч/кВт;

 $Q_i$  – отпуск теплоты из отборов (или противодавления) турбины<br>ссматриваемый период, определенный с учетом затрат теплоты в рассматриваемый период, определенный с учетом на регенеративный подогрев конденсата (рис. 4.1, 4.2), кВт;

*i* − номер турбины [1].

Удельные затраты топлива на выработку электроэнергии зависят от режима работы турбин ТЭЦ. При комбинированной выработке электроэнергии этот показатель можно определить

$$
b_{\text{TJ}}^{\text{3.T.B}} = \frac{0.123}{\eta_{\text{n}^{\text{HETTO}}} \eta_{\text{r}.\text{n}} \eta_{\text{3M}}}, \qquad (4.11)
$$

где  $\eta_{\rm nr}^{\rm HETTO}$  – КПД нетто парогенераторов ТЭЦ, т. е. определенный за вычетом затрат теплоты на собственные нужды агрегата; эм−электромеханический КПД турбин.

При конденсационной выработке электроэнергии на теплофикационных установках

$$
b_{\text{TJII}}^{\text{3.K.B}} = \frac{0.123}{\eta_{\text{n}r}^{\text{HETTO}} \eta_{\text{T}.\text{n}} \eta_{\text{3M}} \eta_{\text{T}}^{\text{per}} \eta_{0i}},\tag{4.12}
$$

где  $\eta_{\textrm{\tiny T}}^{\textrm{\scriptsize per}}$  – термический КПД регенеративного цикла установки;

 $\eta_{0i}$ – внутренний индикаторный КПД турбины [1].

Средний удельный расход топлива на выработку электроэнергии определяется соотношением

$$
b_{\text{T3H}}^{\text{3.B}} = \frac{b_{\text{T3H}}^{\text{3.T.B}} \mathcal{F}_{\text{T3H}}^{\text{7}} + b_{\text{T3H}}^{\text{3.K.B}} \mathcal{F}_{\text{T3H}}^{\text{8}}}{\mathcal{F}_{\text{T3H}}^{\text{7}}} (1 + \Delta), \tag{4.13}
$$

где ∆ − доля дополнительных нерегулярных затрат топлива, связанных с пуском турбин, растопкой парогенераторов и прочими потерями топлива при хранении и транспорте по территории ТЭЦ. Ориентировочно принимается  $3-5\%$ .

Удельный расход топлива на отпущенную электроэнергию определяется соотношением

$$
b_{\text{T3H}}^3 = \frac{b_{\text{T3H}}^{3.8}}{1 - \left(\frac{3_{\text{T3H}}^{3.8}}{3_{\text{T3H}}}\right)}.
$$
\n(4.14)

Аналогично (4.14) удельные расходы топлива на отпуск электроэнергии, выработанной теплофикационным и конденсационным способами, могут быть определены

$$
b_{\text{T3H}}^{\text{3,T}} = \frac{b_{\text{T3H}}^{\text{3,T,B}}}{1 - \left(\frac{3_{\text{T3H}}^{\text{3,T,B}}}{3_{\text{T3H}}^{\text{3}}} \right)},\tag{4.15}
$$

$$
b_{\text{T3H}}^{\text{3,K}} = \frac{b_{\text{T3H}}^{\text{3,K,B}}}{1 - \left(\frac{3_{\text{T3H}}^{\text{3K,B}}}{3_{\text{T3H}}^{\text{K}}}\right)}.
$$
(4.16)

Расход электроэнергии на собственные нужды Этэп приводится к конкретному периоду работы турбин либо в теплофикационном (4.15), либо в конденсационном режиме (4.16).

Из (4.5) следует, что расход топлива на отпуск тепловой энергии от ТЭЦ определяется

$$
B_{\rm T} = B_{\rm T3II} - B_{\rm 3}.\tag{4.17}
$$

Удельный расход топлива на отпуск теплоты от ТЭЦ равен

$$
b_{\text{T3H}}^{\text{T}} = \frac{B_{\text{T}}}{Q_{\text{T3H}}}.\tag{4.18}
$$

Учитывая равенство

$$
\left(Q_{\text{T3H}} - Q_{\text{nr}}^{\text{c,H}}\right) = B_{\text{T3H}} Q_{\text{p}}^{\text{H}} \eta_{\text{nr}}^{\text{H} \text{e} \text{T} \text{T} \text{O}} \tag{4.19}
$$

и (4.6), (4.14), соотношение (4.17) преобразуем к виду

$$
B_{\rm T} = \frac{(Q_{\rm T3II} - Q_{\rm T3II}^{\rm K}) + \sum Q_{\rm T3II}^{\rm T0T}}{Q_{\rm p}^{\rm H} \eta_{\rm nT}^{\rm nero} \eta_{\rm T,H}} + \Im_{\rm T3II}^{\rm C.H.T} b_{\rm T3II}^{\rm 3}.
$$
 (4.20)

В действительности тепловая энергия, вырабатываемая на ТЭЦ, может отпускаться как от отборов турбин, так и непосредственно от парогенераторов через редукционно-охладительную установку или от струйных компрессоров. позволяющих повысить давление отработавшего пара за счет подачи свежего пара высокого давления из парогенераторов

$$
Q_{\text{or}6}^{\text{typ}} = Q_{\text{hyp}} + Q_{\text{POY}} + Q_{\kappa}, \qquad (4.21)
$$

где  $Q_{POY}$  – количество теплоты, отпускаемой от РОУ, кВт/год;

 $Q_{\kappa}$  - количество теплоты, отпускаемой от струйных компрессоров, к $Br$ год [1].

Однако по существующим методикам расчетов принимается, что расход топлива на отпуск теплоты внешним потребителям равен расходу топлива при отпуске всего количества теплоты непосредственно из парогенераторов. Эффективность отпуска вышеперечисленных теплоты ДЛЯ установок Удельный принимается олинаковой. расход топлива выработки ЛЛЯ электроэнергии на КЭС определяется по (4.12), удельный расход топлива  $b_{\text{kpc}}$ на отпуск электроэнергии от КЭС также по (4.16). Однако в связи с тем, что внутренний индикаторный КПД конденсационных турбин  $\eta_{0i}$  существенно выше, чем теплофикационных, работающих в конденсационном режиме, а также по ряду других причин, показатели удельных расходов топлива на КЭС для этого режима оказываются значительно ниже [1].

Так, для КЭС удельный расход топлива на единицу отпущенной электроэнергии составляет<sup>1</sup>:

$$
b_{\text{K3C}} = 320 - 380 \text{ r/(kBr·y)};
$$

в системе СИ:  $b_{K<sub>3C</sub>}$  = 2,6 – 3,1;

для ТЭЦ, работающей в конденсационном режиме:

$$
b_{\text{T3II}}^{\text{3.K}} = 380 - 440 \text{ r/(kBr·y)};
$$

в системе СИ:  $b_{\text{T3II}}^{3,K} = 3.1 - 3.7$ .

Этот же показатель для ТЭЦ, работающей в теплофикационном режиме, составляет

$$
b_{\text{T3H}}^{\text{3.T}} = 110 - 200 \text{ r/(kBr·q)};
$$

в системе СИ  $b_{\text{T3II}}^{3.7} = 0.95 - 1.6$ .

В результате среднегодовые показатели удельного расхода топлива на отпуск электроэнергии от ТЭЦ снижаются по сравнению с  $b_{K3C}$  на 10-40 %:

 $b_{\text{T3II}}^3 = 150 - 300 \text{ r/(kBr·y)};$ 

в системе СИ  $b_{\text{T3II}}^3 = 1,2 - 2,4$ .

На основе этих показателей определяется оптимальный режим работы ТЭЦ [1].

В системе СИ показатели удельных расходов являются безразмерной величиной.

### **4.3. Коэффициент теплофикации ТЭЦ и определение его оптимального значения**

Суммарная присоединенная тепловая нагрузка ТЭЦ имеет две составляющие

$$
Q_{\text{T3H}} = \sum Q_{\text{or}6}^{\text{typ}} + Q_{\text{nuk}}, \tag{4.22}
$$

где  $\sum Q_{\text{or}6}^{\text{typ}}$  – тепловая нагрузка из отборов или противодавлений турбин ТЭЦ, кВт;  $Q_{\text{nuK}}$  – тепловая нагрузка от пиковых источников теплоты, кВт [1].

Доля тепловой нагрузки ТЭЦ из отборов турбин называется коэффициентом теплофикации ТЭЦ и условно обозначается  $\alpha_{T3\text{H}}$ .

Различают часовой и годовой  $\alpha_{\text{T3II}}$ . Часовой коэффициент теплофикации можно определить графически, при помощи годового графика расхода теплоты, и аналитически

$$
\alpha_{\text{T3H}} = \frac{\sum Q_{\text{orb}}^{\text{typ}}}{Q_{\text{maxT3H}}}, \qquad (4.23)
$$

где  $Q_{maxT3II}$  – присоединенная тепловая нагрузка ТЭЦ, которая определяется при расчетной температуре максимального зимнего режима для данной климатической зоны, кВт [1].

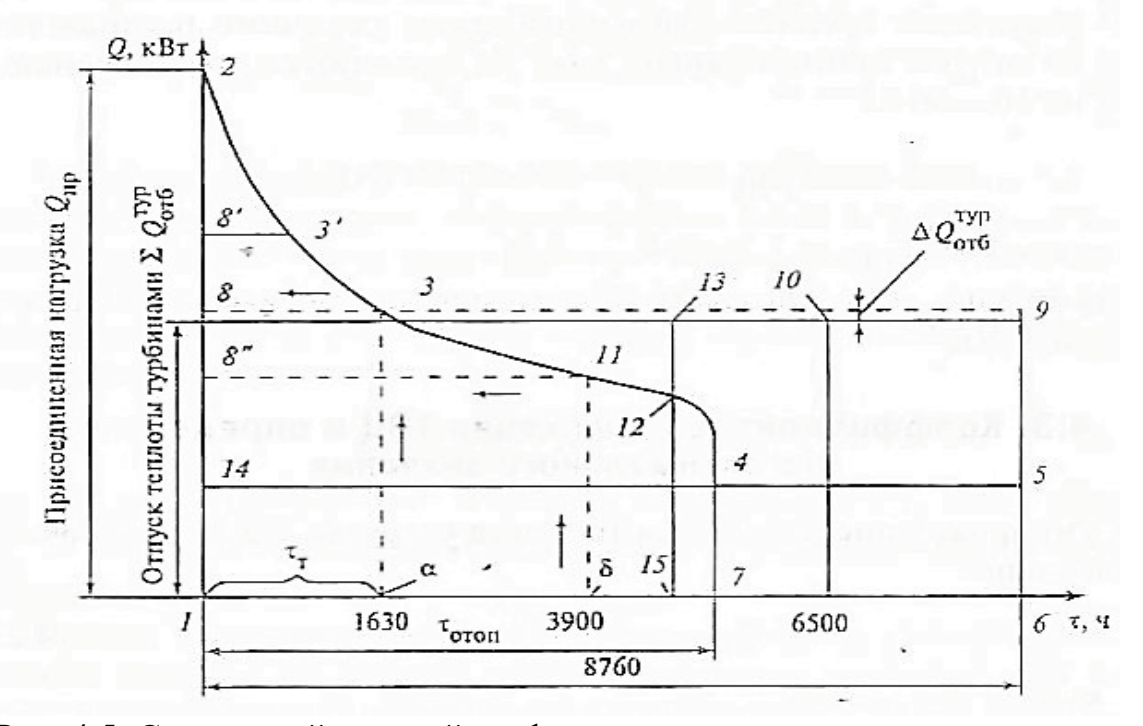

Рис. 4.5. Суммарный головой график расхода теплоты на отопление, вентиляцию и горячее водоснабжение:

 $\tau_{\tau}$ — продолжительность теплофикационного периода;  $\tau_{\text{open}}$  продолжительность отопительного периода;

 $\alpha - \tau_{\rm r} = 1630 \,\text{y}$ тод;  $\delta - \tau_{\rm r} = 3900 \,\text{y}$ тод

На рис. 4.5 показан годовой график расхода теплоты на отопление, вентиляцию и горячее водоснабжение. Присоединенная нагрузка  $Q_{max}$ тэц определяется ординатой 1−2, возможный суммарный отпуск теплоты из отборов или противодавлений турбин − ординатой 1−8.

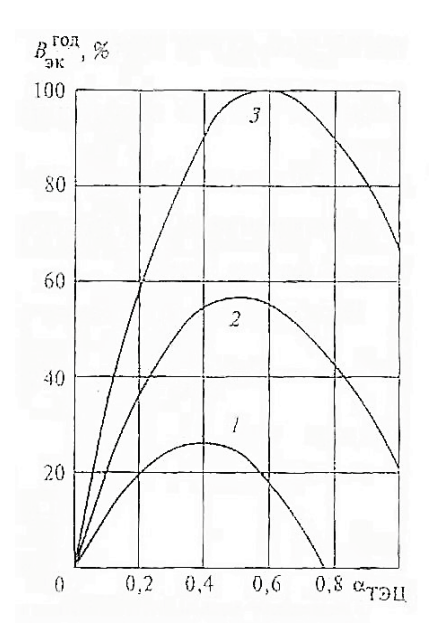

Рис. 4.6. Зависимость годовой экономии топлива при теплоснабжении от ТЭЦ в зависимости от коэффициента теплофикации:  $1 - T - 25 - 35/435$ ;  $2 - T - 25 - 90/535$ ;  $3 - T - 100 - 130/435$ 

Таким образом, часовой коэффициент теплофикации можно определить  $\alpha_{\rm T3II} = \frac{\mu_{\rm H1}}{n_{\rm H1}^{\rm H1} \rm H130}$ отрезка 1 — 2 длина отрезка 1 − 2 .

Суммарный годовой отпуск теплоты ТЭЦ равен площади *1−2−3−4−5−6−1*. Суммарный годовой отпуск теплоты из отборов или противодавлений турбин равен площади *1−8−3−4−5−6−1*. Таким образом, годовой коэффициент теплофикации вычисляется

$$
\alpha_{\text{T3H}}^{\text{roA}} = \frac{\text{площадь } 1 - 8 - 3 - 4 - 5 - 6 - 1}{\text{площадь } 1 - 2 - 3 - 4 - 5 - 6 - 1}.
$$

Как видно из рис. 4.6, графики годовой экономии топлива на ТЭЦ зависят от типа и параметров установленных турбин и коэффициента теплофикации. Графики имеют параболическую форму с явно выраженным максимумом, который соответствует оптимальному значению коэффициента теплофикации  $\alpha_{\rm T31}^{\rm orr}$ . В рассмотренных случаях выработка электроэнергии одинакова. За 100 % принята экономия, достигаемая при установке на ТЭЦ турбин типа Т−100−130/565 [1].

## 4.3.1. Определение  $\alpha_{\text{T3II}}^{\text{onT}}$  по энергетическим показателям

Функциональная зависимость  $B_{3K}$  от  $\alpha_{T3H}$  определяется соотношением (4.4). Оптимальное значение (экстремум) функции В<sub>эк</sub> может быть найдено из условия

$$
\frac{d B_{\text{sk}}}{d \alpha_{\text{T3U}}} = 0 \tag{4.24}
$$

ИЛИ

$$
\frac{\Delta B_{3K}}{\Delta \alpha_{T3H}} = \frac{B_{3K} (a_{T3H}^i) - B_{3K} (a_{T3H}^{i-1})}{a_{T3H}^i - a_{T3H}^{i-1}} = 1,
$$
\n(4.25)

где  $B_{3k}(\alpha_{T3H}^{i})$  и  $B_{3k}(\alpha_{T3H}^{i-1})$  - годовая экономия топлива, определенная с учетом коэффициентов теплофикации ТЭЦ  $\alpha_{T3II}^i$  и  $\alpha_{T3II}^{i-1}$  соответственно;

 $\Delta \alpha_{T3II} = \alpha_{T3II}^i - \alpha_{T3II}^{i-1}$  – шаг изменения значения коэффициента  $\alpha_{T3II}$ , постоянная величина;

 $i = 1, 2, ..., -$  порядковый номер шага [1].

В результате уравнение (4.4) преобразуется к виду [1, 10, 11]:

$$
\Delta \mathcal{F}_{\text{TH}}(\psi b_{\text{K3C}} - b_{\text{TH}}^{\text{3T}}) - \Delta \mathcal{F}_{\text{TH}}^{\text{K}}(b_{\text{TH}}^{\text{3K}} - \psi b_{\text{K3C}}) = 0, \tag{4.26}
$$

отсюда

$$
\frac{\Delta \mathcal{F}_{\text{TH}}}{\Delta \mathcal{F}_{\text{TH}}^{\text{K}}} = \frac{(b_{\text{TH}}^{\text{AK}} - \psi b_{\text{KAC}})}{(\psi b_{\text{KAC}} - b_{\text{TH}}^{\text{AK}})} \tag{4.27}
$$

Прирост комбинированной выработки электроэнергии на **THET** составляет, кВт·ч/год:

$$
\Delta \mathcal{F}_{\text{TH}}^{\text{}} = \Delta Q_{\text{or}6}^{\text{typ}} \bar{\mathbf{F}} \tau_{\text{r}},\tag{4.28}
$$

где  $\Delta Q_{\alpha\tau6}^{\text{typ}}$  – часовой прирост отпуска теплоты внешним потребителям из отборов турбины, соответствующий изменению значения коэффициента теплофикации на величину  $\Delta \alpha_{\text{T3II}}$ , кВт;

 $\bar{3}^T$  – удельная выработка электроэнергии на тепловом потреблении (справочная величина);

 $\tau_{\rm r}$  – число часов работы турбин в теплофикационном режиме, ч/год.

Прирост выработки электроэнергии, кВтч/год, в конденсационном режиме при прочих равных условиях выражается уравнением

$$
\Delta \Theta_{T3II}^{\kappa} = \Delta N_3 \tau_{\kappa}, \tag{4.29}
$$

где  $\Delta N_3$  - прирост электрической мощности турбин, соответствующий значениям  $\Delta Q_{\text{or}6}^{\text{typ}}$  и  $\Delta \alpha_{\text{T3}1}$ ;

 $\tau_{\rm k}$  – число часов работы турбин в конденсационном режиме, ч/год.

Удельный отпуск теплоты внешним потребителям представляет собой следующее соотношение:

$$
\bar{q}_{\text{or}6} = \frac{Q_{\text{or}6}^{\text{hyp}}}{N_3} \quad . \tag{4.30}
$$

Вводя этот показатель в (4.28), а также используя (4.29), в результате получаем соотношение:

$$
\frac{\Delta 3_{\text{T3II}}^{\text{r}}}{\Delta 3_{\text{T3II}}^{\text{r}}} = \frac{\tau_{\text{r}}}{\tau_{\text{\tiny K}}} \overline{3}^{\text{r}} \overline{q}_{\text{or}6} \tag{4.31}
$$

Правые части уравнений (4.27) и (4.31) идентичны, поэтому можно приравнять их левые части

$$
\frac{\tau_{\rm T}}{\tau_{\rm K}} \overline{\mathbf{g}}^{\rm T} \overline{\mathbf{q}}_{\rm OT6} = \frac{(b_{\rm TJ1}^{\rm a} - \psi b_{\rm K3C})}{(\psi b_{\rm K3C} - b_{\rm TJ1}^{\rm a})} \tag{4.32}
$$

ИЛИ

$$
\frac{\tau_{\rm T}}{\tau_{\rm K}} = \frac{1}{\bar{J}^{\rm T} \bar{q}_{\rm or 6}} \frac{(b_{\rm T3II}^{\rm a} - \psi b_{\rm K3C})}{(\psi b_{\rm K3C} - b_{\rm T3II}^{\rm a} )}.
$$
(4.33)

За исключением переменных  $\tau_{\rm r}$  и  $\tau_{\rm k}$  все остальные величины являются справочными. Таким образом, (4.32) - уравнение с двумя неизвестными. Для его решения требуется ввести еще одно уравнение, устанавливающее связь искомых переменных:

$$
\tau_{\text{ro}_{\mathcal{A}}} = \tau_{\text{r}} + \tau_{\text{k}} \quad . \tag{4.34}
$$

число Здесь  $\tau_{\text{ro},n}$  – суммарное годовое часов использования установленной электрической мощности турбин ТЭЦ,  $\tau_{\text{roz}} \leq 8760$  ч/год.

Решая уравнения (4.33) и (4.34), определяем число часов работы в теплофикационном и конденсационном периодах. Графическое определение  $\alpha_{\text{T3II}}^{\text{OIT}}$  производится в следующем порядке [1]:

1. По оси абсцисс на графике годовой присоединенной нагрузки ТЭЦ (рис. 4.7) откладывается  $\tau_{\text{rot}}$ .

2. Из этой точки проводится вертикаль до пересечения с графиком нагрузки.

3. Определяется соответствующее значение  $Q_{\text{or}6}^{\text{typ}}$  – в данном случае это оптимальный уровень теплофикационной нагрузки из отборов турбин ТЭЦ.

4. Результирующий коэффициент  $\alpha_{T3II}^{01T}$  определяется соотношением:

$$
\alpha_{\text{T3H}}^{\text{onr}} = \frac{Q_{\text{or6}}^{\text{Typ}}}{Q_{\text{max nprec}}},\tag{4.35}
$$

где  $Q_{\text{max npec}}$  – максимальное значение присоединенной нагрузки ТЭЦ, кВт.

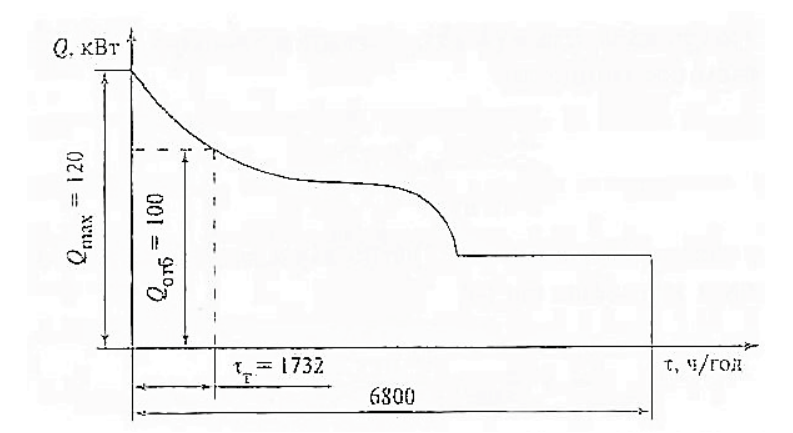

Рис. 4.7. График присоединенной тепловой нагрузки ТЭЦ: расчет  $\alpha_{\text{TJII}}^{\text{onr}}$  по энергетическим показателям

Оставшаяся часть тепловой нагрузки ТЭЦ, кВт, от пиковых источников водогрейных котлов и определяется соотношением

$$
Q_{\text{T3II}}^{\text{nnk}} = Q_{\text{max\,npec}} - Q_{\text{or}6}^{\text{typ}}.
$$
\n(4.36)

Таким образом,  $\alpha_{T3II}^{0\text{HT}}$  зависит не только от удельных характеристик теплофикационных турбин:  $\bar{3}^T$ ,  $\bar{q}_{0T6}$ ,  $b_{T3II}^{3,K}$ ,  $b_{T3II}^{3,T}$ , но и от показателей замещаемой КЭС –  $b_{K5C}$  и коэффициента сопоставимости вариантов  $\psi$  [1].

Например:

Определить оптимальный коэффициент теплофикации, исходя **ИЗ** следующих условий:

 $b_{K3C} = 2.9$ ;  $\psi = 0.95$ ;  $b_{T3L}^{3K} = 3.4$ ;  $b_{T3L}^{3T} = 1.1$ ;  $\bar{q}_{0T6} = 1.9$ ;  $\bar{3}^T = 0.6$ ;  $\tau_{roA} = 6800$  ч/год. График присоединенной тепловой нагрузки представлен на рис. 4.7 [1]. После небольших преобразований (4.33) приводится к виду

$$
\frac{\tau_{\rm T}}{\tau_{\rm roq} - \tau_{\rm T}} = \frac{1}{\bar{J}^{\rm T} \bar{q}_{\rm or 6}} \frac{(b_{\rm T3II}^{\rm a} - \psi b_{\rm K3C})}{(\psi b_{\rm K3C} - b_{\rm T3II}^{\rm a} )} \tag{4.37}
$$

Решаем это уравнение относительно  $\tau_{\tau}$ 

$$
\frac{\tau_{\rm T}}{6800-\tau_{\rm T}} = \frac{1}{0.6 \cdot 1.9} \cdot \frac{(3.4-0.95 \cdot 2.9)}{(0.95 \cdot 2.9-1.1)},
$$

откуда

$$
\tau_{\rm T} = 1732.3 \text{ y} / \text{год.}
$$

Соответственно,  $Q_{\text{T3II}}^{\text{or }6} = 100 \text{ MBr}.$ 

Таким образом,

$$
\alpha_{\text{T3H}}^{\text{onr}} = \frac{Q_{\text{or}6}}{Q_{max}} = \frac{100}{120} = 0.83
$$

а нагрузка пиковых источников теплоснабжения на ТЭЦ составляет

$$
Q_{\text{T3H}}^{\text{nnk}} = Q_{max} - Q_{\text{T3H}}^{\text{orf}} = 120 - 100 = 20 \text{ MBT}
$$

Следует отметить, что в приведенном примере полученное значение  $\alpha_{\text{T3II}}^{\text{out}}$  несколько выше реальных показателей. Так, в средней полосе России  $\alpha_{\text{T3II}}^{\text{out}}$  обычно составляет 0,5-0,6 [1].

# 4.3.2. Определение  $\alpha_{\text{T3H}}^{\text{onT}}$  по экономическим показателям

Годовая экономия, руб/год, приведенных затрат на ТЭЦ определяется следующим соотношением [1, 10, 11]:

$$
3_{\rm 3K} = B_{\rm 3K} \Pi_{\rm 70H} - N_{\rm 73H}^3 \left( k_{\rm 73H} - k_{\rm pas} \right) \left[ (E_{\rm H} + f) + \bar{3}_{\rm A0H} \right],\tag{4.38}
$$

где Ц<sub>топ</sub> - стоимость условного топлива, руб/т;

 $N_{\text{T3H}}^3$  – установленная электрическая мощность ТЭЦ, кВт;

 $k_{\text{T3II}}$  – удельная стоимость установленного киловатта, руб/кВт,

 $k_{\text{paa}}$  – удельная стоимость установленного киловатта в раздельном варианте с учетом изменения капитальных затрат на электрические сети,  $py6/kBr;$ 

 $E_{\rm u}$  – принятый коэффициент инвестиционных отчислений;

 $f$  – доля ежегодных издержек на амортизацию, ремонт оборудования и прочие текущие расходы;

 $\overline{3}_{\text{non}}$  – дополнительные удельные годовые затраты на ТЭЦ по сравнению с альтернативным вариантом, руб/кВт. Обычно этот член уравнения имеет очень малое значение по сравнению с другими, поэтому им пренебрегают.

Оптимальное значение функции З<sub>эк</sub> может быть найдено из условия

$$
\frac{d\,3_{\rm 3K}}{d\,\alpha_{\rm T3H}} = 0\tag{4.39}
$$

ИЛИ

$$
\frac{\Delta 3_{3K}}{\Delta \alpha_{T3H}} = \frac{3_{3K} (a_{T3H}^i) - 3_{3K} (a_{T3H}^{i-1})}{a_{T3H}^i - a_{T3H}^{i-1}}
$$
(4.40)

где З<sub>эк</sub> $(\alpha_{T3II}^i)$  и З<sub>эк</sub> $(\alpha_{T3II}^{i-1})$  - годовая экономия приведенных затрат, определенная при значениях коэффициента теплофикации ТЭЦ  $\alpha_{\rm T3II}^i$  и  $\alpha_{\rm T3II}^{i-1}$ соответственно;

 $\Delta \alpha_{\text{T3II}} = \alpha_{\text{T3II}}^i - \alpha_{\text{T3II}}^{i-1}$  – шаг изменения значения коэффициента  $\alpha_{\text{T3II}}$ , постоянная величина:

 $i = 1, 2, ...$  – порядковый номер шага [1].

В результате уравнение (4.38) преобразуется к виду

$$
\Delta B_{3\kappa} \Pi_{\text{ron}} - N_{\text{T3H}}^3 \left( k_{\text{T3H}} - k_{\text{paaA}} \right) \left[ (E_{\text{H}} + f) + \bar{3}_{\text{Aon}} \right] = 0. \tag{4.41}
$$
  
C yueron уравнений (4.4), (4.26), (4.29) *u* (4.31)

$$
\Delta B_{3\kappa} = \Delta N_{\text{TM}}^3 \left[ 5^{\text{T}} \bar{q}_{\text{or}6} \tau_{\text{r}} \left( \psi b_{\text{K3C}} - b_{\text{TM}}^{3,\text{r}} \right) - \tau_{\kappa} \left( b_{\text{TM}}^{3,\text{r}} - \psi b_{\text{K3C}} \right) \right]. \quad (4.42)
$$
  
143 (4.41) n (4.42) categoryer

$$
\overline{\mathbf{3}}^{\mathrm{T}}\overline{q}_{\mathrm{or}6}\tau_{\mathrm{T}}(\psi b_{\mathrm{K3C}} - b_{\mathrm{T3U}}^{\mathrm{a.r}}) - \tau_{\mathrm{K}}(b_{\mathrm{T3U}}^{\mathrm{a.s}} - \psi b_{\mathrm{K3C}}) = \frac{(k_{\mathrm{T3U}} - k_{\mathrm{paag}})(E_{\mathrm{H}} + f) + \overline{\mathbf{3}}_{\mathrm{A0II}}}{\mathbf{1}_{\mathrm{ron}}}.
$$
(4.43)

Далее  $\alpha_{\text{T3II}}^{\text{onr}}$  определяется таким же образом, как и в п.4.3.1 [1].

Например:

Определить оптимальный коэффициент теплофикации, исходя из следующих условий [1]:

 $b_{K3C} = 2.7$ ;  $\psi = 0.92$ ;  $b_{T3II}^{3.K} = 3.2$ ;  $b_{T3II}^{3.T} = 1.3$ ;  $\bar{q}_{0T6} = 1.8$ ;  $\bar{3}^{T} = 0.5$ ;  $\tau_{T3I} = 7200$   $\psi$ rog;  $k_{\text{T3II}} - k_{\text{pa}3\text{m}} = 3000 \text{ py}6/\text{kBr}; E_{\text{H}} + f = 0.25; \text{ H}_{\text{T0II}} = 200 \text{ py}6/\text{r}; \overline{3}_{\text{non}} = 50 \text{ py}6/\text{kBr}.$ 

График присоединенной тепловой нагрузки изображен на рис. 4.8.

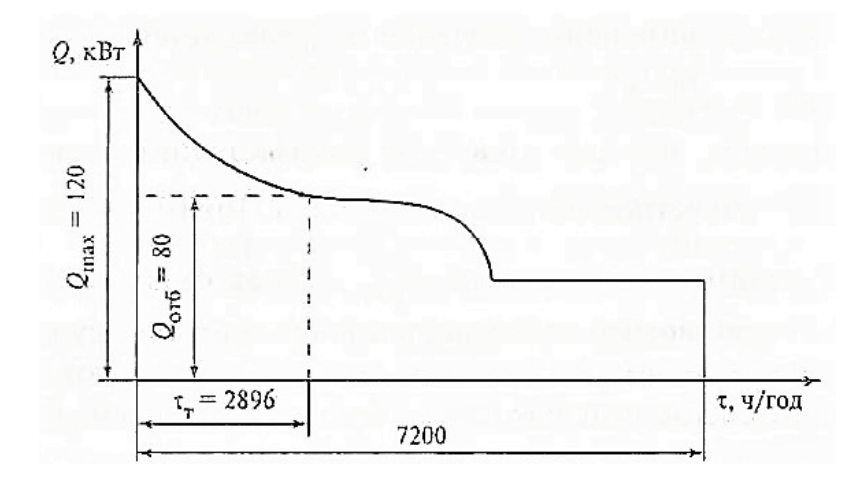

Рис. 4.8. График присоединенной тепловой нагрузки ТЭЦ: расчет  $\alpha_{\text{TJII}}^{\text{onT}}$  по энергетическим показателям

После небольших преобразований (4.43) приводится к виду  $\overline{B}^T \overline{q}_{\text{or}6} \tau_r (\psi b_{\text{K3C}} - b_{\text{T3H}}^{3 \text{T}}) - (7200 - \tau_r) (b_{\text{T3H}}^{3 \text{K}} - \psi b_{\text{K3C}}) =$ <br>=  $\frac{(k_{\text{T3H}} - k_{\text{pasg}})(E_{\text{H}} + f) + \overline{3}_{\text{A0H}}}{L_{\text{Res}}}$ 

откуда

 $0.5 \cdot 1.8\tau_{\rm T}(0.92 \cdot 2.7 - 1.3) - (7200 - \tau_{\rm T})(3.2 - 0.92 \cdot 2.7) = \frac{3000 \cdot 0.25 + 50}{200}$ ;  $\tau_r$  = 2895,8 ч/год.

По графику находим, что  $Q_{\text{T3II}}^{\text{or}6} = 80 \text{ MB}$ т. Таким образом,

$$
\alpha_{\text{T3H}}^{\text{onT}} = \frac{Q_{\text{or6}}}{Q_{max}} = \frac{80}{120} 0.67,
$$

а нагрузка пиковых источников теплоснабжения на ТЭЦ составляет

 $Q_{\text{T3II}}^{\text{HUK}} = Q_{max} - Q_{\text{T3II}}^{\text{or}6} = 120 - 80 = 40 \text{ MBr}.$ 

Из соотношений (4.41), (4.43) следует, что  $\alpha_{T3II}^{\text{onT}}$ , определяемый по экономическим показателям, зависит от удельных энергетических характеристик сравниваемых вариантов  $(\bar{3}^T, \bar{q}_{0T6}, b_{T311}^{3.5}, b_{T311}^{3.7}, \psi)$ , разности капиталовложений  $(k_{\text{T3II}} - k_{\text{paa}})$ , а также от удельных затрат на топливо  $\mathcal{H}_{\text{ron}}$  [1].

# 4.3.3. Определение  $\alpha_{\text{T3L}}^{\text{out}}$  в реальных условиях

В методиках, изложенных в п.п. 4.3.1 и 4.3.2, предполагалось, что характеристики турбин ТЭЦ в течение года изменяются непрерывно. Однако в действительности это не так. Единичные мощности реальных турбин изменяются ступенчато [1, 26]. Возникает вопрос: к какому из действительных значений  $\alpha_{T3II}$  окажется ближе расчетный показатель  $\alpha_{T3II}^{\text{onr}}$ ?

Предположим. что шаг изменения коэффициента теплофикации  $\Delta \alpha_{T3II} = 0.25$ . Расчетное значение  $\alpha_{T3II}^{\text{onT}} = 0.6$ . Таким образом, действительное оптимальное значение может оказаться либо 0.5, либо 0.75. Очевидно, что значение оказалось существенно ближе теоретическому последнее  $\mathbf{K}$ расчетному, поэтому используют его [1].

Однако не всегда решение может быть однозначным. Допустим, что шаг изменения коэффициента теплофикации  $\Delta \alpha_{T3H} = 0.2$ . Расчетное значение  $\alpha_{\text{T3II}}^{\text{OIT}} = 0.5$ . Таким образом, действительное оптимальное значение может оказаться либо 0,4, либо 0,6. Поскольку вблизи точки максимума график  $B_{\alpha\kappa}$ = $f(\alpha_{\text{T3II}})$  изменяется плавно (рис. 4.6), то при малых отклонениях в ту или иную сторону особой разницы не ощущается.

В большей степени на действительное значение  $\Delta \alpha_{T3II}$  оказывают влияние колебания значений энергоэкономических параметров:  $\bar{3}^T$ ,  $\bar{q}_{\text{or}6}$ ,  $b_{\text{T3II}}^{3\text{x}}$ ,  $b_{\text{K3C}}^{3\text{x}}$ . В частности, величина  $\overline{3}^T$  в течение года зависит от температуры прямой и обратной сетевой воды [1, 10], а эти параметры, в свою очередь, изменяются в зависимости от температуры окружающей среды. С целью учета этого влияния диапазон возможных значений каждой влияющей величины, в том числе и  $\bar{3}^T$ , разбивается на несколько участков (чаще всего 4-8) и определяется среднее годовое значение.

Таким образом, исходя из теоретического расчетного значения  $\Delta \alpha_{\text{T3II}}$ , необходимо провести сложный анализ множества действительных значений этой характеристики, охватывающий весь диапазон колебаний влияющих параметров [1].

#### 4.4. Выбор давления пара для технологического теплоснабжения

Анализ технологического теплоснабжения производств нефтехимической промышленности показал, что потребителям отпускается пар максимального давления. В действительности потребляется пар более низких давлений [6 - 8]. Например, от ТЭЦ отпускается пар давлением  $1,3-1,4$  МПа, а в системах теплоснабжения этот пар редуцируется до 0,6-0,8 МПа, что обусловливается требованиями технологического регламента  $\overline{M}$ конструкцией теплоиспользующего оборудования. Это приводит к недовыработке турбинами

ТЭЦ электроэнергии на базе теплового потребления. Такая ситуация объясняется следующими причинами [1, 8]:

1. Не производятся специальное обоснование параметров пара и анализ их влияния на технико-экономические показатели теплоиспользующих предприятий и теплогенерирующих установок ТЭЦ.

2. В тех случаях, когда промышленное производство характеризуется широким диапазоном температур потребляемых теплоносителей, возникает необходимость отпуска от ТЭЦ пара нескольких параметров, что не всегда возможно, поскольку существующие конструкции турбин имеют ограничения по количеству данных параметров. Обычно турбины имеют один или два регулируемых отбора для отпуска теплоты внешним потребителям.

Такую задачу можно решить только при помощи систем регенерации теплоты на самом предприятии. Для этого требуется устанавливать дополнительное утилизационное оборудование: котлы-утилизаторы: турбины малой мощности, позволяющие снизить давление пара до требуемого и одновременно выработать дополнительное количество энергии на тепловом потреблении, теплообменники различных конструкций и пр. [1].

Особую сложность при этом представляет обеспечение тепловой нагрузки при температуре, превышающей 150 °С. Как правило, доля этой нагрузки в структуре общего теплопотребления не превышает 10 % (табл. 1.2) [1].

Изменение параметров потребляемого пара приводит к изменению режимов работы технологического оборудования и влияет на условия эксплуатации систем теплоснабжения. В частности, снижение давления в процессах ректификации приводит к снижению параметров греющего пара, необходимого для обогрева нижних частей колонн. Однако это может привести к повышению затрат электроэнергии, хладоносителей на дефлегмацию верхних продуктов и пр. Обычно такие решения принимаются на стадии проектирования установки, когда имеется возможность провести анализ экономии топлива с учетом всех неблагоприятных факторов [1].

Редуцирование пара, отбираемого из парогенераторов, до давления 1,8−3,5 МПа для обеспечения тепловой нагрузки при температуре, превышающей 200 °С, является простым, но неэффективным способом. При наличии ВЭР средней и высокой температуры эта часть нагрузки может быть отпущена котлами-утилизаторами, устанавливаемыми за технологическими агрегатами − источниками ВЭР.

Задача выбора оптимального давления пара, отпускаемого от утилизационной установки, решается на основе анализа энергетических и технико-экономических показателей систем теплоснабжения с учетом реальных потребностей предприятия и факторов, влияющих на эффективность взаимодействия источник теплоснабжения (ТЭЦ, КЭС, котельная, утилизатор ВЭР) – промышленное предприятие [1].

Экономию топлива при генерации пара на утилизационной установке за счет использования теплоты ВЭР, исходя из того, что будет обеспечиваться

87

максимально возможная температура теплоносителя, определяют по соотношению [1,8]

$$
\Delta B_{\text{3K}} = G_{\text{B3P}} c_{\text{B3P}} \left( t_{\text{B3P}} - t_{\text{B3P}}^{\text{yx}} \right) \eta_{\text{yr}} b_{\text{T3I}}^{\text{r}} , \tag{4.44}
$$

где  $G_{\text{B3P}}$  – расход теплоносителя, который рассматривается как ВЭР, кг/с;  $c_{\text{RSP}}$  – теплоемкость ВЭР, кДж/(кг $\cdot \mathcal{C}$ );

 $t_{\text{B3P}}$  – температура ВЭР на входе в утилизатор, °С,

 $t_{\rm B3P}^{\rm yx}$  – температура ВЭР, уходящих из утилизатора, °C,

 $\eta_{\text{vr}}$  – тепловой КПД утилизационной установки;

 $b^\text{\tiny T}_{\text{T3H}}$  – удельный расход топлива на отпуск теплоты от ТЭЦ, кг/кДж.

Экономия топлива при условии, что будет обеспечиваться максимально возможный отпуск теплоты, определяется соотношением

$$
\Delta B_{\text{3K}} = G_{\text{B3P}} c_{\text{B3P}} \left( t_{\text{B3P}} - t_{\text{B3P}}^{\text{yx}} \right) \eta_{\text{yr}} \left( b_{\text{T3H}}^{\text{T}} - \Delta b_{\text{s}} \right), \tag{4.45}
$$

где  $\Delta b$ <sub>3</sub> − удельная экономия топлива за счет выработки электроэнергии на тепловом потреблении.

Следует отметить, что во втором случае температура уходящего из утилизатора потока ВЭР  $t_{\rm B3P}^{\rm yx}$  будет иметь меньшие значения, поскольку средняя температура генерации пара здесь ниже. Этот фактор способствует росту экономии топлива. Перерасход топлива на ТЭЦ за счет недовыработки электроэнергии на базе теплового потребления  $\Delta b$ , напротив, снижает этот показатель.

Условнее, при котором выработка пара повышенных параметров оказывается энергетически целесообразной, имеет вид неравенства

$$
\Delta B_{3K1} \ge \Delta B_{3K2} \tag{4.46}
$$

или

$$
\frac{t_{\rm B3P} - t_{\rm B3P2}^{\rm yx}}{t_{\rm B3P1}^{\rm yx} - t_{\rm B3P2}^{\rm yx}} = \frac{1}{K_{\rm H}} \ge \frac{b_{\rm T3II}^{\rm T}}{\Delta b_3}.
$$
\n(4.47)

где  $K_{\text{H}}$  – коэффициент недоиспользования теплоты ВЭР, который ивает изменении учитывает изменение температуры генерируемого пара. Индекс 1 соответствует случаю, описываемому уравнением (4.44), а индекс 2 — уравнением (4.45) [1].

На рис. 4.9 представлены графики зависимостей показателей  $b_{\text{T3} \text{I}}^{\text{T}}/\Delta b_{\text{\tiny S}}$  и  $1/K_{\text{H}}$ , от давления пара, вырабатываемого на утилизационной установке [1]. Кроме этого, учитывается влияние начальных параметров пара, подаваемого на турбины. При построении графиков принималось, что на замещаемой КЭС установлены турбины К−300−240 и  $\eta_{\text{K3C}}^{t}$  = 0,475 [8]. Температура  $t_{\text{B3P}}^{y\text{x}}$ определялась из условия

$$
t_{\rm B3P}^{\rm yx} = t_s + 25,\tag{4.48}
$$

где  $t_s$  – температура насыщения пара в вытесняемых отборах турбин ТЭЦ, °С.

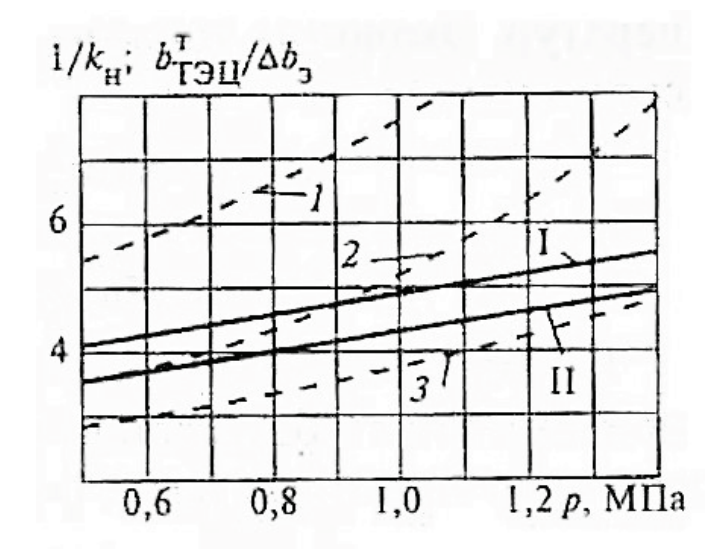

Рис. 4.9. Зависимость  $b_{\text{T3II}}^T/\Delta b_3$  от давления отпускаемого пара (сплошные линии); зависимость  $1/K_{\text{H}}$  от давления отпускаемого пара (пунктирные линии)

Как ВИДНО **ИЗ** рисунка, чем выше начальное давление пара турбоустановки, тем меньше значение показателя  $b_{\text{T2II}}^T/\Delta b_3$ , т. е. возрастает экономия топлива за счет выработки топлива на тепловом потреблении. Чем ниже начальная температура ВЭР и выше давление вырабатываемого утилизатором пара, тем ниже значение показателя  $1/K_{\text{H}}$ . Иногда на предприятии целесообразно вырабатывать пар среднего и низкого давления, а потребность в паре высоких параметров отпускать от парогенераторов ТЭЦ, как в варианте, параметры которого описываются кривой 2 [1].

В тех случаях, когда температура ВЭР очень высокая, может быть организовано его ступенчатое использование. Последовательная установка котлов-утилизаторов позволит вырабатывать пар двух температур. Экономия топлива в этом случае может быть определена из соотношения

$$
\Delta B_{3K\sum} = \Delta B_{3K1} + \Delta B_{3K2} = G_{\text{B3P}} c_{\text{B3P}} \eta_{\text{yT}} \times \times \left[ \left( t_{\text{B3P}} - t_{\text{B3P}}^{yx} \right) b_{\text{T3H}}^{\text{T}} - \left( t_{\text{B3P1}}^{yx} - t_{\text{B3P2}}^{yx} \right) \Delta b_{3} \right].
$$
\n(4.49)

Исходя из (4.49), вариант ступенчатого использования ВЭР можно считать, безусловно, более эффективным, чем два ранее рассмотренных случая  $[cm. (4.44)$  и  $(4.45)$ ], так как неравенства

 $\Delta B_{\rm tot} > 0$ ;  $\Delta B_{\rm acc} > 0$ в таких условиях всегда выполняются [1].

## **КОНТРОЛЬНЫЕ ВОПРОСЫ К ГЛАВЕ 4**

1. Какие виды турбин обеспечивают отпуск тепловой и электрической энергии комбинированным способом?

2. Как осуществляется выбор мощности и типа турбин, устанавливаемых на ТЭЦ?

3. Расшифруйте типоразмеры турбин Р-12-3,4/1,0 и Т-180/215-130-2. Для какой из этих турбин начальные параметры пара выше?

4. Чем различаются теплофикационный и конденсационный режимы работы ТЭЦ?

5. Как определяется экономия топлива при комбинированном отпуске теплоты и электроэнергии на ТЭЦ?

6. Поясните принцип разнесения расхода топлива на ТЭЦ для выработки электроэнергии и отпуска теплоты внешним потребителям.

7. Как определяются удельные характеристики расхода топлива на выработку электрической энергии и отпуск теплоты в конденсационном и теплофикационном режимах работы ТЭЦ? Оцените характерные диапазоны изменений данных параметров.

8. Дайте определение коэффициента теплофикации ТЭЦ. Объясните, каким образом по графику присоединенной тепловой нагрузки может быть найдено значение часового и годового коэффициента теплофикации.

9. Объясните принцип расчета оптимального значения коэффициента теплофикации ТЭЦ по энергетическим показателям.

10. Могут ли реальные условия эксплуатации ТЭЦ повлиять на значение оптимального коэффициента теплофикации?

11. Как зависит размер экономии топлива от давления пара, вырабатываемого на утилизационной установке?

12. Существуют ли условия, при которых выработка пара повышенных параметров на утилизационной установке становится энергетически невыгодной?

13. Изменится ли значение экономии топлива при организации ступенчатого использования теплоты ВЭР с целью выработать пар не одного, а двух значений температур?

14. Какие из известных вам типов турбин могут быть использованы для выработки электроэнергии при условии, что пар для их привода вырабатывается котлами-утилизаторами?

90

### **ЗАКЛЮЧЕНИЕ**

Учебное пособие по дисциплине «Теплоэнергетические системы и энергетические балансы промышленных предприятий» предназначено для студентов ИЭиА и ИЗВО, обучающихся по направлению подготовки 13.03.01 – Теплоэнергетика и теплотехника.

Данное учебное пособие охватывает первую часть материалов – «Теплоэнергетические системы промышленных предприятий» по дисциплине.

Учебное пособие «Теплоэнергетические системы и энергетические балансы промышленных предприятий» (часть 1) включает следующие разделы:

- общая характеристика промышленных потребителей топливноэнергетических ресурсов;

- основные системы производства и распределения энергоносителей промышленных предприятий;

- организация утилизационных систем тепло- и хладоснабжения;

- повышение эффективности взаимодействия системы ТЭЦ – промышленное предприятие.

Учебное пособие содержат материалы о системном подходе к объектам энергетики, классификации и иерархии теплоэнергетических систем, о способах описания их структуры, о путях построения оптимальных теплоэнергетических систем в отрасли, вопросы повышения эффективности взаимодействия ТЭЦ и промышленного предприятия, а также библиографический список.

Изучение материалов дисциплины позволяют получить базовые знания о перспективах развития теплоэнергетических систем промышленных предприятий, обеспечивающих централизованное производство, преобразование, распределение и регулирование потоков энергоносителей.

В учебном пособии представлены материалы для формирования у обучающихся знаний, определённых квалификационными требованиями к выпускникам.

Изложенный материал позволяет использовать их в традиционной образовательной технологии обучения студентов и при применении современных информационных технологий.

91

1. Назмеев, Ю. Г. Теплоэнергетические системы и энергобалансы промышленных предприятий [Текст] / Ю. Г. Назмеев, И. В. Конахина. – М.: Издательство МЭИ, 2002.

2. Сенникова, О. Б. Теплоэнергетические системы промышленных предприятий [Текст] / О. Б. Сенникова. – М.: Издательство МГИУ, 2001.

3. Клименко, В. Л. Энергоресурсы нефтеперерабатывающей и нефтехимической промышленности [Текст] / В. Л. Клименко, Ю. В. Костерин. – Л.: Химия, 1985.

4. Куперман, Л. И. Вторичные энергоресурсы и энерготехнологическое комбинирование в промышленности [Текст] / Л. И. Куперман, С. А. Романовский, Л. Н. Сидельковский. – К. : Вища школа. Головное издательство, 1986.

5. Перлов, Н. И. Технический прогресс и топливоэнергопотребление в черной металлургии [Текст] / Н. И. Перлов, А. П. Егоричев, А. П. Петраковский и др. – М. : Металлургия, 1975.

6. Методика определения выхода экономической эффективности использования побочных (вторичных) ресурсов [Текст]. – М.: ГКНТ СМ СССР, АН СССР, Госплан СССР, 1972.

7. Цветков, В. В. Организация пароснабжения промышленных предприятий [Текст] / В. В. Цветков. – М.: Энергия, 1980.

8. Симонов, В. Ф. Повышение эффективности энергоиспользования в нефтехимических производствах [Текст] / В. Ф. Симонов. – М.: Химия, 1985.

9. Хлебалин, Ю. М. Основные резервы повышения эффективности ТЭЦ химических производств / Ю. М. Хлебалин, Ю. Е. Николаев // Промышленная энергетика. – № 1. – М., 1977. – С. 9-11.

10. Сазанов, Б. В. Теплоэнергетические системы промышленных предприятий [Текст] / Б. В. Сазанов, В. И. Ситас. – М.: Энергоатомиздат, 1990.

11. Баженов, М. И. Промышленные тепловые электростанции [Текст] / М. И. Баженов, А. С. Богородский, Б. В. Сазанов и др. – М. : Энергия, 1979.

12. Костерин, Ю. В. Экономия теплоты в энергоемких отраслях промышленности [Текст] / Ю. В. Костерин. – М.: ЦНИИТ Энефтехим, 1995.

13. Голомшток, Л. И. Снижение потребления энергии в процессах переработки нефти [Текст] / Л. И. Голомшток, К. З. Халдей. – М.: Химия, 1990.

14. Григоров, В. Г. Утилизация низкопотенциальных тепловых вторичных энергоресурсов на химических предприятиях [Текст] / В. Г. Григоров, В. К. Нейман, С. Д. Чураков и др. – М. : Химия, 1987.

15. Везиришвили, О. Ш. Энергосберегающие теплонасосные системы тепло- и хладоснабжения [Текст] / О. Ш. Везиришвили, Н. В. Меладзе. – М.: Издательство МЭИ, 1994.

16. Орехов, И. И. Абсорбционные преобразователи теплоты [Текст] / И. И. Орехов, Л. С. Тимофеевский, С. В. Караван. – Л.: Химия, 1989.

17. Костерин, Ю. В. Повышение эффективности использования теплоты парового конденсата в промышленности [Текст] / Ю. В. Костерин, Л. П. Рожкова. – М.: Энергоатомиздат, 1984.

18. Якадин, А. И. Конденсатное хозяйство промышленных предприятий [Текст] / А. И. Якадин. – М.: Энергия, 1973.

19. Левин, М. С. Использование отработавшего и вторичного пара и конденсата [Текст] / М. С. Левин. – М.: Энергия, 1971.

20. Щербин, В. А. Холодильные станции и установки [Текст] / В. А. Щербин, Я. И. Гринберг. – М. : Химия, 1979.

21. Борисов, Б. Г. Системы воздухоснабжения промышленных предприятий [Текст] / Б. Г. Борисов, Н. В. Калинин, В. А. Михайлов. – М.: Издательство МЭИ, 1989.

22. Богуславский, Л. Д. Энергосбережение в системах теплоснабжения, вентиляции и кондиционирования воздуха [Текст] / Л. Д. Богуславский, В. И. Ливчак. – М. : Стройиздат, 1990.

23. Карпис, Е. Е. Энергосбережение в системах кондиционирования воздуха [Текст] / Е. Е. Карпис. – М. : Стройиздат, 1990.

24. Рыжкин, В. Я. Тепловые электрические станции [Текст] / В. Я. Рыжкин. – М. : Энергоатомиздат, 1976.

25. Номенклатурный справочник Калужского турбинного завода [Текст].  $-2001.$ 

26. Берлин, З. Л. Рациональное использование вторичных энергоресурсов цветной металлургии [Текст] / З. Л. Берлин. – М.: Металлургия, 1972.

Учебное издание

#### **Нечитайлов Василий Васильевич**

# **ТЕПЛОЭНЕРГЕТИЧЕСКИЕ СИСТЕМЫ И ЭНЕРГЕТИЧЕСКИЕ БАЛАНСЫ ПРОМЫШЛЕННЫХ ПРЕДПРИЯТИЙ**

# **Часть 1. Теплоэнергетические системы промышленных предприятий**

*Учебное пособие*

Редактор и корректор Е. О. Тарновская Техн. редактор Д. А. Романова

Учебное электронное издание сетевого распространения

Системные требования: электронное устройство с программным обеспечением для воcпроизведения файлов формата PDF

Режим доступа: http://[publish.sutd.ru](http://publish.sutd.ru/tp_get_file.php?id=202016)/tp\_get\_file.php?id=202016, по паролю. - Загл. с экрана.

Дата подписания к использованию 22.11.2022 г. Рег.№ 5053/22

Высшая школа технологии и энергетики СПбГУПТД 198095, СПб., ул. Ивана Черных, 4.